Lecture notes

# **Rietveld** 方法原理

## 陈小龙 中国科学院物理研究所

**2006.10** 杭州

### Isostructural Compounds

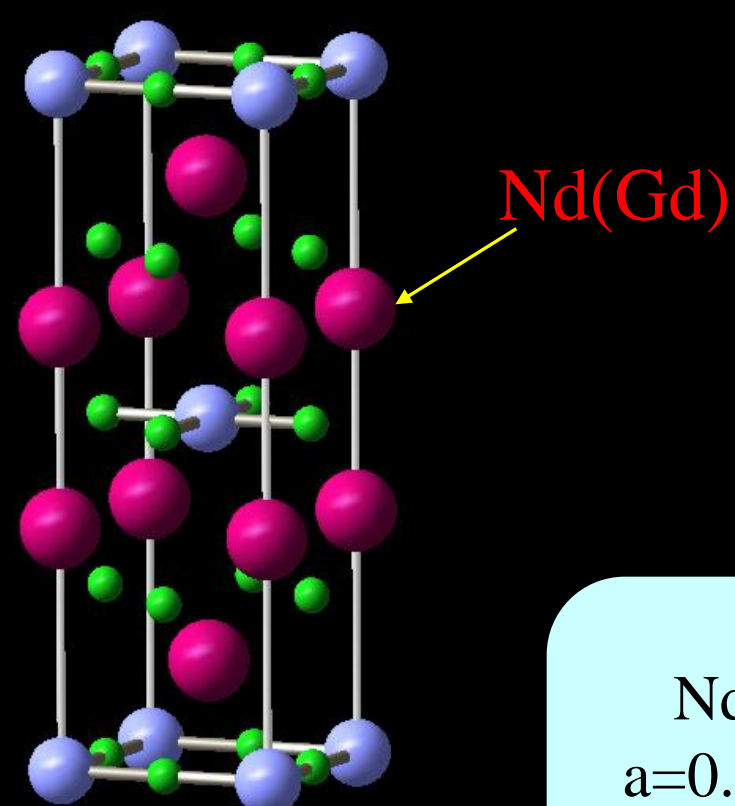

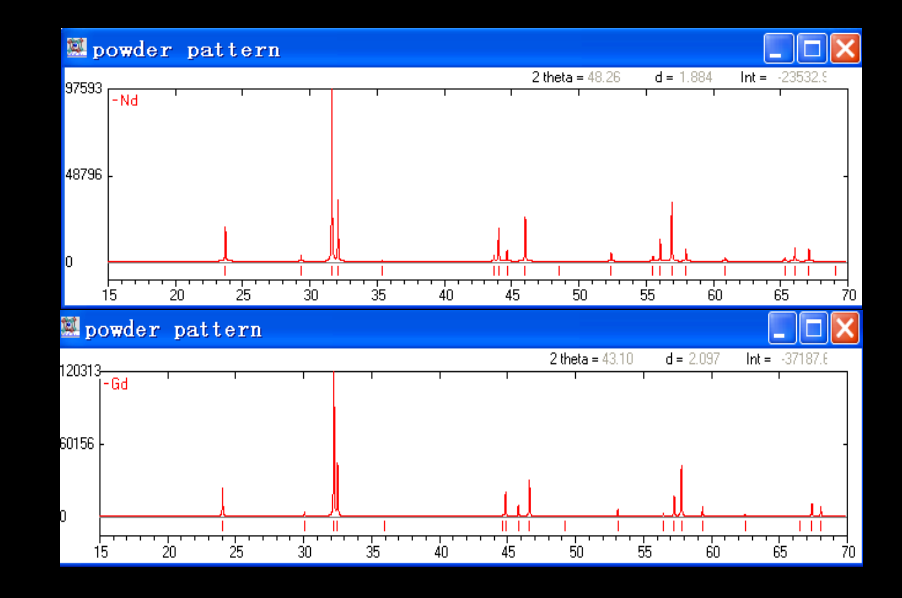

Nd2CuO4 Gd2CuO4 a=0.39419nm a=3.8938nm  $c=1.21627$ nm  $c=11.8810$ nm  $Z_{Nd} = 0.353$   $Z_{Gd} = 0.349$ 

### **XRD patterns of Solid solution NaSr4-xBaxB3O<sup>9</sup> (0≤x≤4)** :**First cubic borate only with BO<sup>3</sup>**

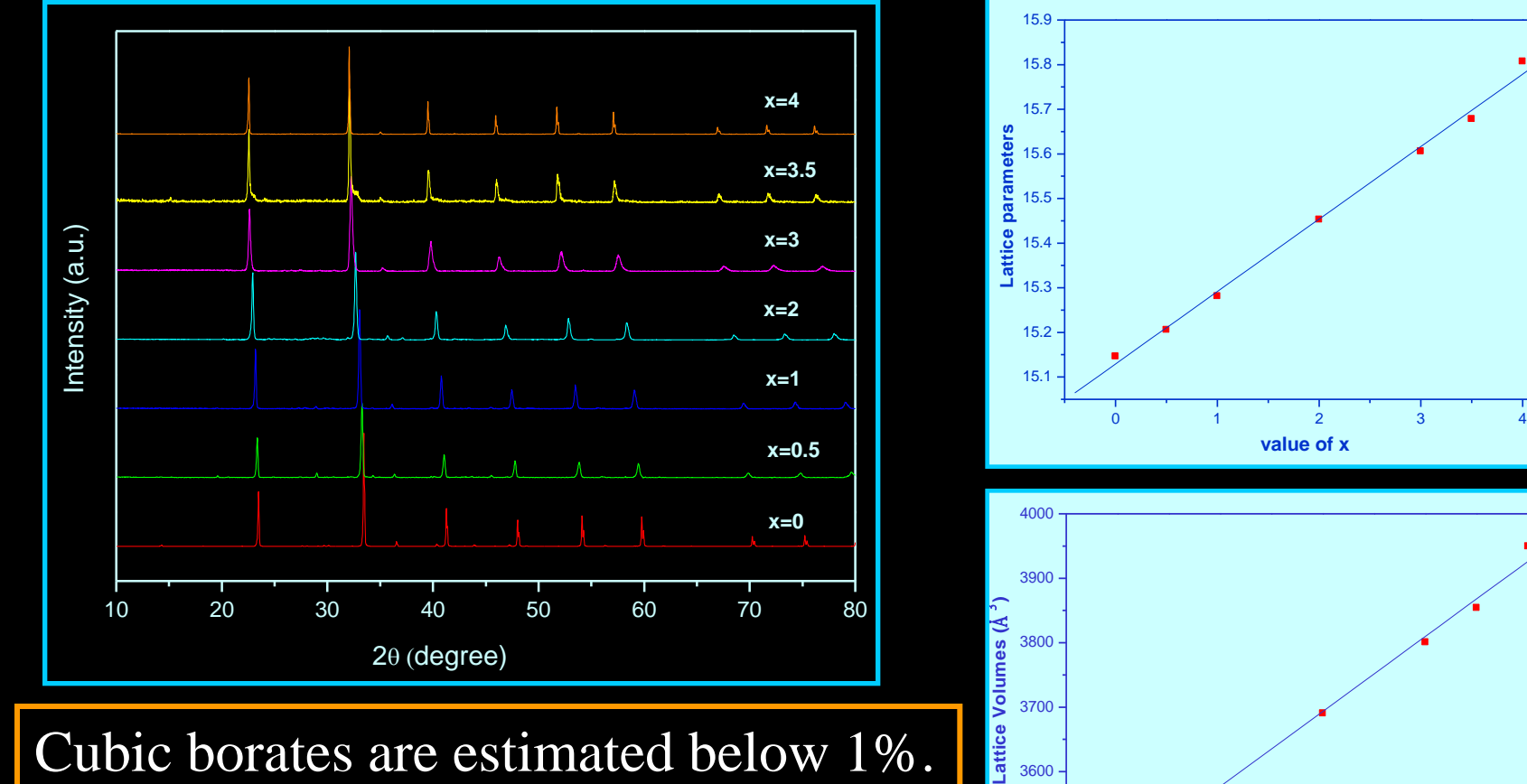

Cubic borates are estimated below 1%.

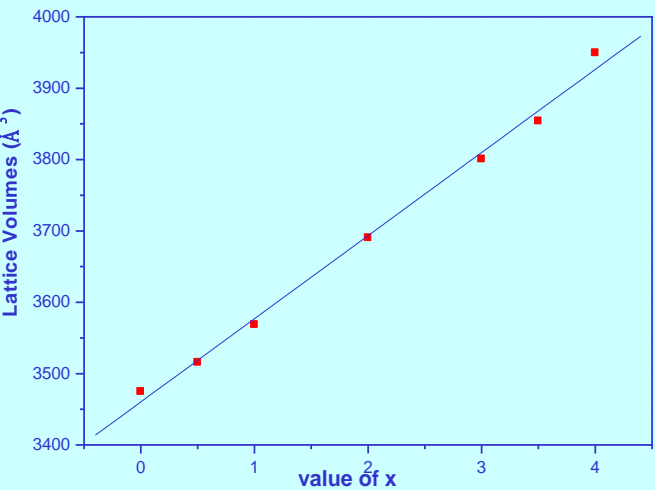

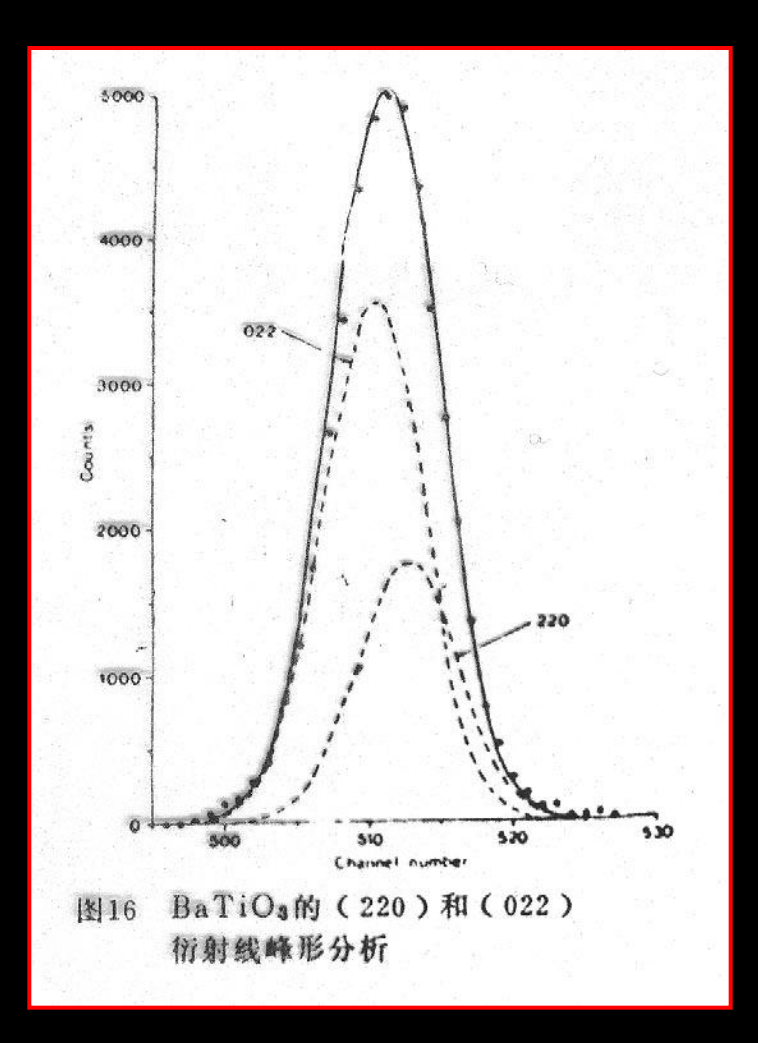

Phase transition of BaTiO<sub>3</sub> from tetragonal to cubic at about 132˚C

## YBa<sub>3</sub>B<sub>3</sub>O<sub>9</sub>: Phase transition and structure determination

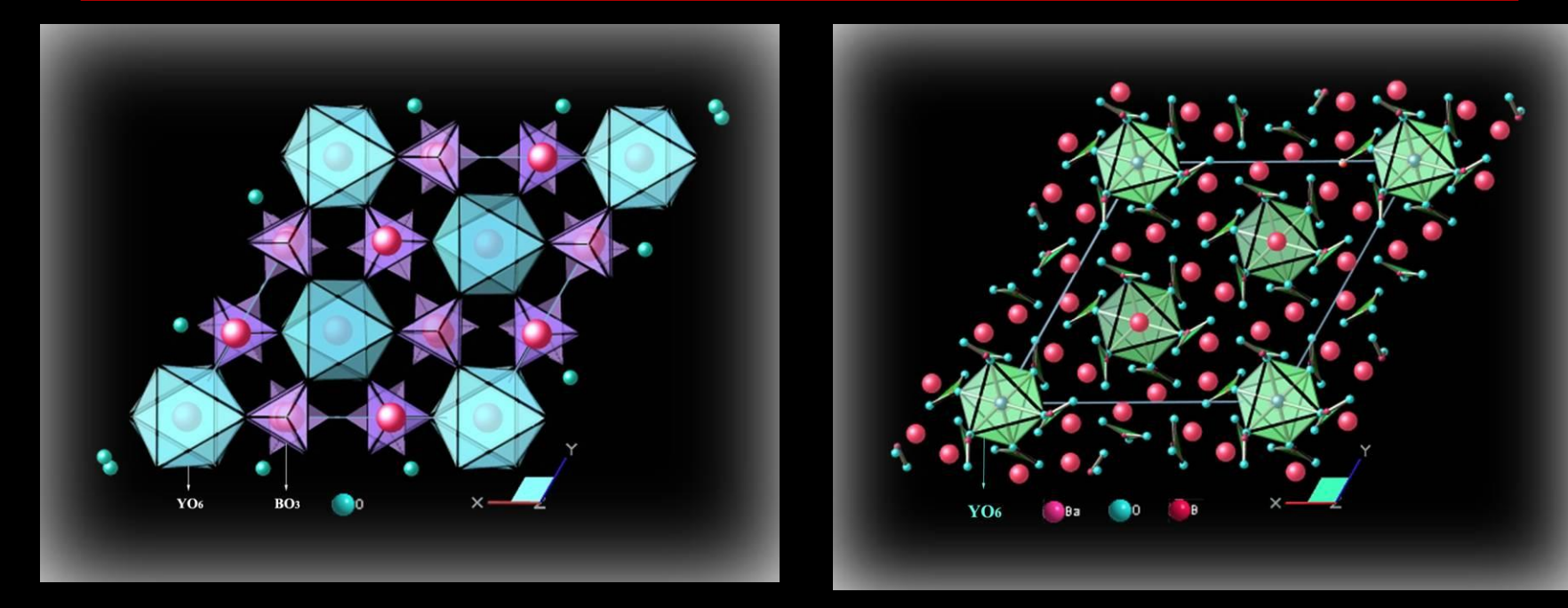

**S. G.:** *P6<sup>3</sup> cm* **(No. 185) a=9.4235(4)Å, c=17.602(1) Å 1100C**

**S. G.:** *R-3* **(No. 148) a=13.0441(1)Å, c=9.5291(1) Å 1140C**

### $LiAlB<sub>2</sub>O<sub>5</sub>$ . Search for new SHG materials

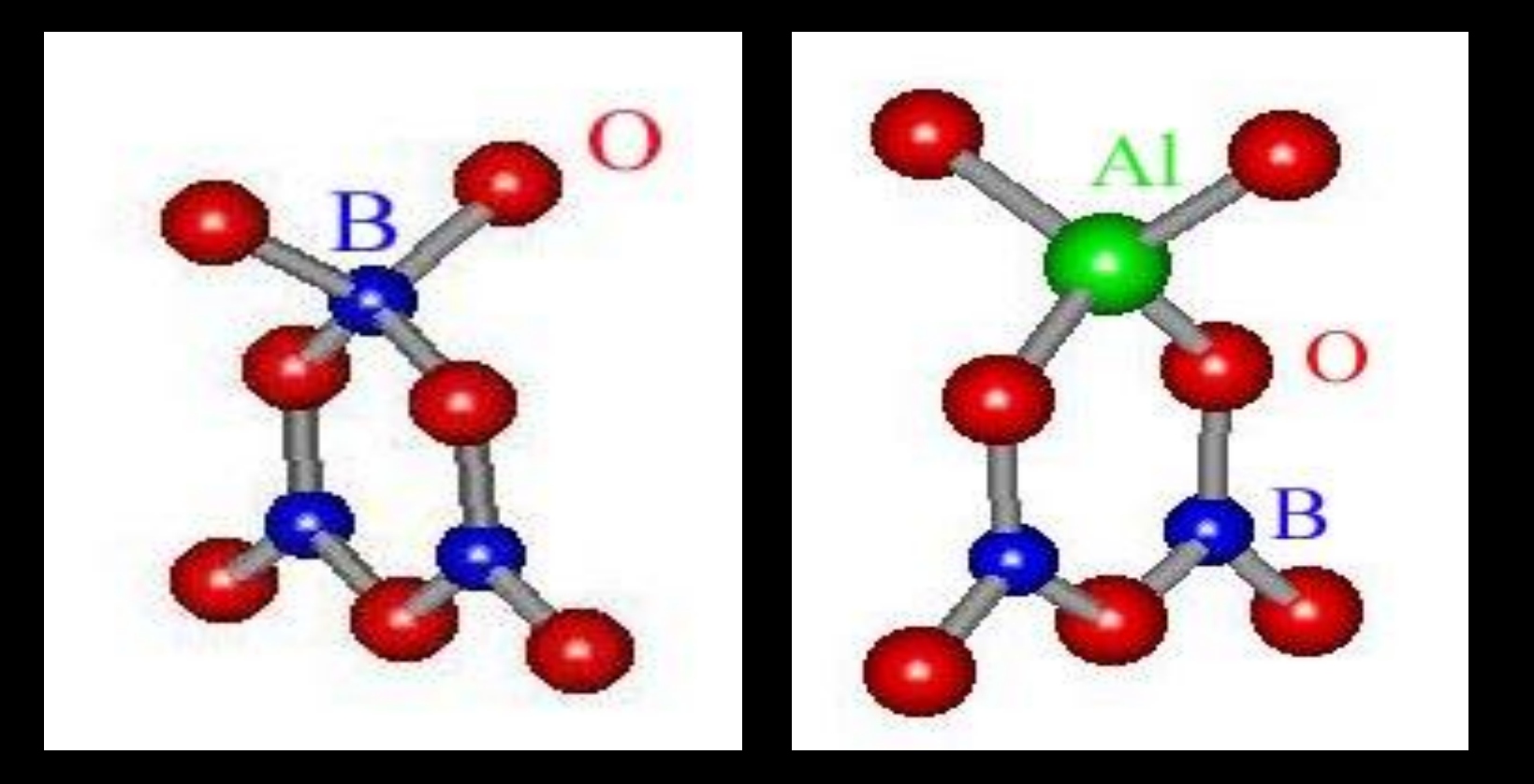

 $[B_3O_7]^5$ <sup>-</sup> &  $[AlB_2O_7]^5$ -

### **Structural Data for LiAlB2O<sup>5</sup>**

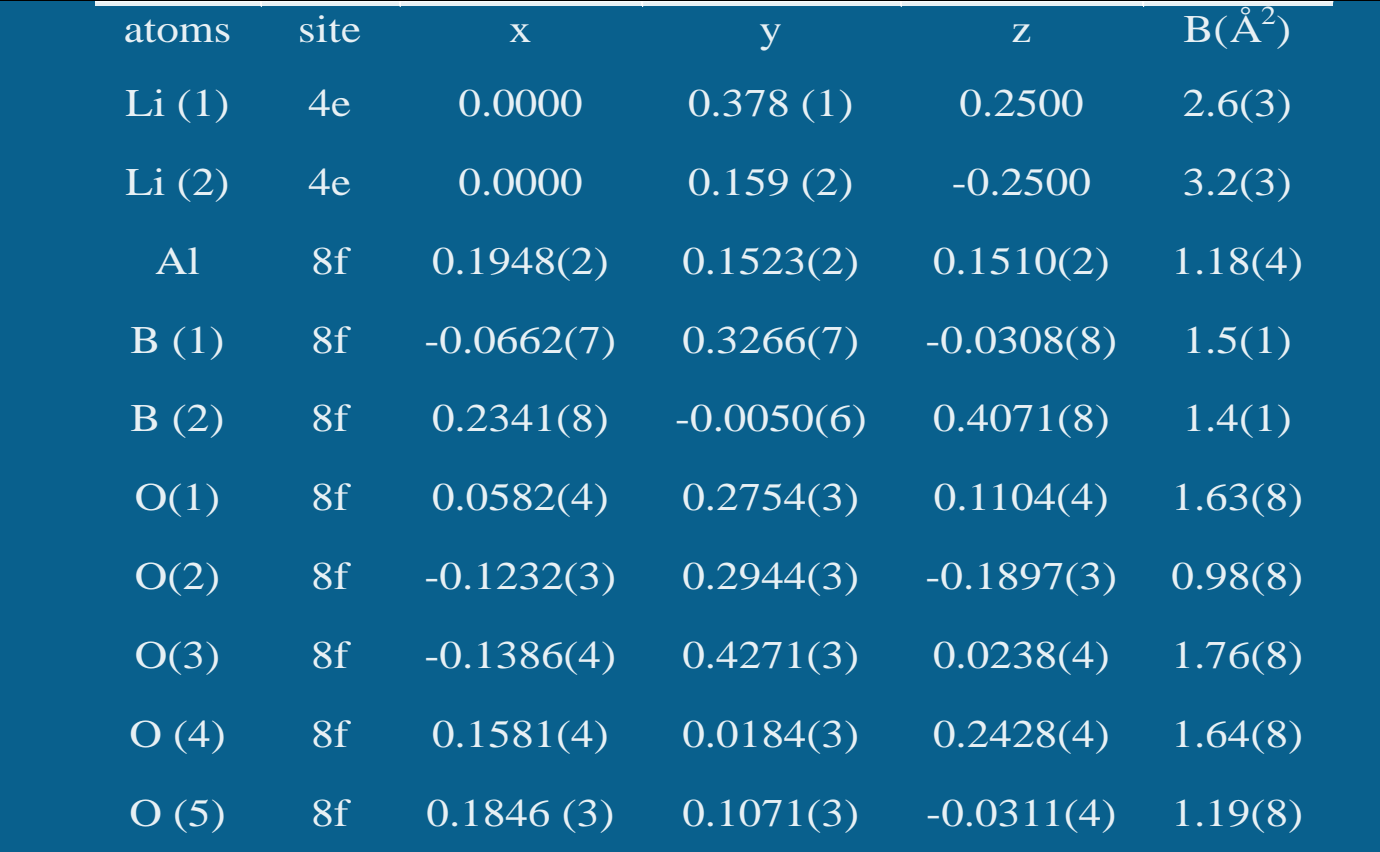

### Final Refinement of New compound of  $LiAIB_2O_5$

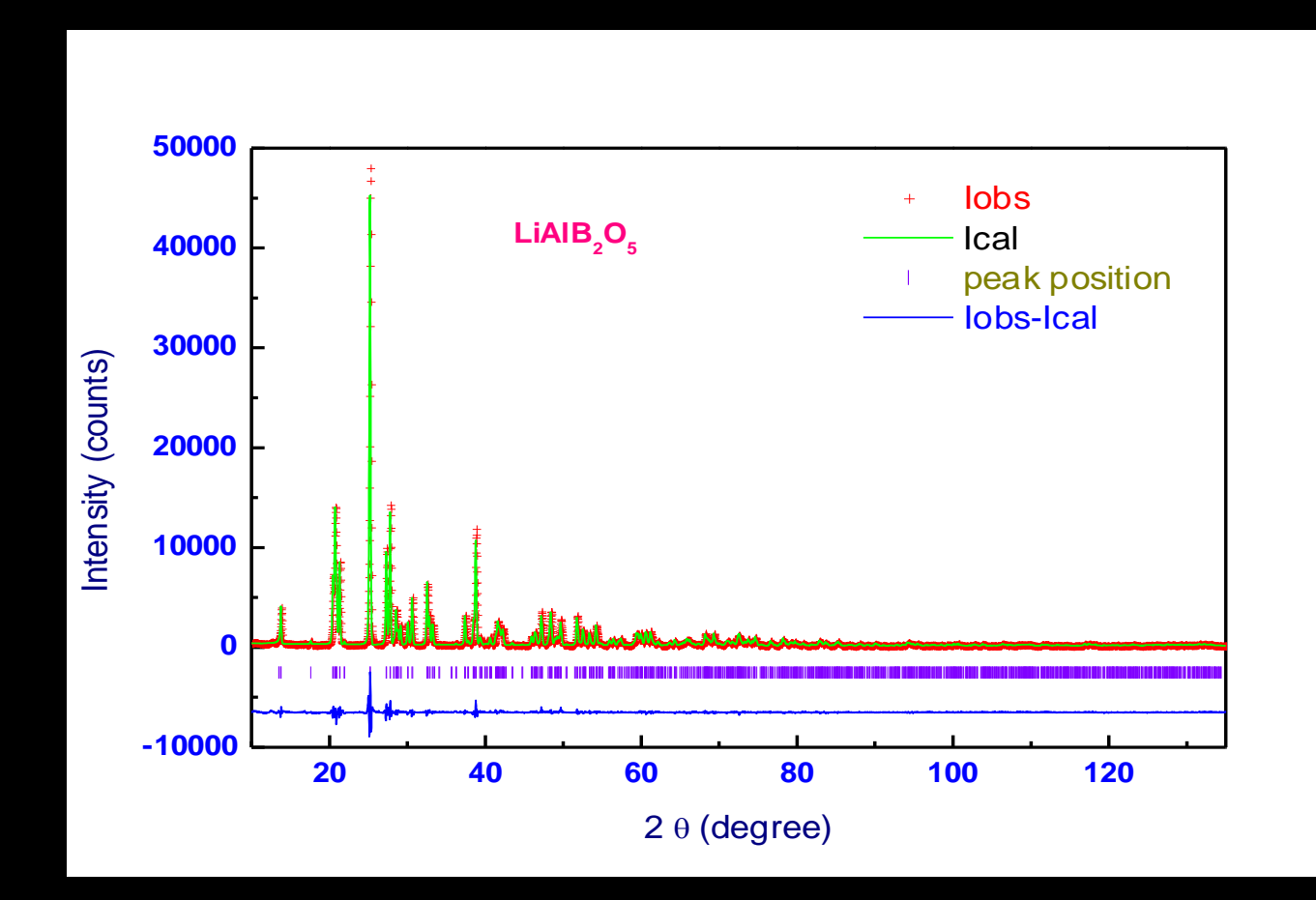

### Structure vs Temperature: KCaCO3F

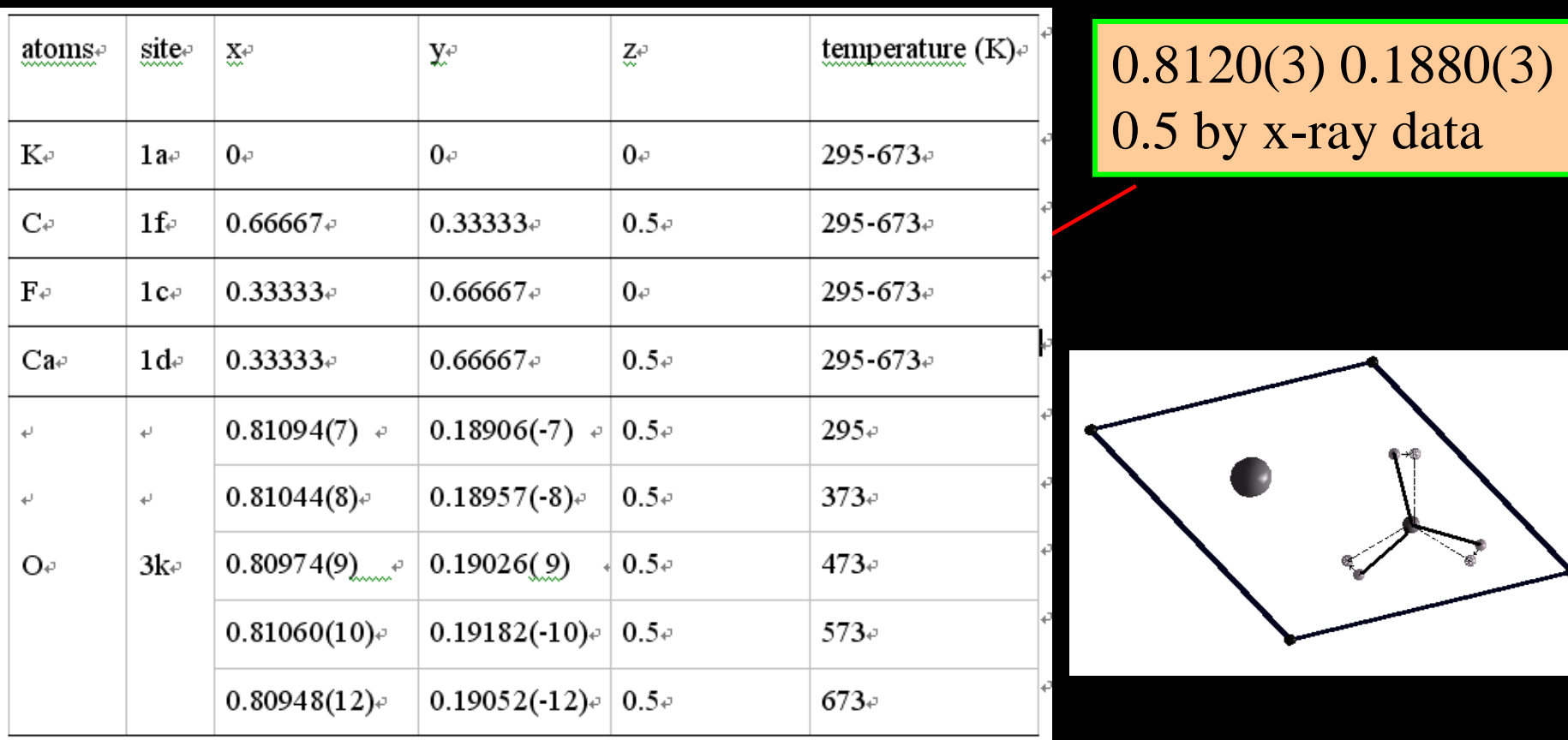

### **LiSr4B3O9 :** A comparison between structure determination from single-crystal and powder X-ray diffraction

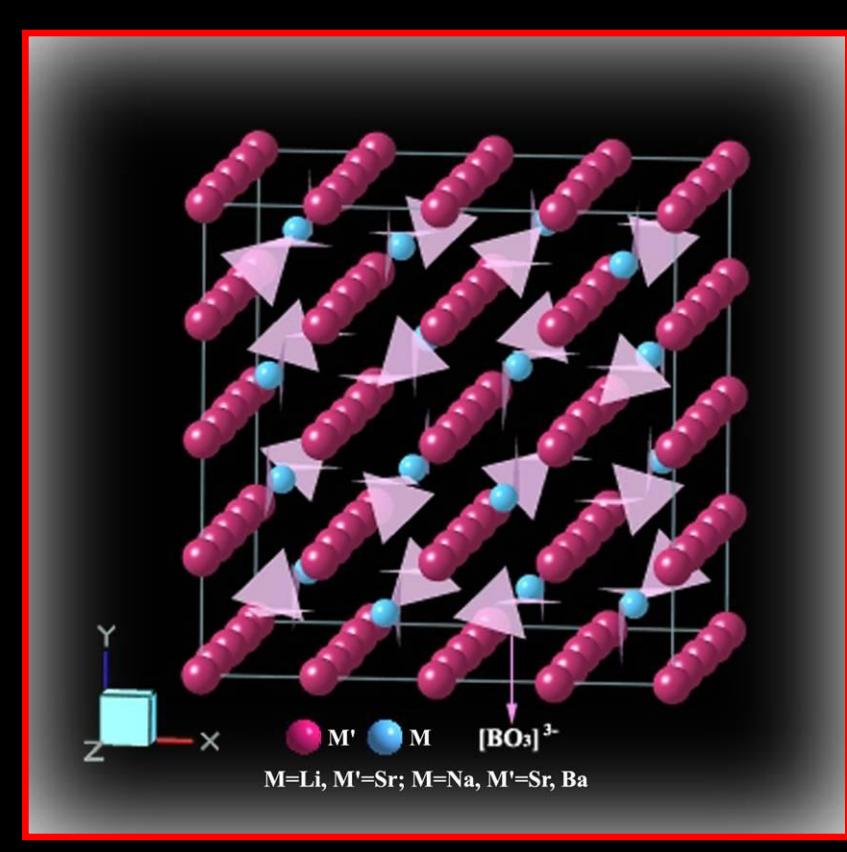

**a= 14.9470 Å S.G: Ia-3d** 

 $(\mathbb{Z}_{\text{B}}/\mathbb{Z}_{\text{Sr}})^2$  = (3/38)<sup>2</sup>  $\approx$  0.6%

 $\overline{\text{Single-crystal: R}_{int}} = 0.0745$ **R**<sub>1</sub>(all data)=0.0695 *w***R**<sub>2</sub>(all data)=0.1887 with weighting scheme:  $W=1/[\sigma^2(Fo^2)+(0.0000P)^2+359.71P]$ where  $P=(Fo^2+2Fc^2)/3$ SDPD:  $R_{\rm B}=0.07$ 

 $R_{\text{p}}$ =0.0609  $R_{\rm wp}$ =0.0811  $R_{\rm exp} = 0.0314$ 

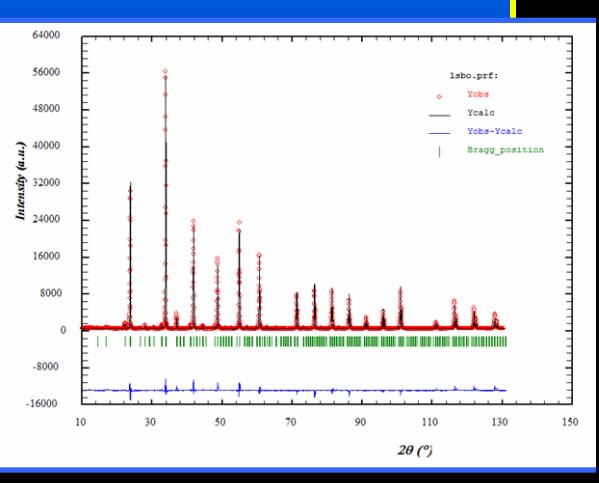

# What is a Rietveld Refinement?

- -a standard treatment of powder diffraction data to make the final structural model achieve the accepted criterion;
- -a best known method that fully makes use of the step-mode scanned data to dig out a lot of structural and other information;
- a procedure for structural solution in nature.

What can we get to perform a Rietveld refinement?

Atomic Positions Grain size Debye Temperatures Structure factors Crystallinity Phase transitions Magnetic structures

……

Lattice Parameters Quantitative phase Analysis Atomic Occupancy Incommensurate Structure

### **History Review**

- **Rietveld originally introduced the Profile Refinement method (Using stepscanned data rather than integrated Powder peak intensity) (1966,1967)**
- **Rietveld developed first computer Program for the analysis of neutron data for Fixed-wavelength diffractometers (1969)**
- **Malmos & Thomas first applied the Rietveld refinement method (RR) for analysis of x-ray powder data collected on a Ginier Hagg focusing Camera (1977)**
- **Khattack & Cox first applied the RR to x-ray powder data collected on a diffractometer (1977)**
- **Conference on Diffraction Profile Anlysis Sponsored by IUCr in Poland, suggested the term "Rietveld Method"(1978)**
- **Wiles and Yang developed a general computer program (D.B.W) for both x-ray & neutron diffraction data (fixed wavelength)(1981)**
- **Von Dreele, Jorgensen and Windsor extended to the program to the neutron diffraction data (1982)**
- **Fitch et al, 193 refined parameters,UO2 DAs.4D2O (1982)**

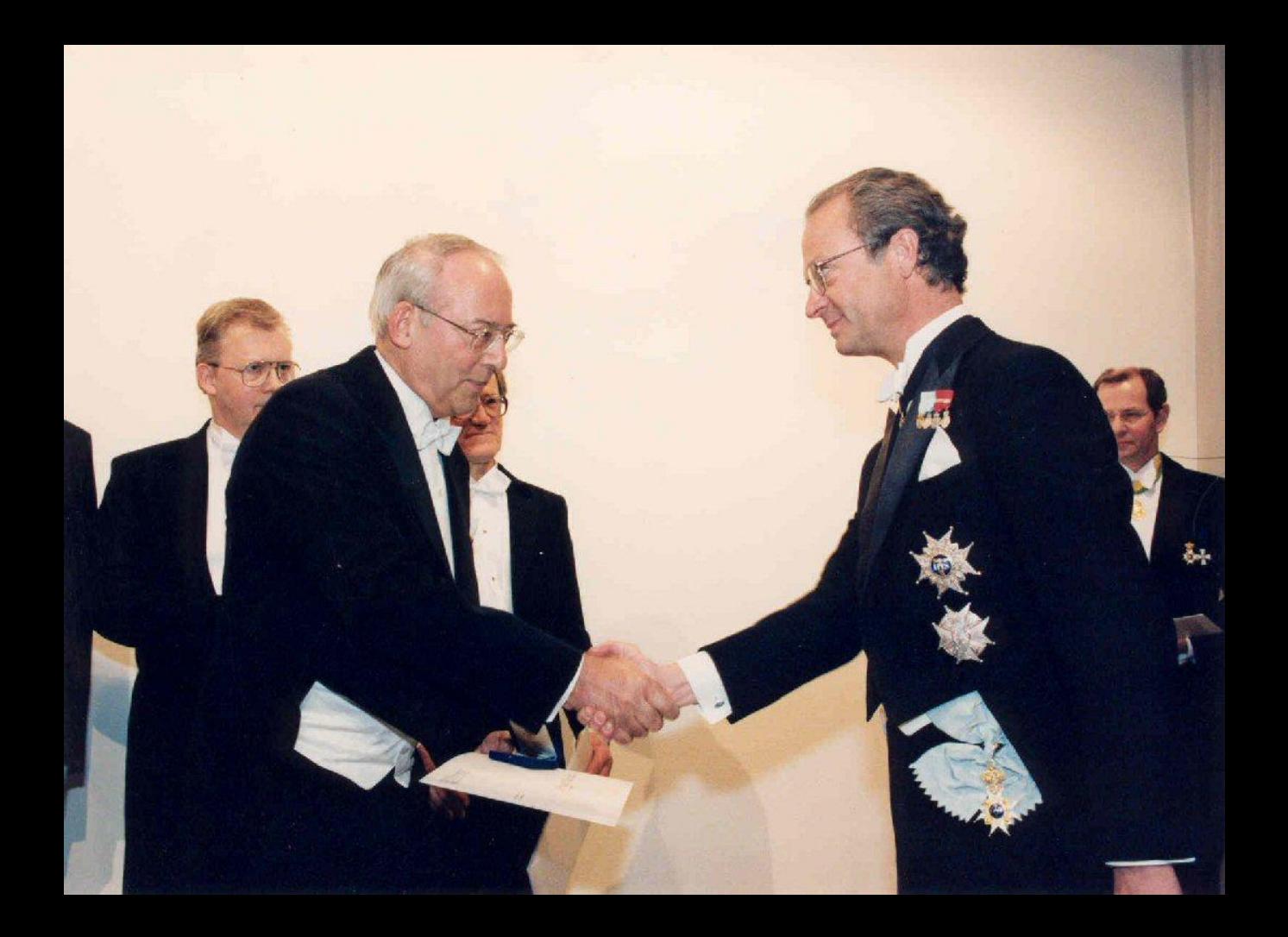

Aminoff Prize, Stockholm,1995

**H.M. Rietveld** *Acta crystallogr***., 22, 151 (1967). H.M.Riveted,** *J. Appl. Crystallogr***., 2, 65 (1969).** 

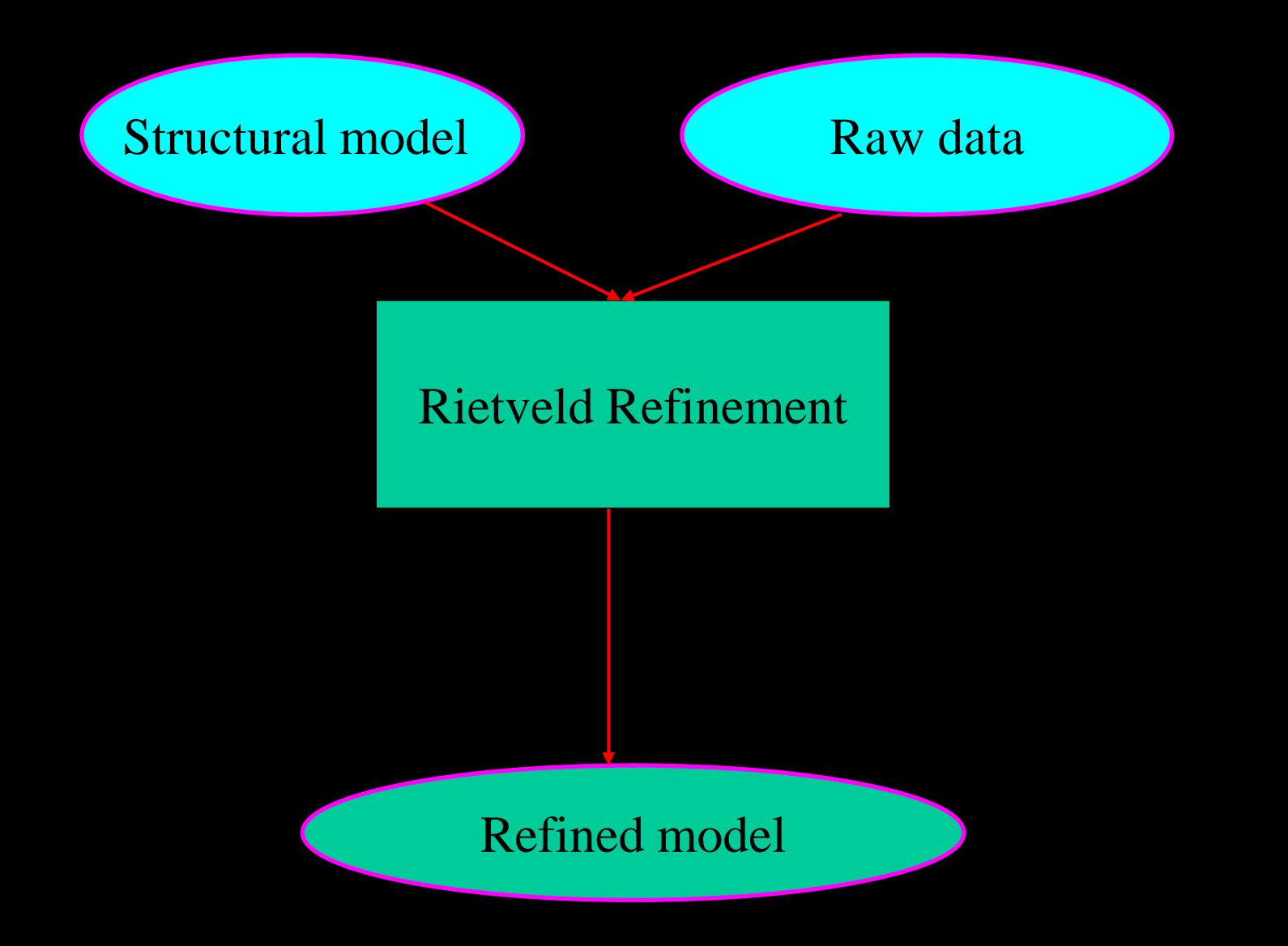

# How RM works?

The RM refines a structure by minimizing a quantity through the Newton-Raphson algorithm

$$
\chi^2 = \sum_{i=1}^n w_i \left\{ y_i - y_{c,i}(\boldsymbol{\alpha}) \right\}^2
$$

where,  $y_i$  is the observed intensity at a certain 2 $\theta$ ,  $y_{c,i}$  is the calculated intensity at the same angle,  $w_i$  is a weight, we usually take  $w_i=1/y_i$  $i=1,2,...n$  $\alpha = (\alpha_1 \alpha_2 \ldots \alpha_p)$ , the parameters to be refined.

$$
\left(\frac{\partial \chi^2}{\partial \alpha}\right)_{\alpha = \alpha_{opt}} = 0
$$

Given a solution  $\alpha = \alpha_{opt}(\alpha_1, \alpha_2... \alpha_p)$  that approximately satisfy the above equation. To find a better solution, we begin an iterative process by expanding  $\left(\frac{\partial x^2}{\partial x^2}\right)$  into a Taylor series.

$$
\left|\frac{\partial \chi^2}{\partial \alpha}\right|_{\alpha=\alpha_1} = \frac{\partial \chi^2}{\partial \alpha}\right|_{\alpha=\alpha_{opt}} + \sum_{i=1}^p \frac{\partial \chi^2}{\partial \alpha} \cdot \frac{\partial \chi^2}{\partial \alpha_i} \delta_i
$$

$$
A\delta_{\alpha1} = b
$$

$$
A_{kl} = \sum_{i} w_i \frac{\partial y_{c,i}(\alpha_0)}{\partial \alpha_k} \frac{\partial y_{c,i}(\alpha_0)}{\partial \alpha_l}
$$

$$
b_k = \sum_{i} w_i (y_i - y_{c,i}) \frac{\partial y_{c,i}(\alpha_0)}{\partial \alpha_k}
$$

$$
\alpha_1 = \alpha_0 + \delta_{\alpha 1}
$$

$$
\mathbf{y}_{c,i} = \sum_{\boldsymbol{\phi}} \mathbf{S}_{\boldsymbol{\phi}} \sum_{\mathbf{h}} I_{\boldsymbol{\phi},\mathbf{h}} \ \Omega(T_i - T_{\boldsymbol{\phi},\mathbf{h}}) + b_i
$$

$$
I_{\phi, \mathbf{h}} = \left\{ L \, A \, P \, C \, F^2 \right\}_{\phi, \mathbf{h}}
$$

 $S_{\phi}$  is the scale factor of the phase  $\phi$ 

*L*h contains the Lorentz, polarisation and multiplicity factors.

*F*h is the structure factor

*A*h is the absorption correction

- *P*h is the preferred orientation function
- $\Omega$  is the reflection profile function that models both instrumental and sample effects

$$
F_{hkl} = \sum_{i}^{n} f_i e^{2\pi(hx_i + ky_i + lz_i)}
$$

where,  $f_i$  atomic scattering factor for ith atom  $x_i$ ,  $y_i$  and  $z_i$  the fractional coordinates for ith atom

$$
f_i = f_{i0}e^{-M}
$$
  

$$
M = 8\pi^2 u^2 \left(\frac{\sin \theta}{\lambda}\right)^2 = B\left(\frac{\sin \theta}{\lambda}\right)^2
$$

The mean square displacement of the atom in a direction normal to the reflecting planes

 $\sum_{i}^{n} + \delta_i \cdot RELAX \cdot CC$ *n*  $\alpha_i^{n+1} = \alpha_i^n + \delta_i \cdot RELAX$  $\alpha^{n+1}$  =  $\alpha^n$  +  $\delta$ . 1

Where RELAX is relaxtion factors that are used to control the shifts to avoid divergence;

and CC is a multiplier.

#### What we need to perform a RR?

 A set of step-mode scanned data, usually  $2\theta=10-120^\circ$  or more, step  $\Delta$   $2\theta=0.02^\circ$  collecting time is instrument dependent from 1-20s for laboratory diffractometer;

An initial structural model having roughly accurate lattice constants, correct space group and approximate atomic positions

#### **How we obtain an initial structural model?**

solid solutions usually adopt same structure types of their parent compounds;

**NaSr4-xBaxB3O<sup>9</sup> (0≤x≤4)**

- Compounds with same chemical formula  $YBa<sub>2</sub>Cu<sub>3</sub>O<sub>7</sub>$  and  $NdBa<sub>2</sub>Cu<sub>3</sub>O<sub>7</sub>$  but always alert that exceptions are not uncommon  $La_2CuO_4$  and  $Nd_2CuO_4$
- Try and error
- Ab inito structure determination

## *Is the compound known? Crystallographic Structure Databases*

#### •ICSD (Minerals and Inorganics)

- http://www.fiz-karlsruhe.de/
- **Minerals and Inorganic**
- Over 60000 entries

#### •Cambridge Structure Data Bank)

- http://www.ccdc.cam.ac.uk
- Organics & Organometallics
- Over 250000 entries

#### •ICDD diffraction data

- http:http://www.icdd.com/
- Inorganic & Organic
- Over 140000 entries

•NIST Crystal Data – http://www.nist.gov/srd/nist3.htm – Inorganic & Organic •Over 230000 entries

A new structural database(2003):

aimed at freely retrieving data

18000 Patterns already!

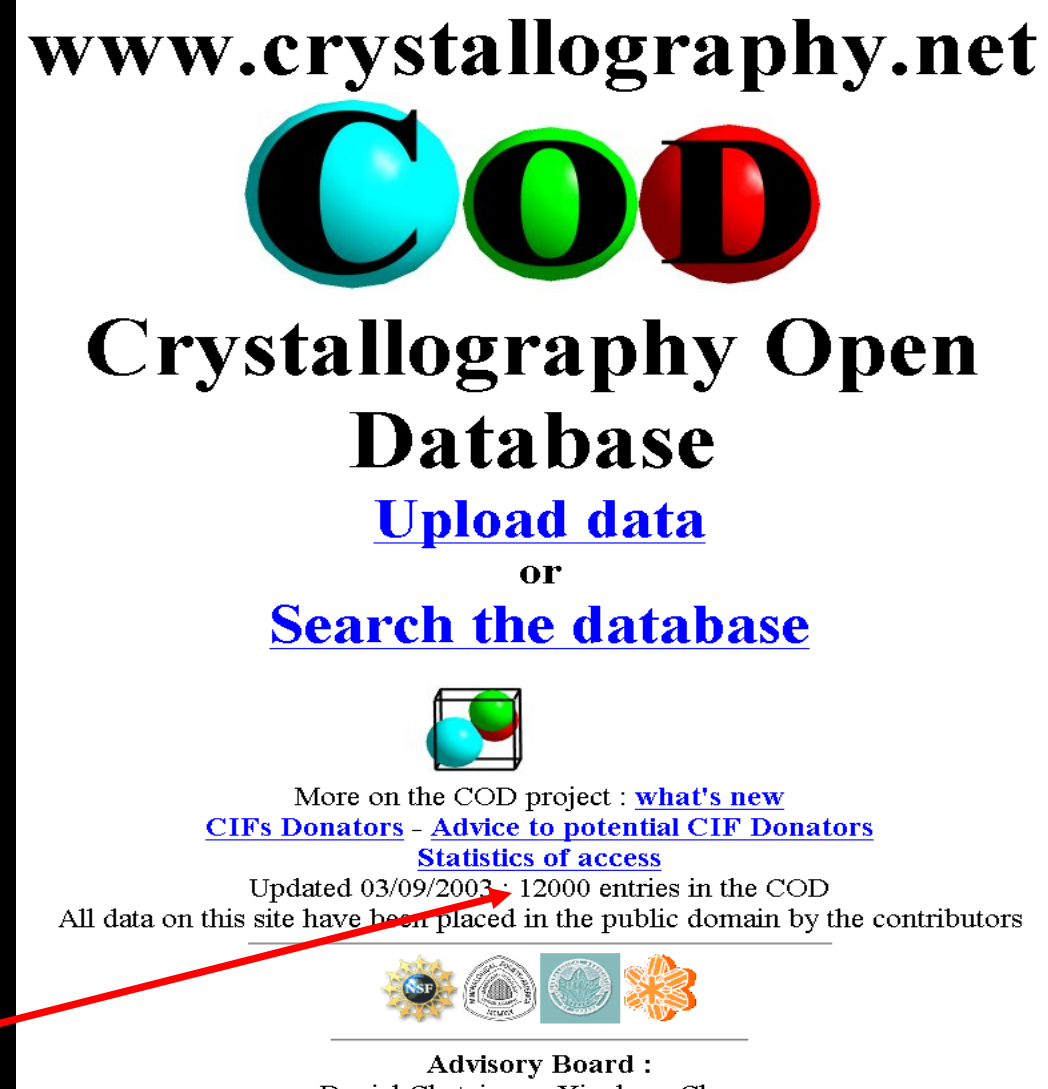

Daniel Chateigner, Xiaolong Chen, Marco Ciriotti, Lachlan M.D. Cranswick, Robert T. Downs, Armel Le Bail, Luca Lutterotti, Hareesh Rajan, Alexandre F.T. Yokochi

## Parameters in PCR file

The parameters in PCR file can be divided into three categories

-relating only to samples, refinable such as atomic positions, temperature factors -relating both to samples and instruments such as scale factors, FWHM (Full width at half maximum) -user-specified parameters such as BKPOS, Nba

 $\texttt{COMM}$  KFCaCO3 Au $\alpha$ .15.2003 ! Current global Chi2 (Bragg contrib.) =  $17.11$ ! Files => DAT-file: kca1, PCR-file: kca1 !Job Npr Nph Nba Nex Nsc Nor Dum Iwg Ilo Ias Res Ste Nre Cry Uni Cor Opt Aut 01100100000 5 1 0 2  $\overline{a}$ n.,  $\mathbf{I}$ !Ipr Ppl Ioc Mat Pcr Ls1 Ls2 Ls3 NLI Prf Ins Rpa Sym Hkl Fou Sho Ana 0 0 1 0 2 0 0 0 0 1 0 1 0 1 2 0 0  $\mathbf{I}$ 1.540560 1.544390 0.5000 90.000 12.0000 0.8009 0.0000 80.00 0.0000  $\mathbf{I}$ NCY Eps Rat Ran Rpr Rg1 Thmin Step Thmax **PSD** SentO  $10$  0.01 0.50 0.50 0.50 0.50  $\,$  10.0000 0.020000 135.0000 0.000 0.000  $\mathbf I$ ! Excluded regions (LowT HighT) for Pattern# 1  $9.98$  $0.02$ 135.02 180.00  $\mathbf{I}$  $\frac{1}{2}$ 24 !Number of refined parameters  $\mathbf{I}$  $\mathbf{I}$ Zero Code SyCos Code SySin Code Lambda Code-MORE ->Patt# 1 0.00000 11.00 0.00000 0.00 0.00000 240.01 0.000000 0.00 0 ! Background coefficients/codes for Pattern# 1  $0.000$  $0.000$  $0.00$  $0.00$  $0.00 - 00.0$ 41.000 51.000 211.000 221.000 31,000 231,000 -------------------------! Data for PHASE number:  $1 \equiv 5$  Current R Bragg for Pattern# 1: 9.43 

## Codewords(I)

 codewords are used to control parameters when to be refined, when to be fixed and when to be constrained and etc. A codeword is formed as

### $Ca = S(10P+CC)$

Where S stands for the sign mark, P is an ordinal number set by users from 1 to p, the maximum number of parameters

# Codeword(II)

• For example, an atom Ca position is  $(0,0,z)$  with z to be refined from its initial value 0.1. The codeword in your PCR file looks like the following

> Ca  $Ca+2$   $0.0$   $0.0$   $0.1$  ... 0.0 0.0 120.5 …

……

……

Here,  $S=1$ ,  $P=12$ , and  $CC=0.5$ . That means that z of Ca1 is the 12nd parameter to be refined in the iterative process, and x and y of Ca1 occupy special positions not needed to be refined.

# Codeword(III)

• Another example: the lattice constants of a tetragonal compound are to be refined. The codeword in your PCR file looks as follows 3.891 3.891 11.732 51.0 51.0 61.0

 In this case, constraint is put on *a* and *b* by using the same codeword since *a*=*b* always holds in tetragonal compounds

# Codeword(IV)

 One more example: the occupancies of two kinds of atoms at one site are to be refined. Solid solutions are the most common among this kind of refinements. The codewords in your PCR file are set as

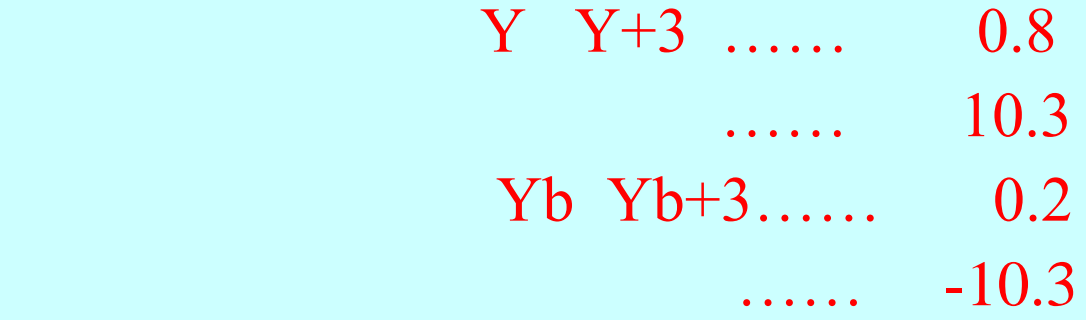

Only in this way are the occupancies guaranteed to satisfy  $Occ(Y) + Occ(Yb)=1$ 

# Codeword(V)

- each parameter usually controlled by one codeword. Be alert that one codeword should be given to two or more parameters that are irrelevant;
- there is no limit to choose ordinal numbers. But we usually set the first ordinal numbers to global parameters such as zero point, background parameters and the etc.

# Modeling backgrounds

- The background intensity bi at the ith step may be obtained by any of the following three method.
- a specified background function, usually a polynomial;
- linear interpolation between user-selected points in the pattern
- A user-supplied function

# Control flags

The choice of background type is indicated by a control flag

• Comment line(4) Job Npr Nph Nba Nex...

0 5 1 0 2

Nba:

…<br>……

- $=0$  Refine background with a polynomial
- =1 Read background from file COFHIL.bac
- $=2,3,...,N$  linear interpolation between N given points

$$
b_i = \sum_m^{11} B_m \left( \frac{2\theta}{BKPOS} - 1 \right)^m
$$

Where Bm are parameter to be refined BKPOS is a user-specified parameter, origin of polynomial function, non-refinable.

If  $2\theta = BKPOS$ , we see  $b_i = B_0$ Users can look into their data files to set the values of BKPOS

## Profile functions (I)

$$
\frac{C_0^{0.5}}{H_K \pi^{0.5}} \exp(-C_0 (2\theta_i - 2\theta_k)^2 / H_K^2)
$$

### Npr=0

### Lorentzian (L) Npr=1

$$
\frac{C_1^{0.5}}{\pi H_K} \times \frac{1}{[1 + C_1 \frac{(2\theta_i - 2\theta_k)^2}{H_K^2}]}
$$

Parameter to be refined:  $H_k$ , Full Width at Half Maximum (FWHM)
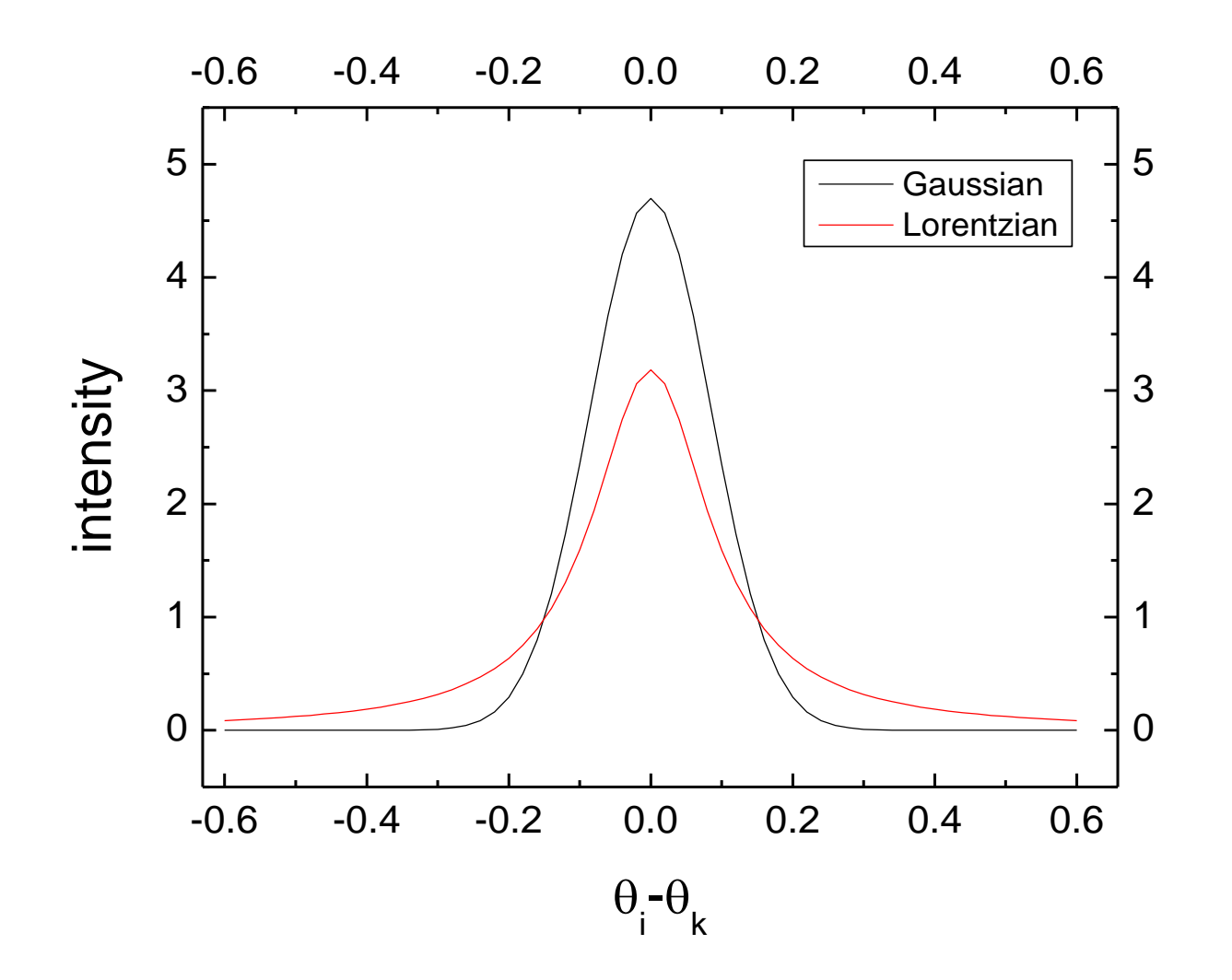

 $H_k = 0.2$ 

## Profile functions (II)

Mod.I Lorentzian Npr=2

$$
\frac{2C_2^{05}}{\pi H_K} \times \frac{1}{\left[1 + C_2 \frac{(2\theta_i - 2\theta_k)^2}{H_K^2}\right]^2}
$$

Mod.I Lorentzian Npr=3

$$
\frac{C_3^{05}}{2\pi H_K} \times \frac{1}{[1+C_3 \frac{(2\theta_i - 2\theta_k)^2}{H_K^2}]^{3/2}}
$$

Parameter to be refined:  $H_k$ ,

## Profile functions (III)

Psudo-Voigt Npr=5

$$
\boxed{\eta L+(1-\eta)G}
$$

$$
\boxed{\eta = \eta_0 + X*(2\theta)}
$$

### Parameters to be refined:  $H_k$ ,  $\eta_0$ , X

 $\eta_0$  = shape

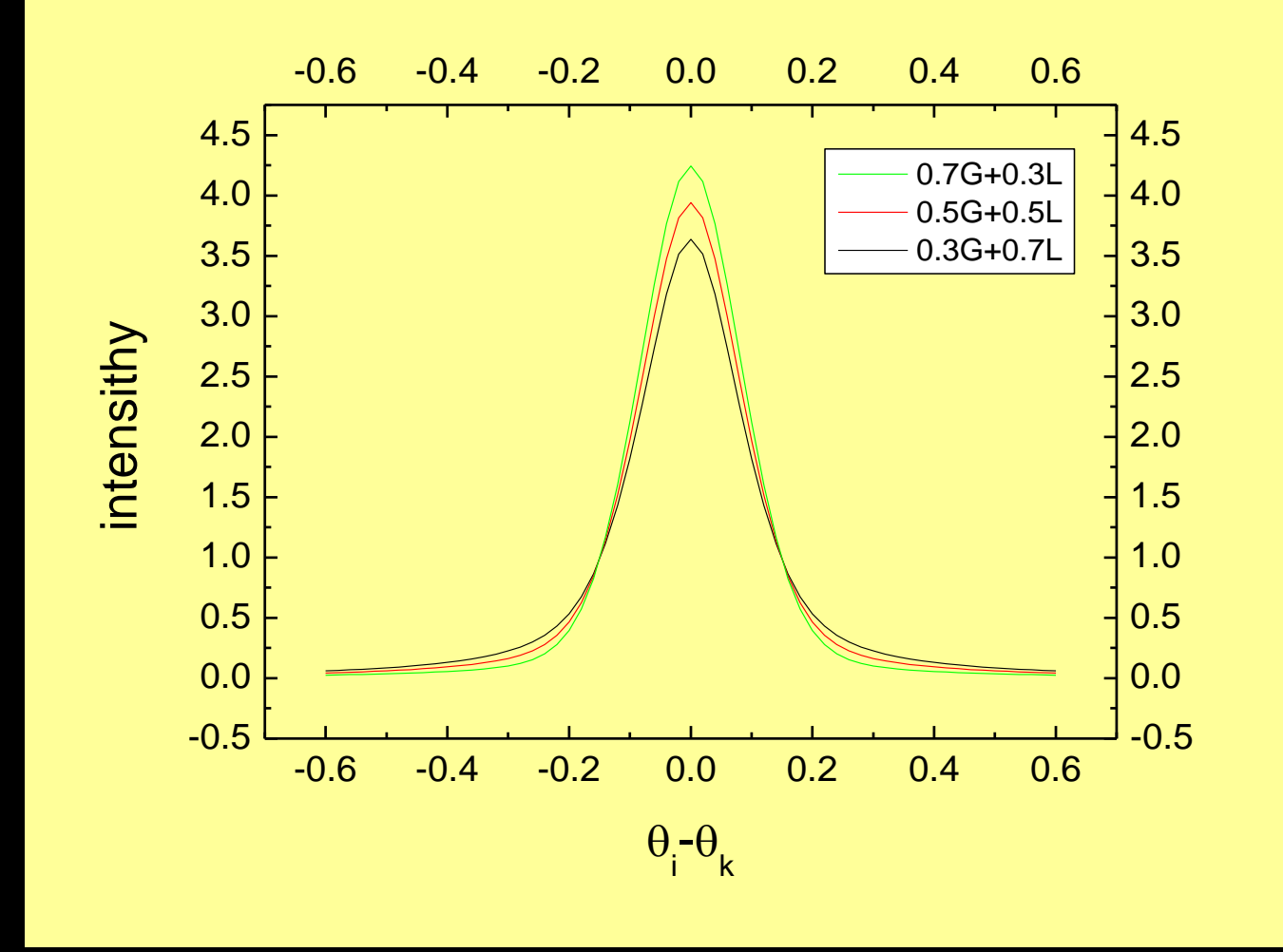

Pseudo-Voigt functions  $H_k = 0.2$ 

## Profile functions (III)

#### Pearson VII

$$
\frac{C_4}{H_K} \left[ 1 + 4 * (2^{1/m} - 1) \frac{(2\theta_i - 2\theta_k)^2}{H_K^2} \right]^{-m}
$$

$$
m = m_0 + 100 \frac{X}{2\theta} + 1000 \frac{Y}{(2\theta)^2}
$$

### Parameters to be refined:  $H_k$ ,  $m_0$ , X, Y

# Profile functions (IV)

$$
\textbf{(Mod-TCHZ pV)}\text{ }L(x)\otimes G(x)=\text{ } \int\limits_{-\infty}^{+\infty}L(x-u)G(u)du
$$

 $\rm L(x)$  and  $\rm G(x)$  have different FWHMs  $\rm H_{L}$  and  $\rm H_{G}$ 

$$
\eta = 1.36603 \frac{H_L}{H} - 0.47719 \left(\frac{H_L}{H}\right)^2 + 0.1116 \left(\frac{H_L}{H}\right)^3
$$

 $H = \left( H_G^5 + AH_G^4H_L + BH_G^3H_L^2 + CH_G^2H_L^3 + DH_GH_L^4 + H_L^5 \right)^{0.2}$ 

Parameters to be refined: H<sub>G</sub> and H<sub>L</sub>

# Full width at half Maximum (FWHM)

$$
H_G = U \tan^2 \theta + V \tan \theta + W + \frac{I_g}{\cos^2 \theta}
$$

For Npr=0...6,  $H_k=H_G$ 

$$
H_L = X \tan \theta + \frac{[Y + F(S_z)]}{\cos \theta}
$$

For Npr=7,  $H<sub>L</sub>$  is required apart from  $H<sub>G</sub>$ 

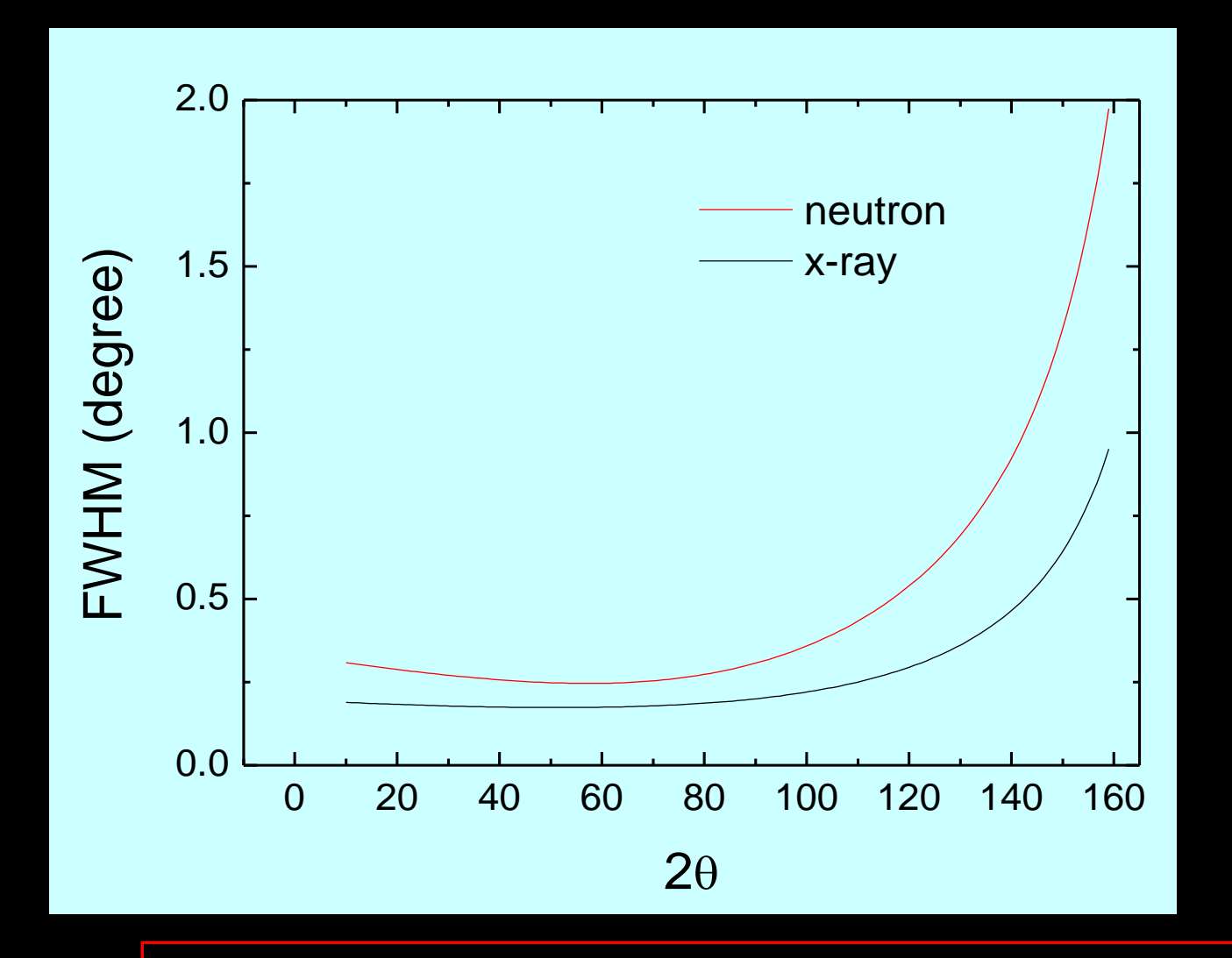

Typical variations of FWHM vs  $2\theta$ 

## Summary for the parameters to be refined with different profiles

Npr=0, Gaussian: U, V, W,  $I_{\varrho}$  3 Npr=5, pv: U,V,W,I<sub>g,  $\eta_0$ </sub>(Shape), X 5 NPr=6, Pearson VII: U,V,W,I<sub>g</sub>,  $\eta_0$ (Shape), X,Y 6 NPr=7, TCHZpv:  $U, V, W, I_g, X, Y, S_z$  6

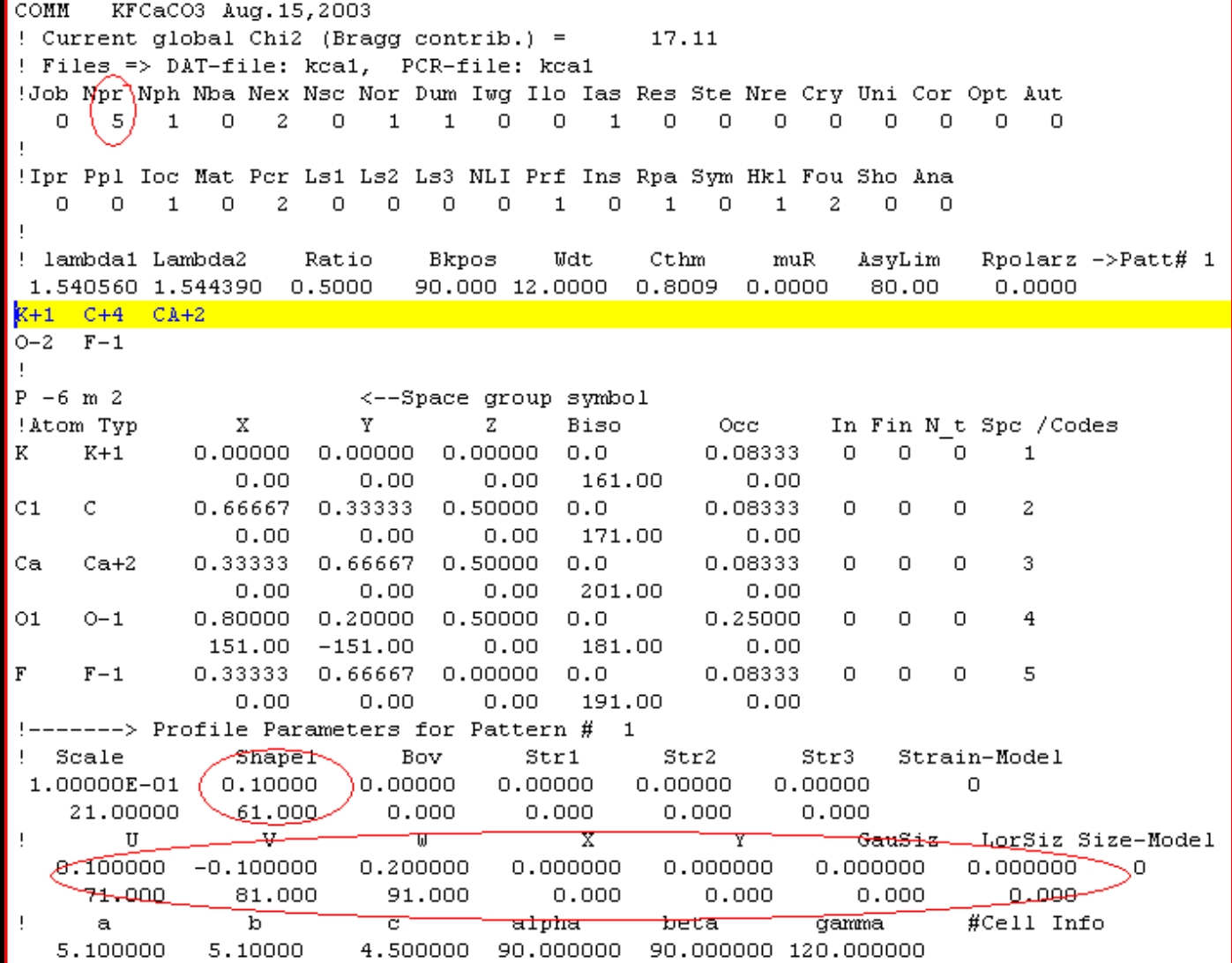

## Preferred orientations (I)

Nor=0. Rietveld-Toraya Model

$$
P_{H} = G_{2} + (1 - G_{2}) \exp(G_{1} \alpha_{H}^{2})
$$

 $G_1$  and  $G_2$  are refinable parameters

 $\alpha_H$  is the acute angle between  $d^*_{H}$  and the normal to the crystallites (platy habit)

Note: preferred orientation vector Pr1,Pr2 and Pr3 is needed to specify *a priori* by users

## Preferred orientations (II)

#### $Nor=1$

$$
P_H = G_2 + (1 - G_2) \left[ (G_1 \cos \alpha_H)^2 + \frac{\sin^2 \alpha_H}{G_1} \right]^{-\frac{3}{2}}
$$

 $G_1$  and  $G_2$  are refinable parameters

 $G_1$ <1, platy habit,

 $G_1=1$ , no preferred orientation

G1>1 Needle-like habit

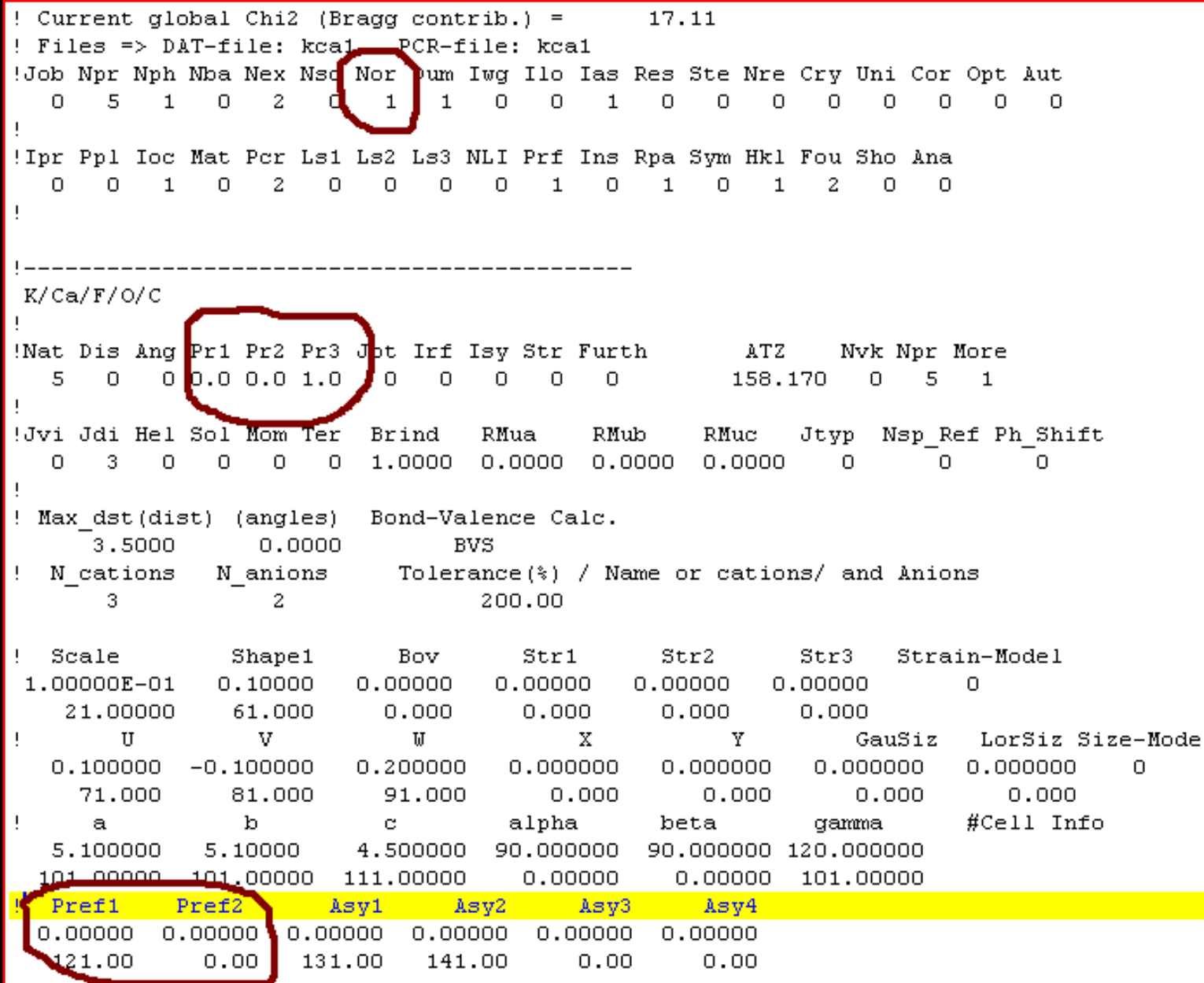

# Systematic line-shift

### Bragg-Brentano Geometry

• Specimen displacement

$$
\Delta 2\theta = \frac{-2s}{R}\cos\theta
$$

• Specimen Transparency

$$
\Delta 2\theta = \frac{1}{2\mu R} \sin 2\theta
$$

: the linear absorption coefficient of the sample

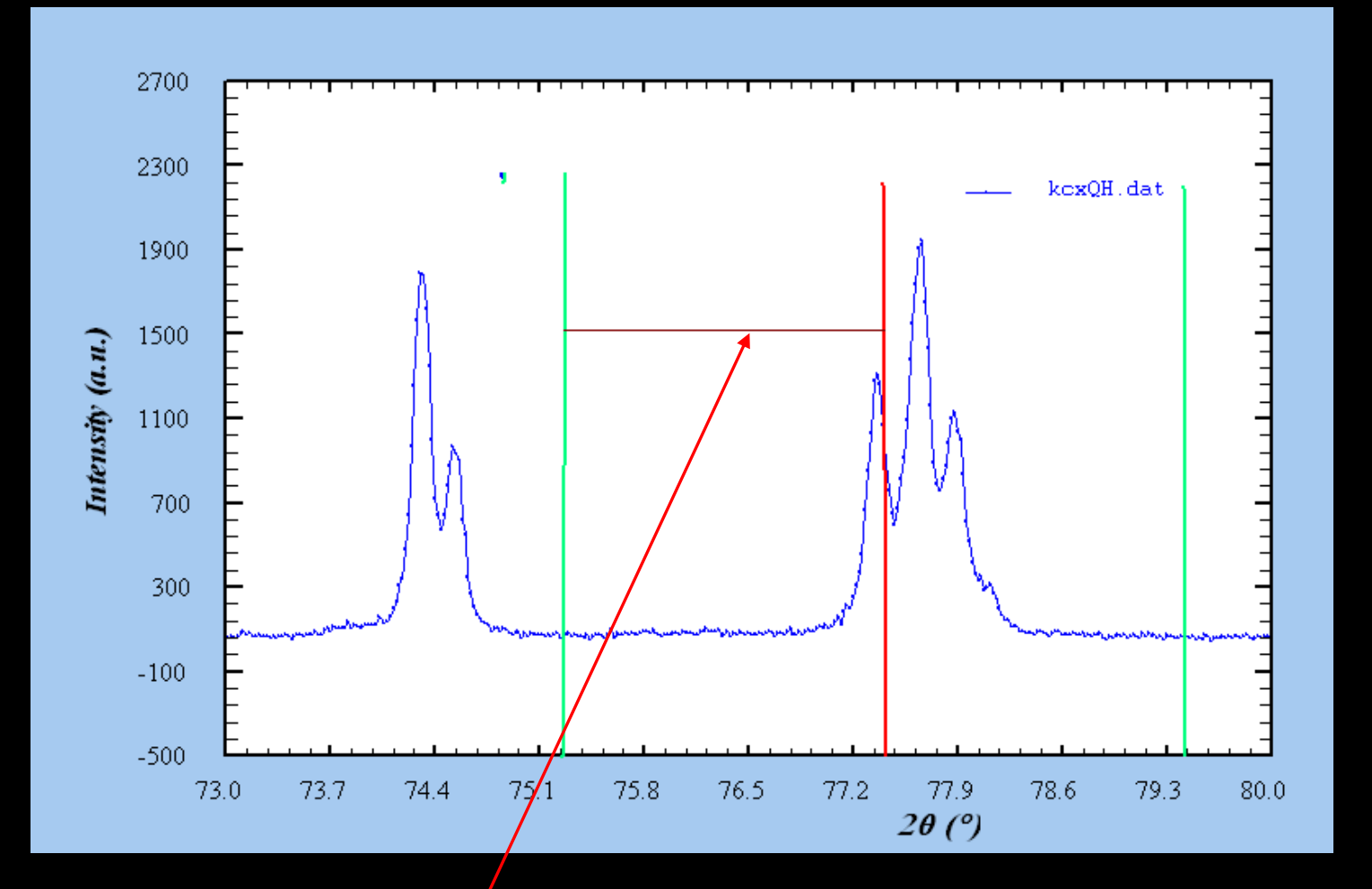

#### **WDT FWHM**

WDT>5, preferably  $\geq$ 10

### Monochromator polarization correct

$$
LP = \frac{1 + \cos^2 2\alpha \cos^2 2\theta}{\sin^2 \theta \cos \theta}
$$

#### $\alpha$  Incident angle to a monochromator

### CTHM= $\cos^2 2\alpha = 0.8009$  for a graphite monochromator, CuKa

### Asymmetry correction for profiles

$$
A_s(z) = 1 + \frac{P_1 F_a(z) + P_2 F_b(z)}{\tanh \theta_H} + \frac{P_3 F_a(z) + P_4 F_b(z)}{\tanh 2\theta_H}
$$

$$
z = \frac{2\theta_i - 2\theta_H - S_{\text{shf}}}{FWHM}
$$

### $P_1$ ,  $P_2$ ,  $P_3$ , and  $P_4$  are parameters to be refined

### AsymLim: peaks below this  $2\theta$  angle limit are corrected for asymmetry

<u>ante (nraĝa esperant)</u> ! Files => DAT-file: kca1, PCR-file: kca1 Job Npr Nph Nba Nex Nsc Nor Dum Iwg Ilo Ias Res Ste Nre Cry Uni Cor Opt Aut!  $\Omega$  $\mathbf{1}$  $0 \t5 \t1$  $\Omega$ -2.  $\Omega$  $\mathbf{1}$  $\mathbf{1}$  $\Omega$  $\Omega$  $\Omega$  $\Omega$  $\Omega$  $\Omega$  $\Omega$  $\Omega$  $\Omega$ Ipr Ppl Ioc Mat Per Ls1 Ls2 Ls3 NLI Prf Ins Rpa Sym Hkl Fou Sho Ana  $\Omega$  $\Omega$  $\mathbf{1}$  $\Omega$ 2  $\Omega$  $\Omega$  $\Omega$  $\Omega$  $\mathbf{1}$  $\Omega$  $\Omega$  $\mathbf{1}$  $\mathbf{1}$ -2.  $\circ$  $\Omega$ ! lambda1 Lambda2 Ratio **Bkpos Wdt** Cthm muR Rpolarz  $\rightarrow$ Patt# 1 AsvLim 1,540560 1,544390 0,5000 90.000 12.0000  $0.8009$   $0.0000$ 80.00  $0.0000$ NCY Eps Rat Ran Rpr Rg1 Thmin Step **Thurset** PSD. SentO 10 0.01 0.50 0.50 0.50 0.50 10.0000 0.020000 135,0000  $0.000$  $0.000$ Excluded regions (LowT HighT) for Pattern# 1  $0.02$ 9.98 135.02 180.00 24 !Number of refined parameters Zero Code SyCos Code SySin Code Lambda Code MORE  $\rightarrow$  Patt# 1  $0.00000$   $11.00$  0.00000  $0.00$   $0.00000$   $240.01$   $0.000000$  $0.00 \t 0$ Background coefficients/codes for Pattern# 1  $0.000$  $0.000$  $0.00$  $0.00$  $0.00$  $-00.0$  $0.000 0.000$  $\mathbf{U}$ v X. Y. IJ LorSiz Size-Model GauSiz  $0.100000 - 0.100000$ 0.200000  $0.000000$  $0.000000$  $0.000000$  $0.000000$  $\Omega$ 71,000 81,000 91,000  $0.000$  $0.000$  $0.000$  $0.000$ b #Cell Info  $\mathbf{a}$ C. alpha beta gamma 5.100000 5,10000 4.500000 90.000000 90.000000 120.000000 101.00000 101.00000 111.00000  $0.00000$  $0.000000$  101.00000 Pref1 Pref2  $\sim$  Asyl Asy2 Asy3. Asy4  $0.00$ 121.00  $131.00$  141.00  $0.00$  $0.00$ 

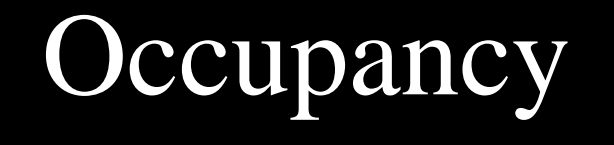

*M m Occ chemOcc*

m is the site multiplicity, M is the multiplicity of the general site for a given space group.

For example, KCaFCO3, P-6m2(187)

K+1 occupies 1(a) site; O-2 3(k) site; general site 12(o), Occ(K+)= $1/12$ =0.08333, Occ(O-2)=0.25, both atoms' chemical occupancy=1.0

## Agreement Factors (I)

$$
R_p = 100 \frac{\sum_{i}^{n} |y_i - y_{ci}|}{\sum_{i}^{n} y_i}
$$

$$
R_{wp} = 100 \left[ \frac{\sum_{i}^{n} w_{i} |y_{i} - y_{ci}|^{2}}{\sum_{i}^{n} w_{i} y_{i}} \right]^{2}
$$

#### Profile Factor

Weighted Profile Factor

$$
R_{\rm exp} = 100 \left[ \frac{n-p}{\sum_{i}^{n} w_i y_i^2} \right]^{\frac{1}{2}}
$$

Expected Weighted Profile Factor

## Agreement Factors (II)

$$
S = \frac{R_{_{wp}}}{R_{_{exp}}}
$$

Goodness of fit

indicator

$$
R_B = 100 \frac{\sum_{h} |I_{obs,h} - I_{calc,h}|}{\sum_{h} |I_{obs,h}|}
$$

Bragg Factor

$$
R_{F} = 100 \frac{\sum_{h} |F_{obs,h} - F_{calc,h}|}{\sum_{h} |F_{obs,h}|}
$$

Crystallographic  $R<sub>F</sub>$  factor

# Variations of agreement factors and esd.

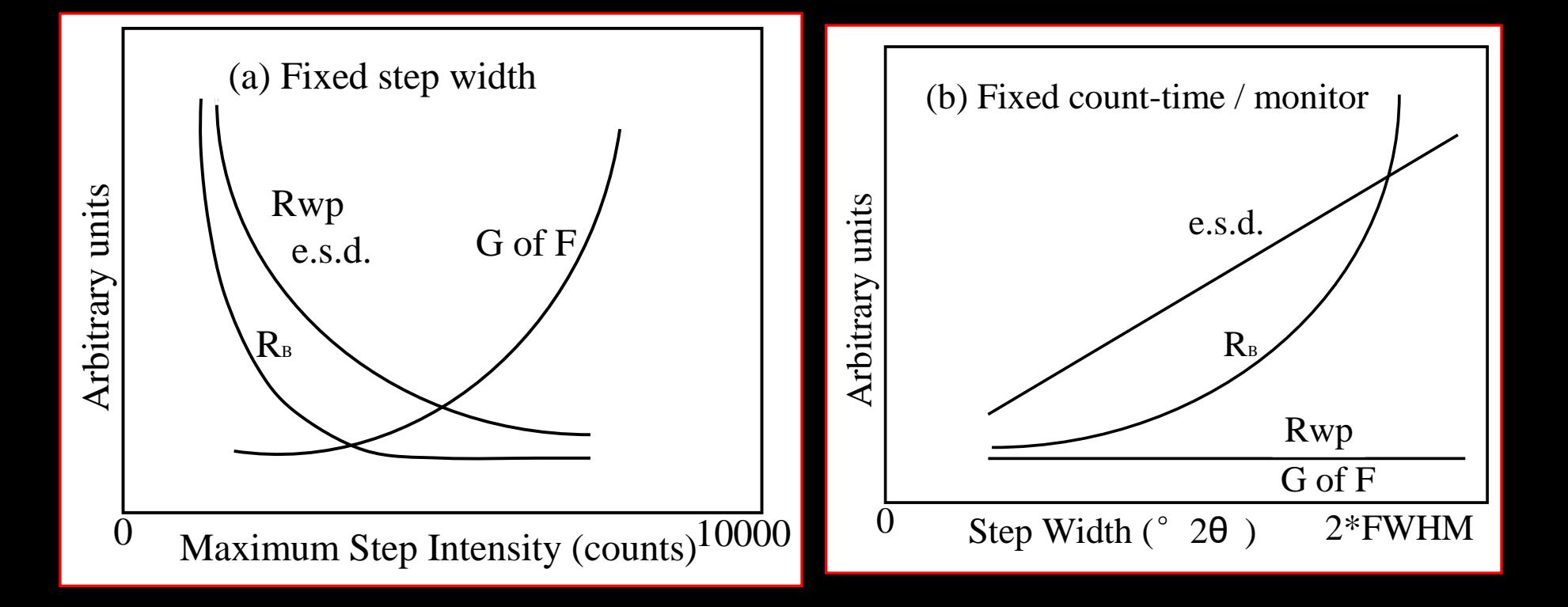

#### Hill & Madsen, Powder Diffraction(1987)

### An estimation of S for an ideal refinement

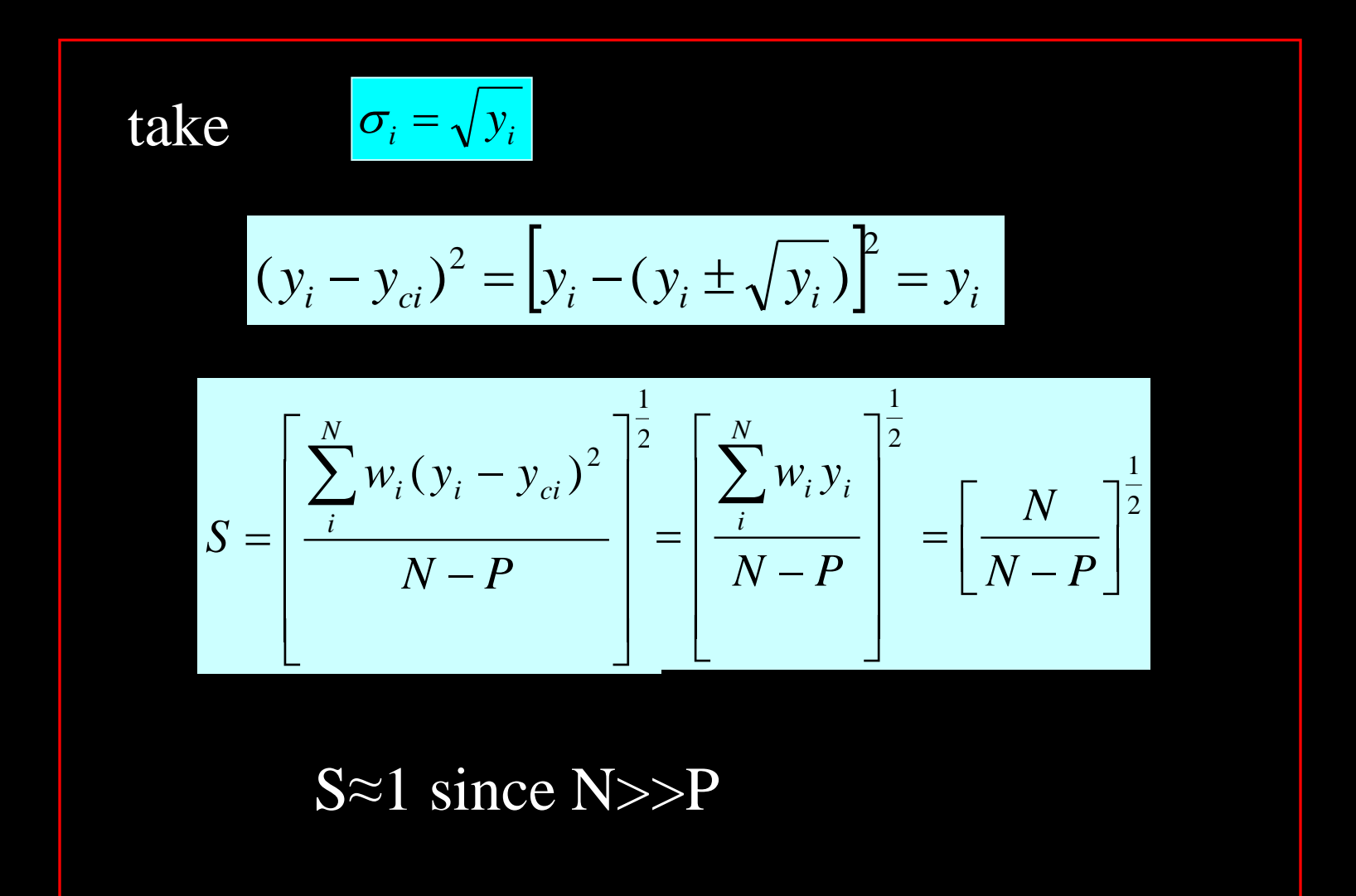

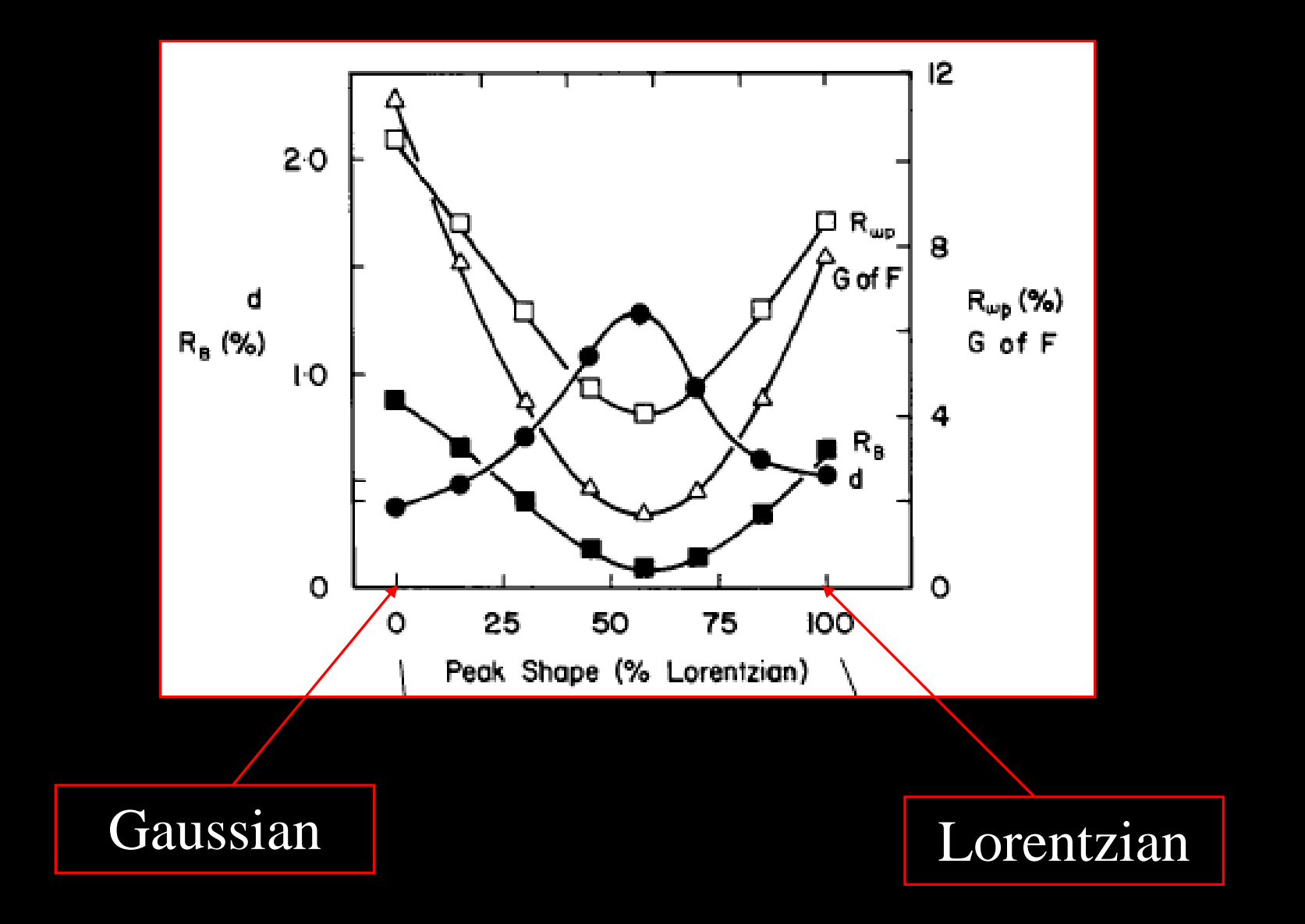

R.J. Hill and H.D. Flack, J.Appl. Cryst. 20 (1987) 356-361

### Durbin-Watson statistic parameters

$$
d = \frac{\sum_{i}^{N} [w_i(y_i - y_{ci}) - w_{i-1}(y_{i-1} - y_{ci-1})]^2}{\sum_{i}^{N} [w_i(y_i - y_{ci})]^2}
$$

$$
Q_D = 2\left[\frac{N-1}{N-P} - \frac{3.0901}{\sqrt{N+2}}\right]
$$

 $d < Q_D$ : positive serial correlation  $Q_D < d < 4-Q_D$ : no serial correlation  $d > 4-Q_D$ : : negative serial correlation

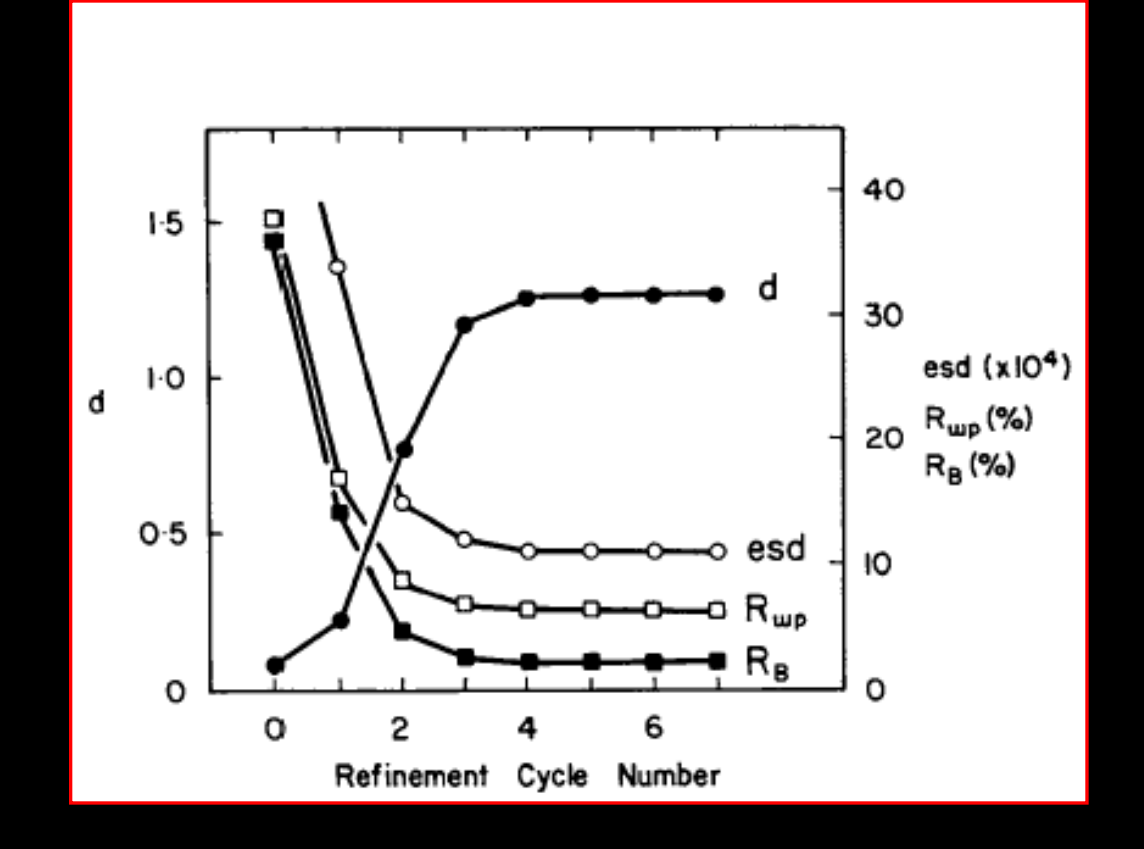

### Variations of d, eds,  $R_{wp}$  and  $R_B$  vs cycles

R.J. Hill and H.D. Flack, J.Appl. Cryst. 20 (1987) 356-361

## Comments on agreement factors

- $R_F$  and  $R_B$  are more indicative of structural model fits
- $R_p$  and  $R_{exp}$  are more indicative of overall profile fits  $R_B$ ,  $R_p$  and  $R_{exp}$  are not good indices for the refinements of different patterns
- S should be as close as 1

is a more sensitive index over  $R_F$ ,  $R_B$ ,  $R_p$  and  $R_{exp}$ 

At least Rp, Rwp and Rexp should be given when submitting a paper to a journal

# Quantitative Phase Analysis

$$
W_j = \frac{S_j Z_j M_j V_j / t_j}{\sum_i^N S_i Z_i M_i V_i / t_i}
$$

where,  $W_i$  is the weight fraction for the jth phase;

 $S_j$  is scale factor for the jth the phase;

 $Z_i$  is the number formula units per cell for the jth phase;  $M_i$  is the mass of the formula unit;

- $V_i$  is the unit cell volume;
- t  $t_i$  Brindley coefficient that comes into effect when the linear absorption coefficients of phases in powder Where,  $W_j$  is the weight fraction for<br>  $S_j$  is scale factor for the jth the  $Z_j$  is the number formula uni<br>  $M_j$  is the mass of the formula<br>  $V_j$  is the unit cell volume;<br>  $t_j$  Brindley coefficient that continue in the s

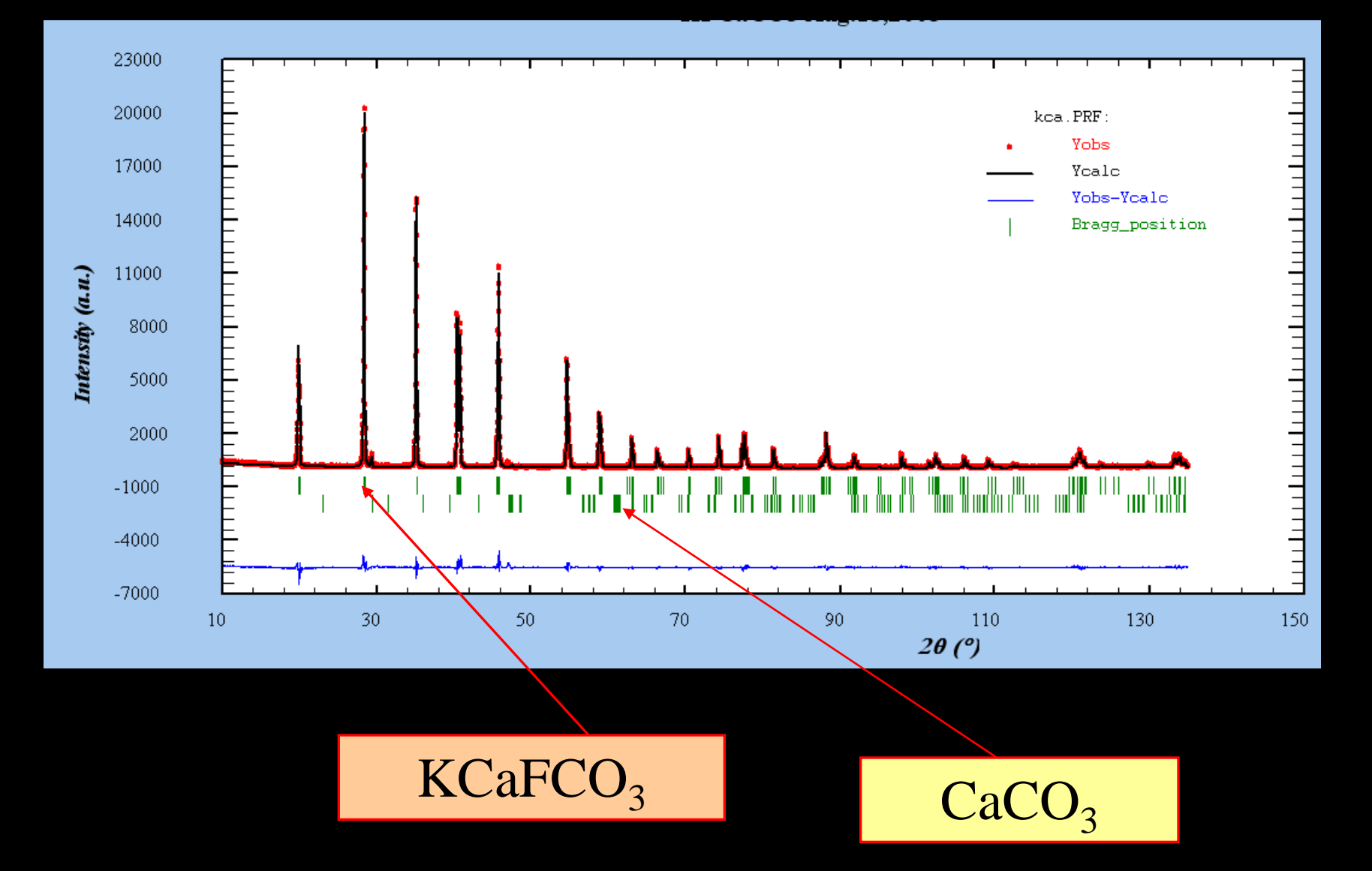

#### Multiphase Rietveld Analysis

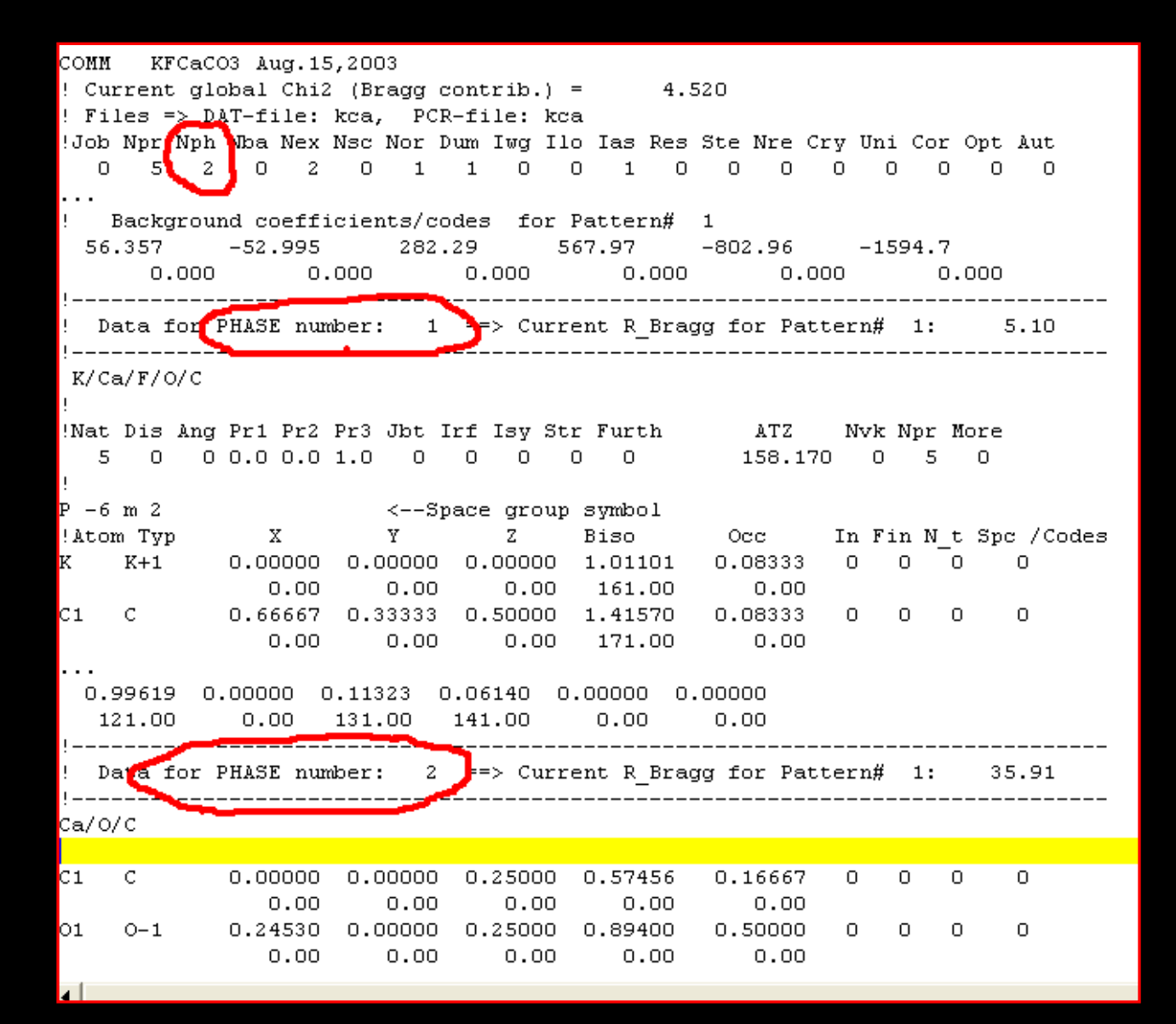

#### Result in \*.out file

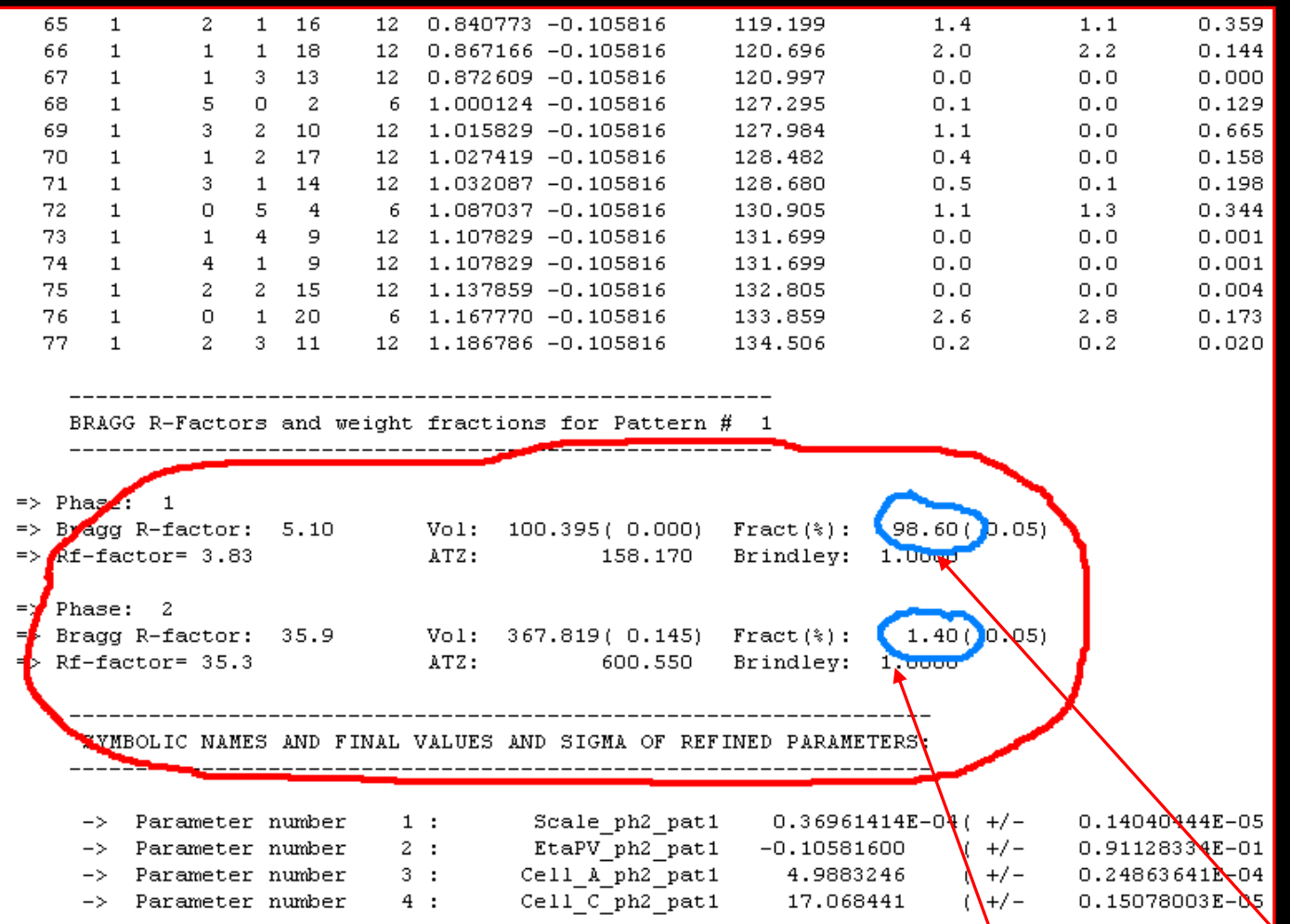

No absorption correction is applied

To obtain a satisfactory quantitative phase analysis based on the Rietveld method, we should be cautioned:

- Sample should be carefully prepared: powder is homogeneous in compositions and have a sufficient number of grains with random orientations;
- Structures of phases are well known;
- Absorption correction is applied whenever the phases differ a lot in their linear absorption coefficients. The Brindley coefficients can be consulted in the Fullprof Manual.

### Calculation of bond length, angle and bond valence sum

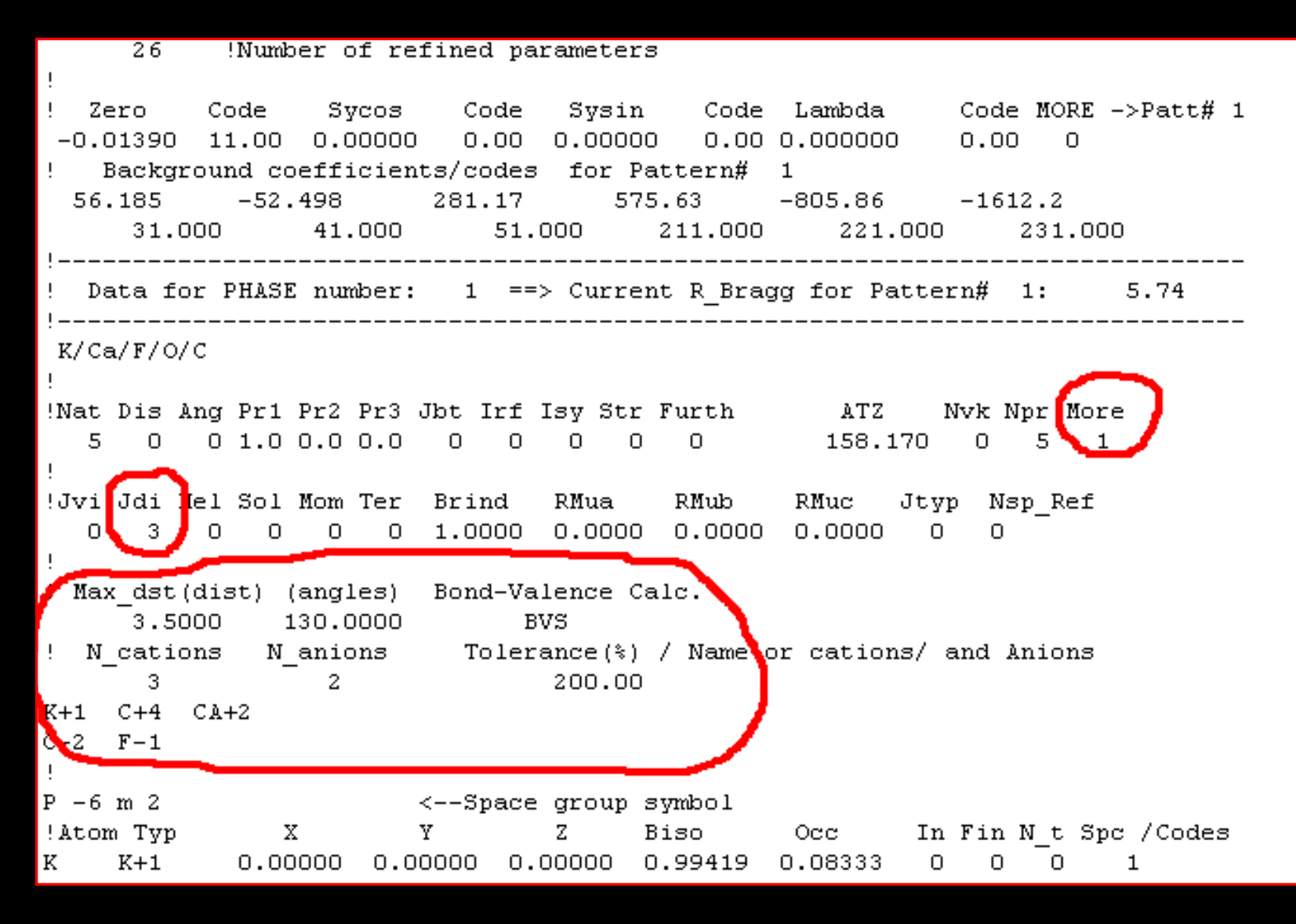

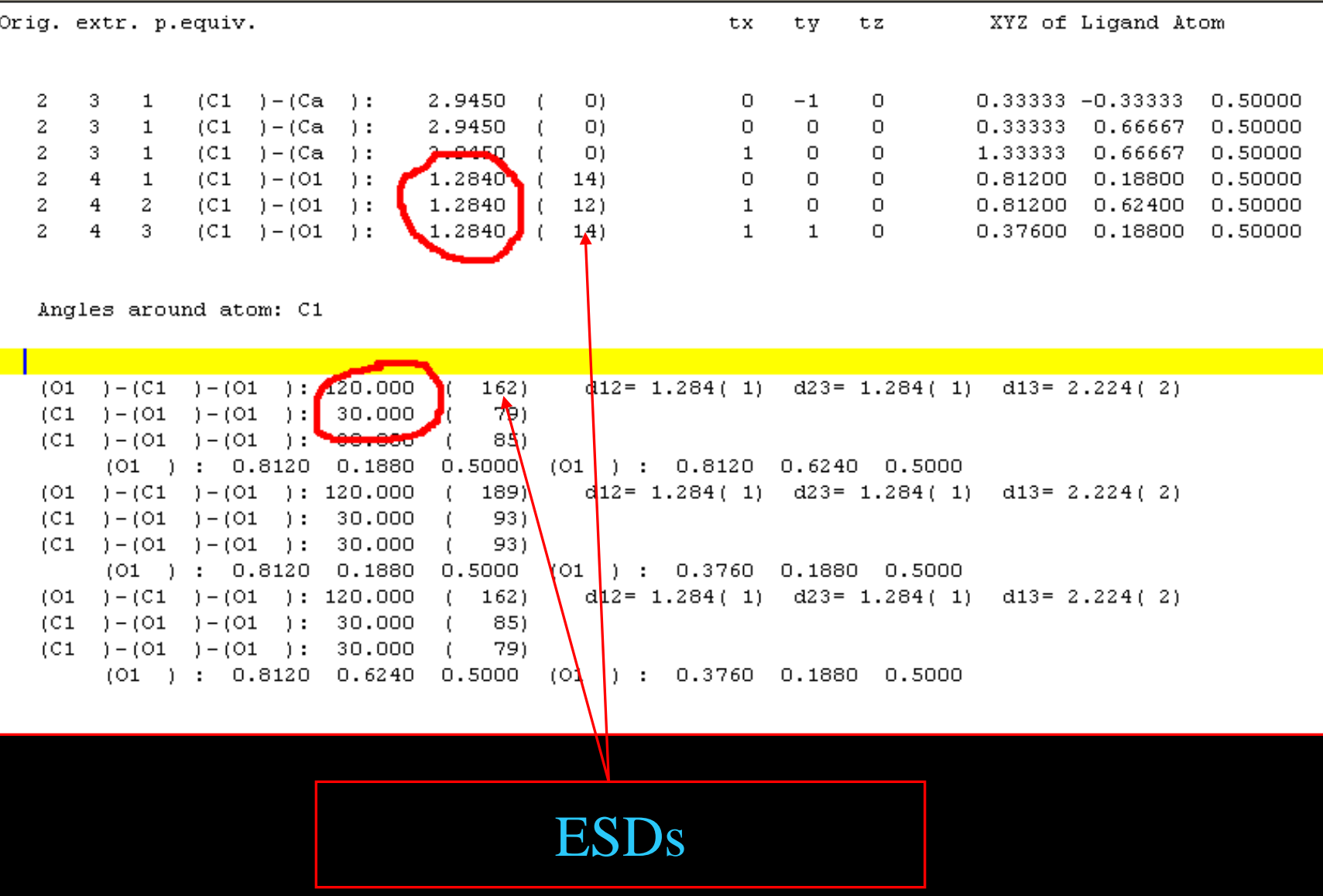

=> Bond-valence and coordination of atom: C1 occupancy: 1.000(0)  $(C1) - (01)$  : 1.2840(14) 1.332(5)  $(C1) - (01)$  : 1.2840(12) 1.332(4)  $(C1) - (01)$  : 1.2840(14) 1.332(5) Coordination number:  $3 - 1$ Eff.Coor. number: 3.00 for atom: C1 Average distance :  $1.2840($  8) Distortion:  $-0.001$  xE-04 Predicted distance: 1.2836 Single bond-valence S= 1.333 Valence: പാരവ Sums: 81 .3.995 Deviation from the Valence Sum Rule (r1,%dev):  $-0.000$  $0.121$  $\{r1 = Sumj(sij) - Vi, %dev=100abs(r1)/Vi\}$ Deviation from the Equal Valence Rule  $(r2):$  $0.000$ => Bond-valence and coordination of atom: Ca occupancy: 1.000(0)

Bond valence sum is a good indicator of the structural validity. For details, see I.D.Brown, Acta Crystallogr. B48, 141(1992)

### Forced termination when shifts<EPS\*esd Recommended EPS=0.1

$$
\alpha_i^{n+1} = \alpha_i^n + \delta_i \cdot RELAX \cdot CC
$$

R\_at: Atomic parameters, including atomic coordinates and etc.

- R\_an: anisotropic parameters
- R\_pr: profile parameters, lattice parameters, preferred orientations and the etc;
- R\_gl: global parameters, such as zero shift, backgrounds and the etc.
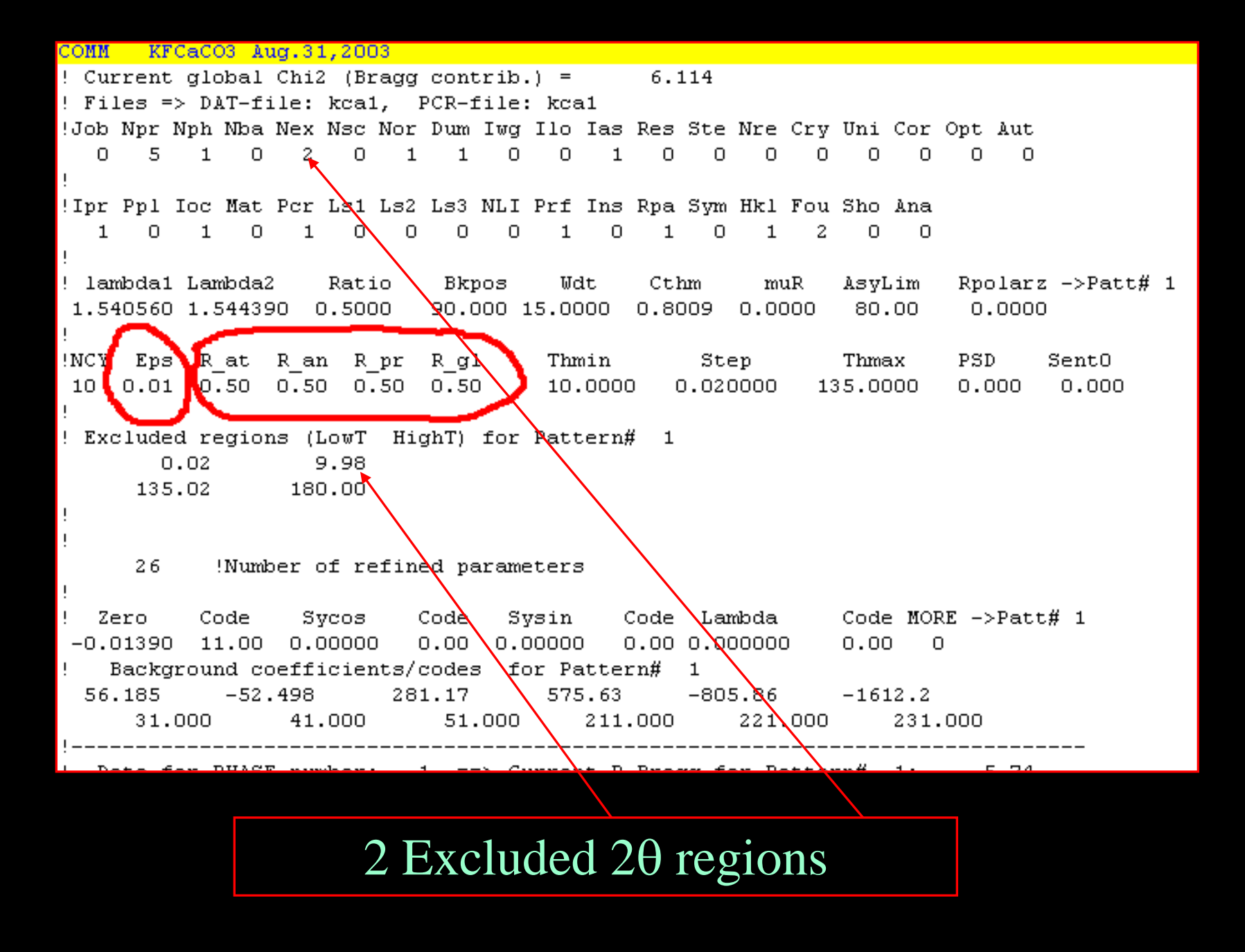

# Suggested turn-on sequences for the parameters

- 1. Scale factors
- 2. Zero shift
- 3. Background
- 4. FWHM
- 5. Shape1, X, Y,…
- 6. Lattice parameters (if accurate to some extent otherwise do it before refining FWHM)
- 7. Atomic coordinates
- 8. Temperature factors, occupancies
- 9. Preferred orientation, GauSiz, LorSiz…

## Some factors affecting refinement results

- Low instrument's resolution. RS=0.1-0.2mm
- Too low counts. Strongest counts >10000
- Too less sample. Sample should fully cover the sample holder window;
- Overflow in low angle region;
- Too less angle region  $2\theta > 120^{\circ}$ ;
- Too large EPS that leads to false minimum;
- Improper profile function;
- Too less WDT values .

# Error messages (I)

-'Hole in Matrix' : the number of parameters to be refined NPR larger than the number of codewords

For example, you set NPR= 12, while one codeword 80.5 is missing or 101.0 is mistyped as 11.0

- 'Negative  $FWHM$ ':  $H_G^2 < 0$ , meaningless! Increasing the negative U,V, or W while set smaller Relax values in the ensuing the refinements

$$
H_G^2 = U \tan^2 \theta + V \tan \theta + W + \frac{I_g}{\cos^2 \theta}
$$

'No scattering factor': atom identifier 'TYP' is not recognizable by Fullprof.

For example, Ca+2 is accepted while Ca2+ is not accepted.

-'Too many reflections': For a given point, there are too many reflections contributing to the intensity that are beyond the software's capacity. Usually this results from the false FWHM

- 'Invalid integer' or 'Invalid real': Examine the format of parameters

**Note: The software does not always give the correct lines where errors occur. Look into the nearby lines!**

#### MAC MXP18A-HF

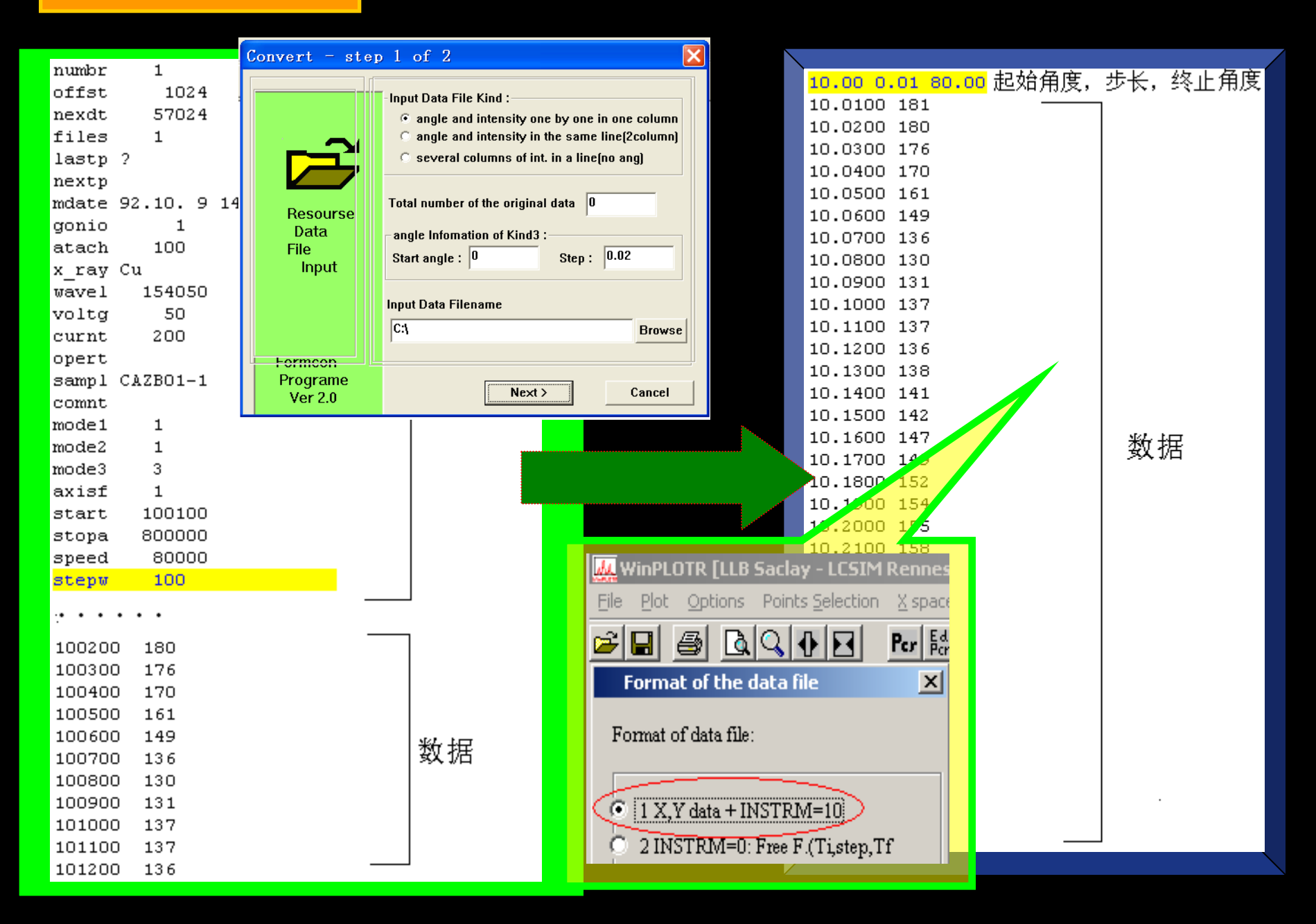

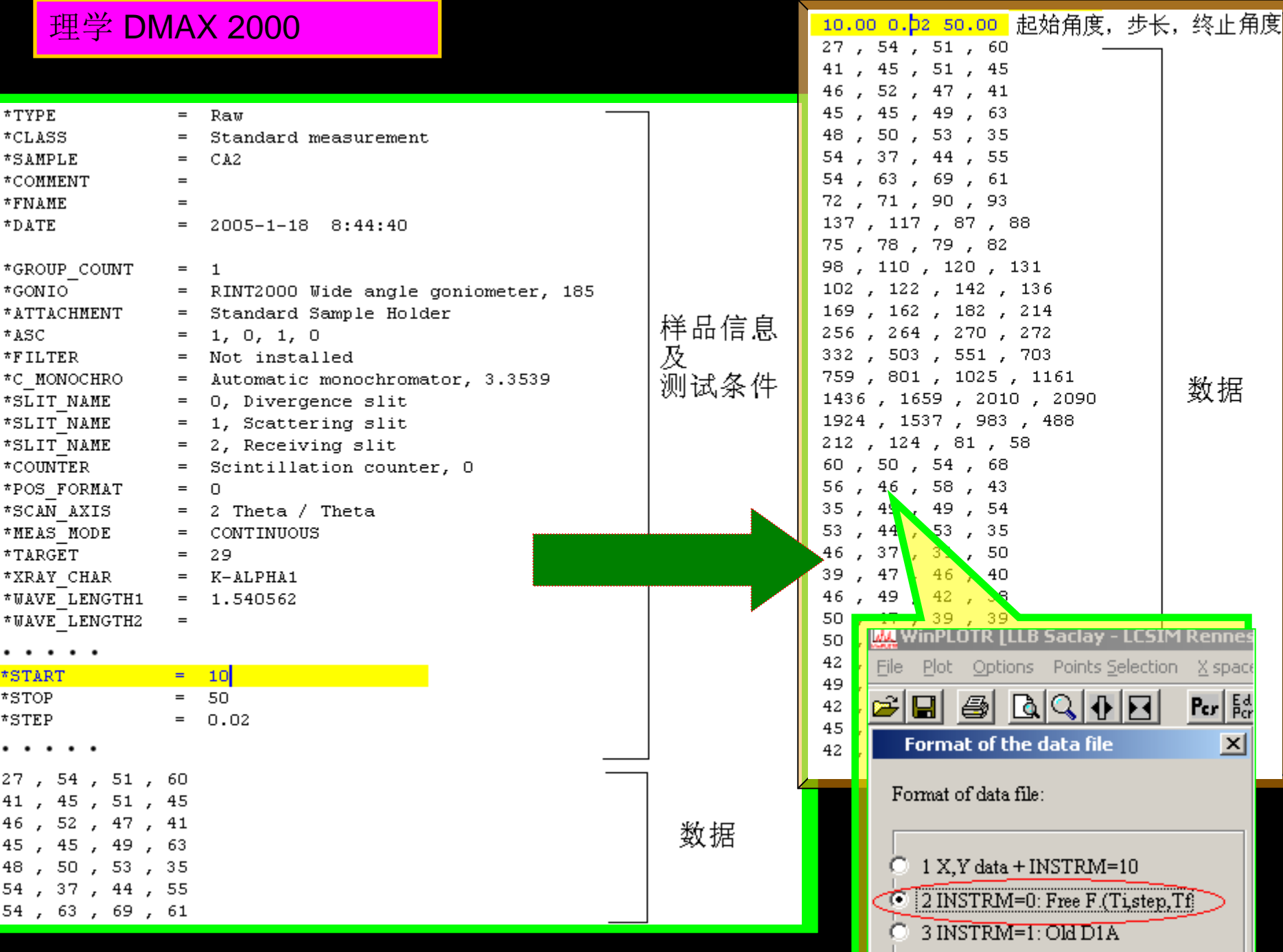

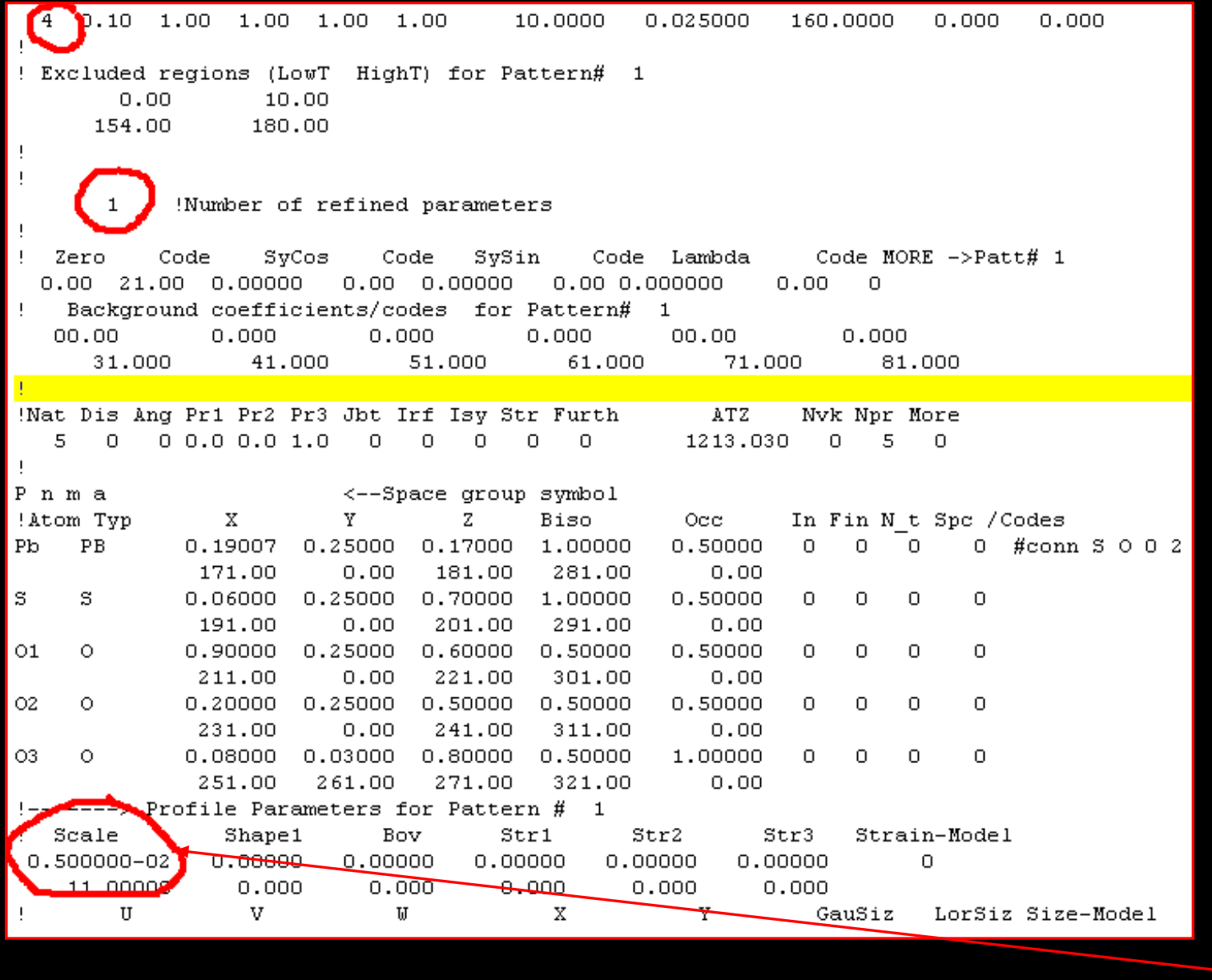

Refine scale factor S

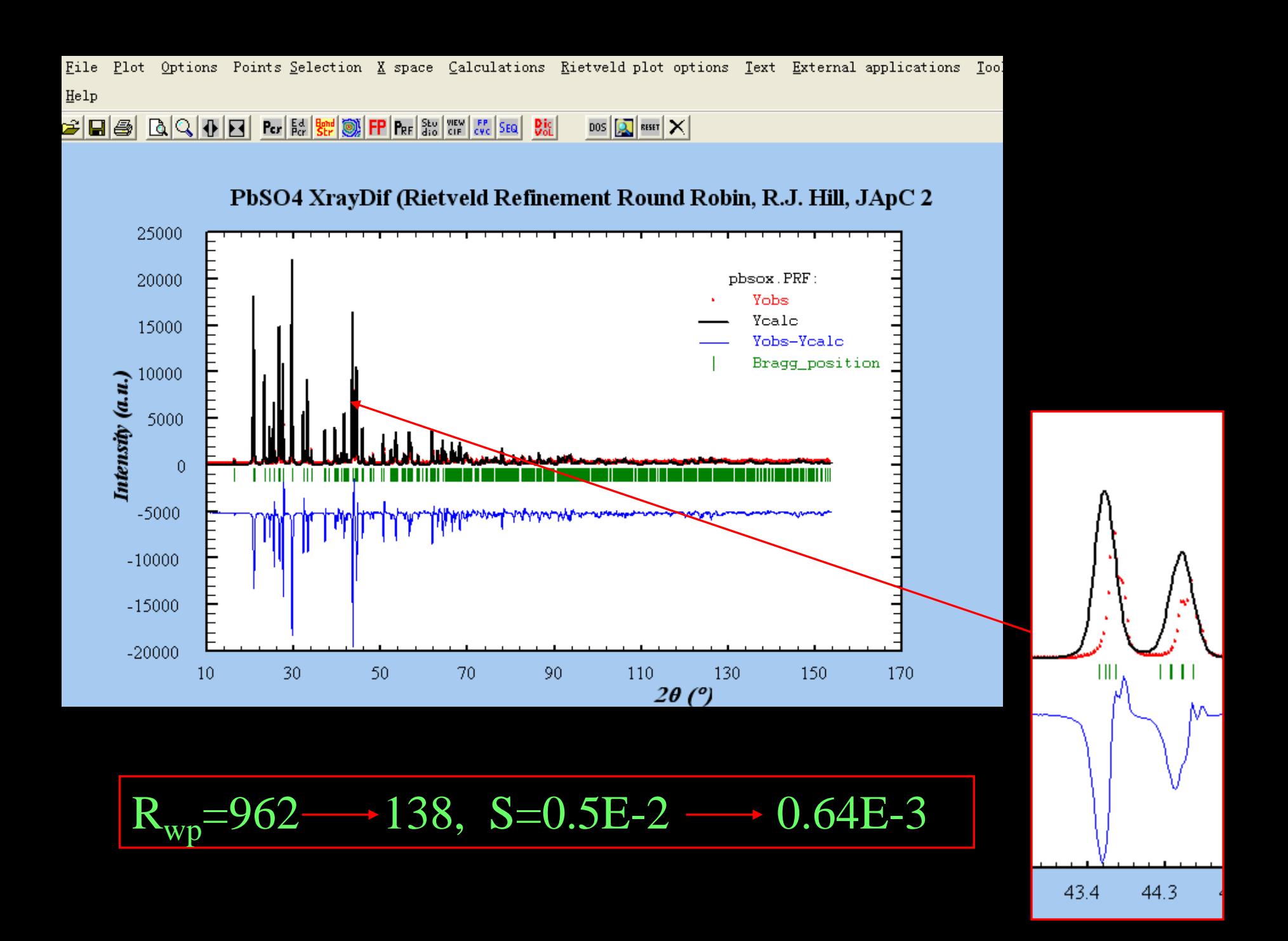

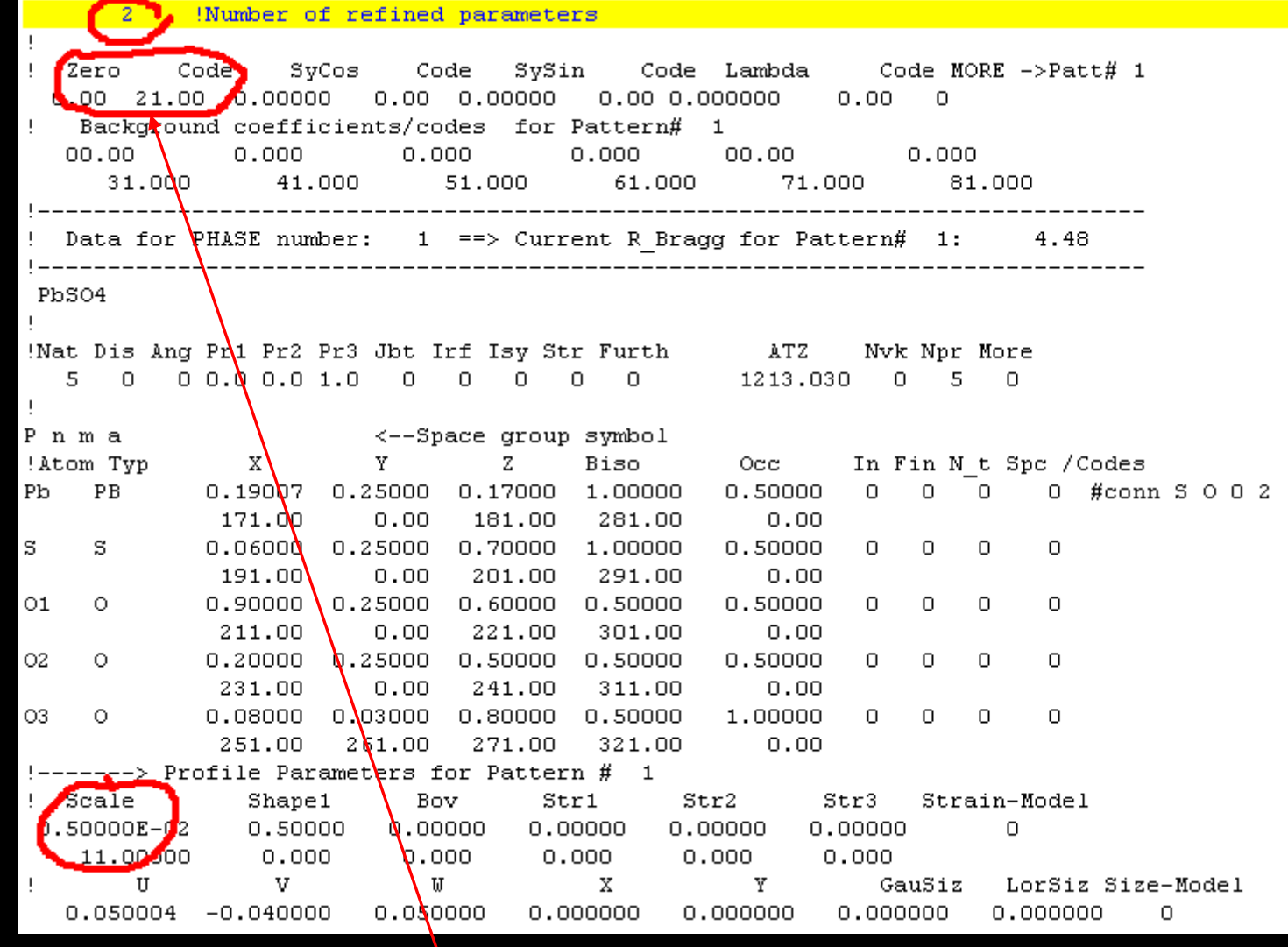

## Refine zero point along with S

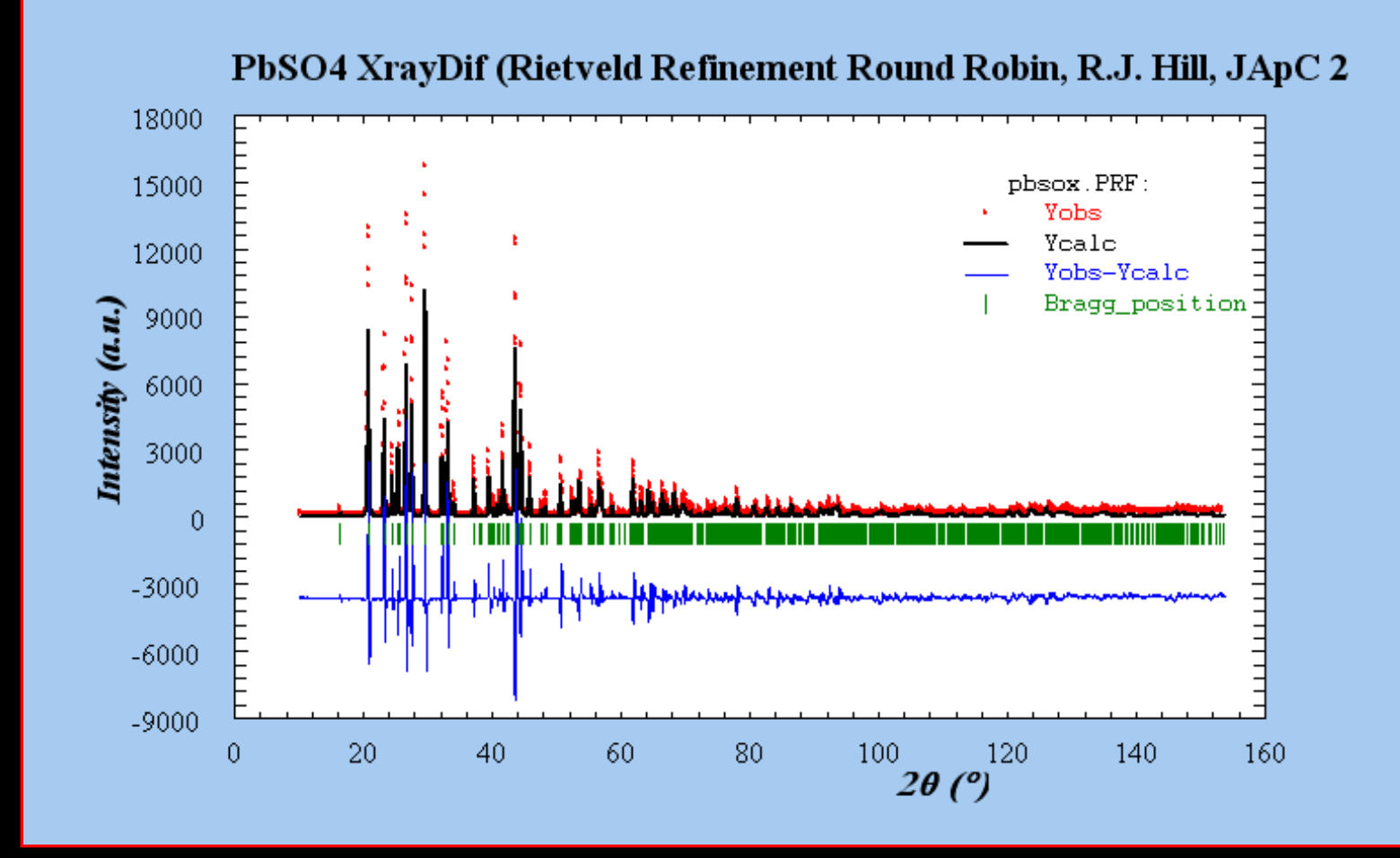

Rwp=62.8 ZP≈0.05

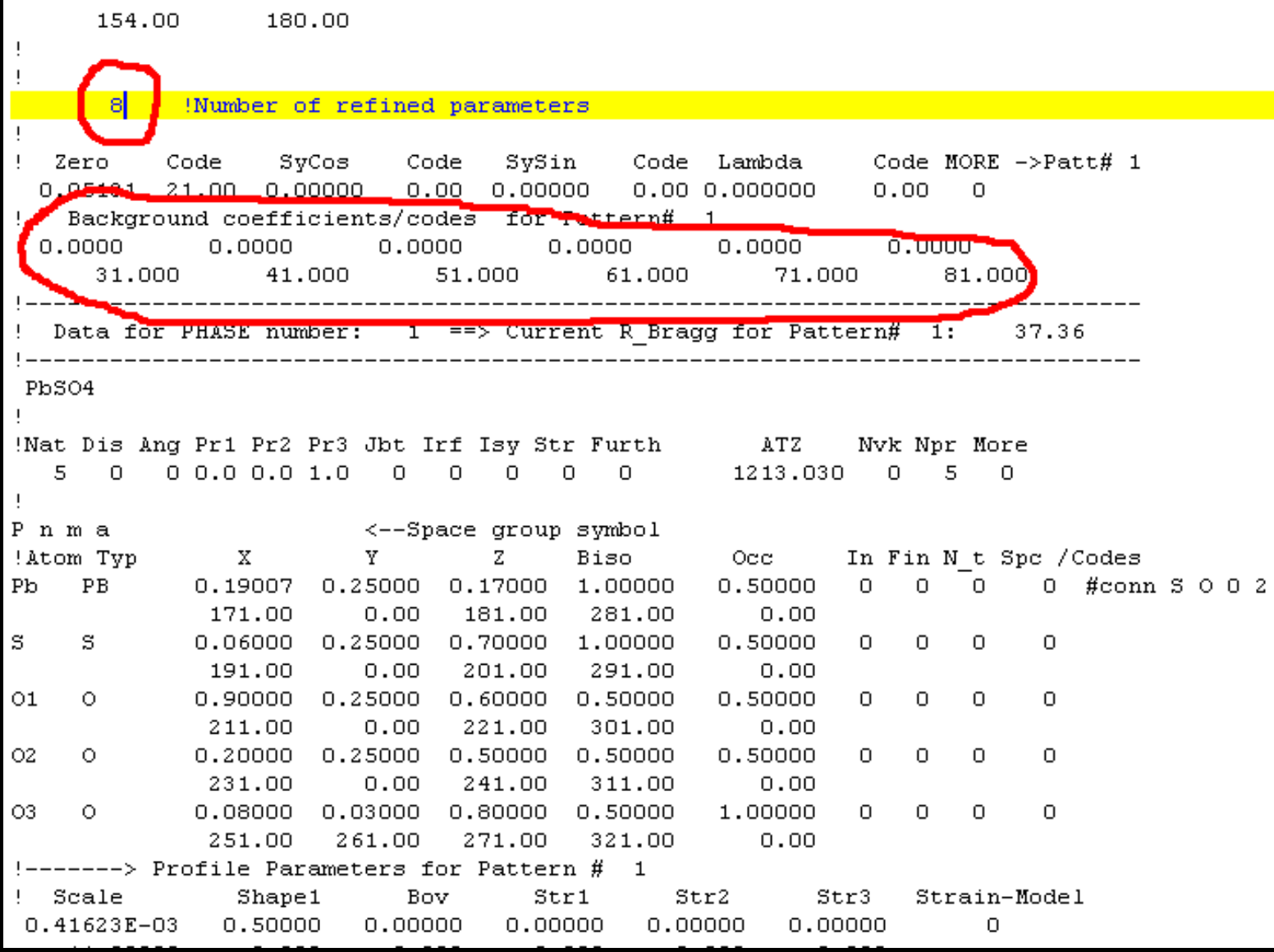

#### Refine background along with S and ZP

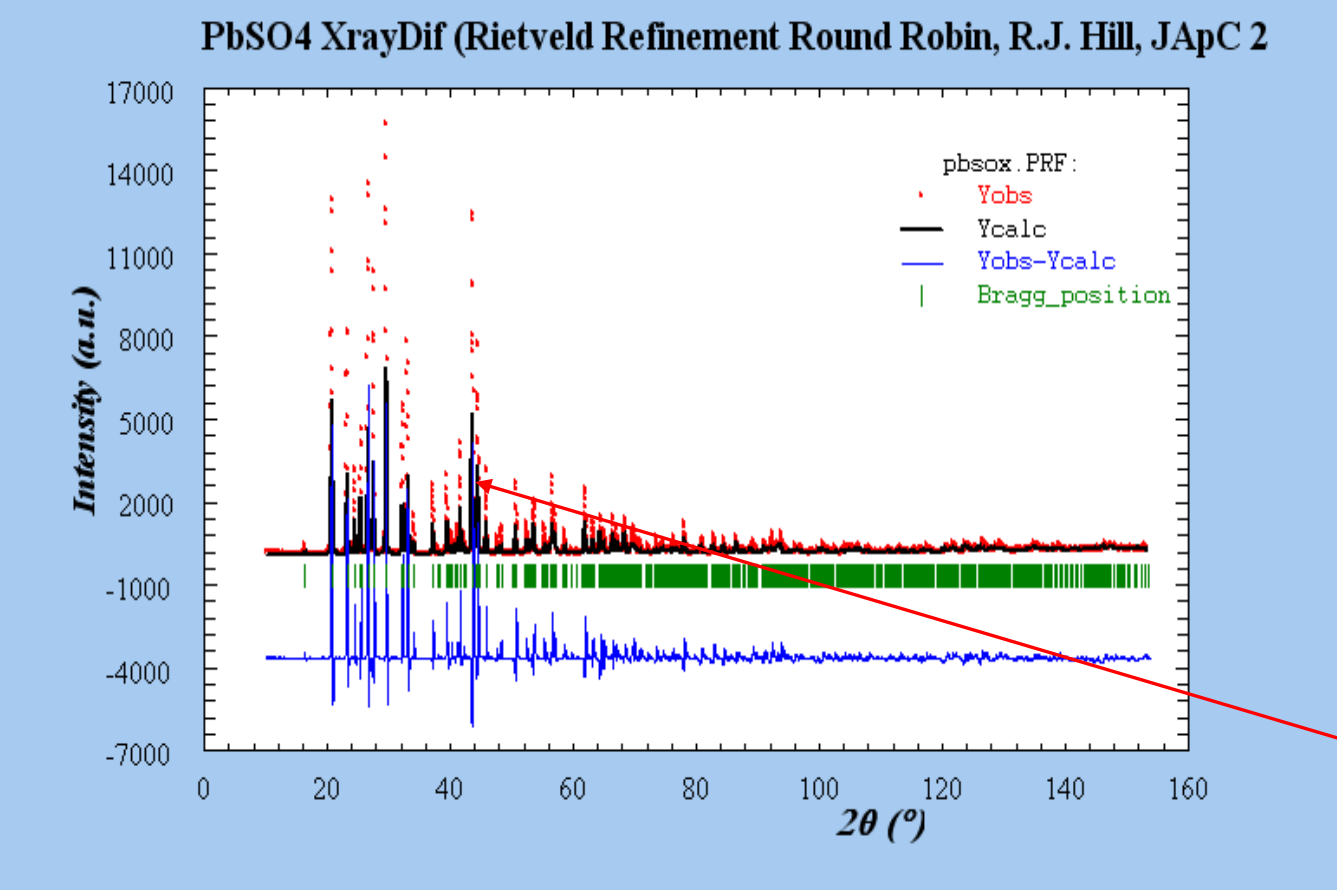

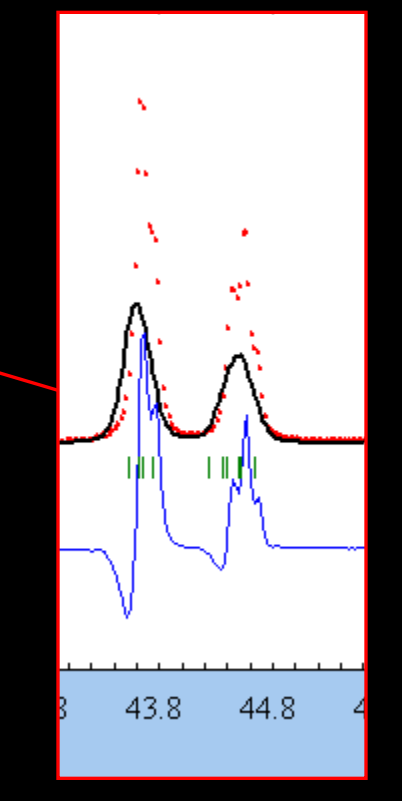

$$
Rwp=32.9\%
$$

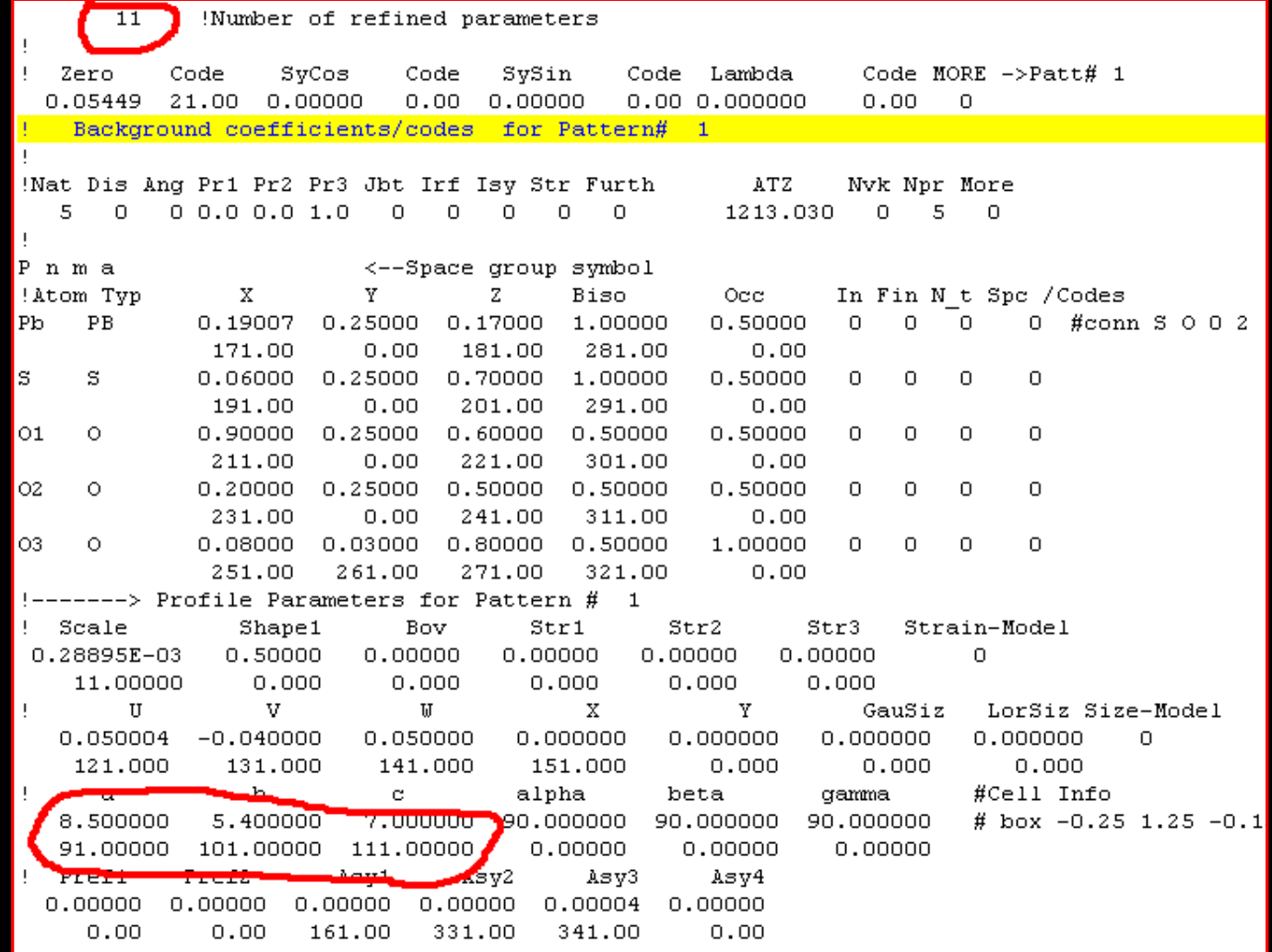

### Refine lattice parameters along with others

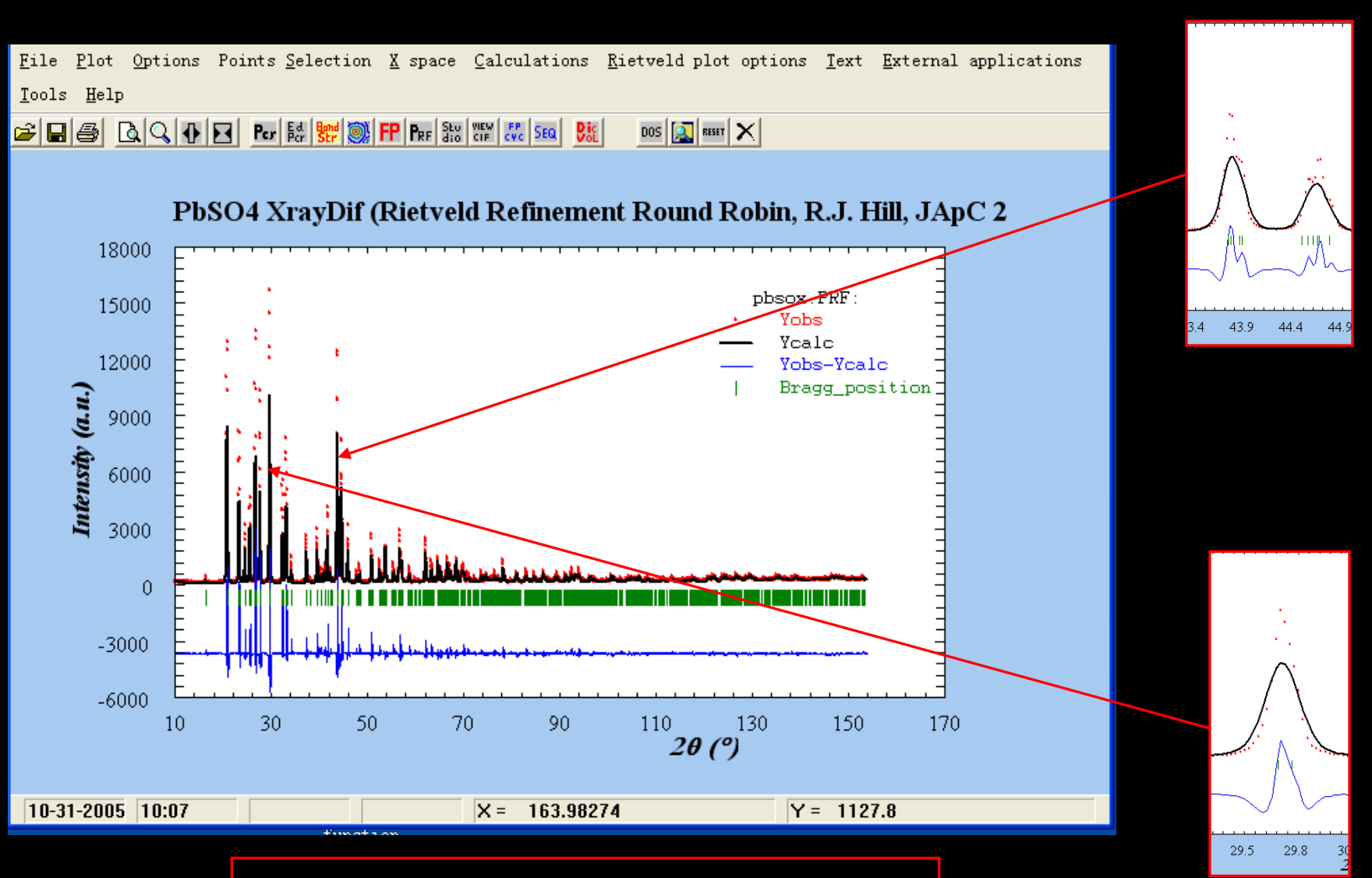

Rwp=28.9%

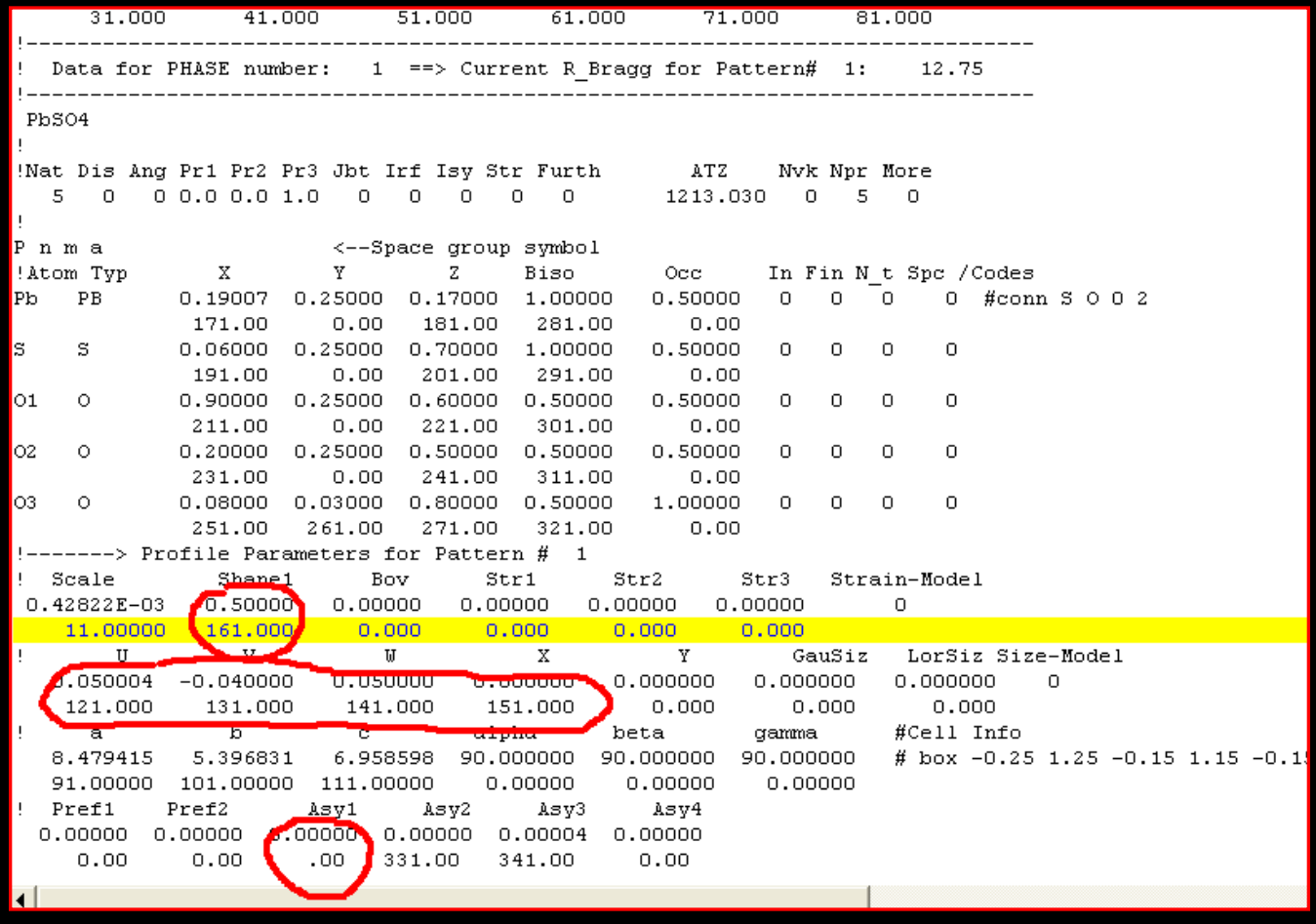

#### Refine peak profile along with other parameters

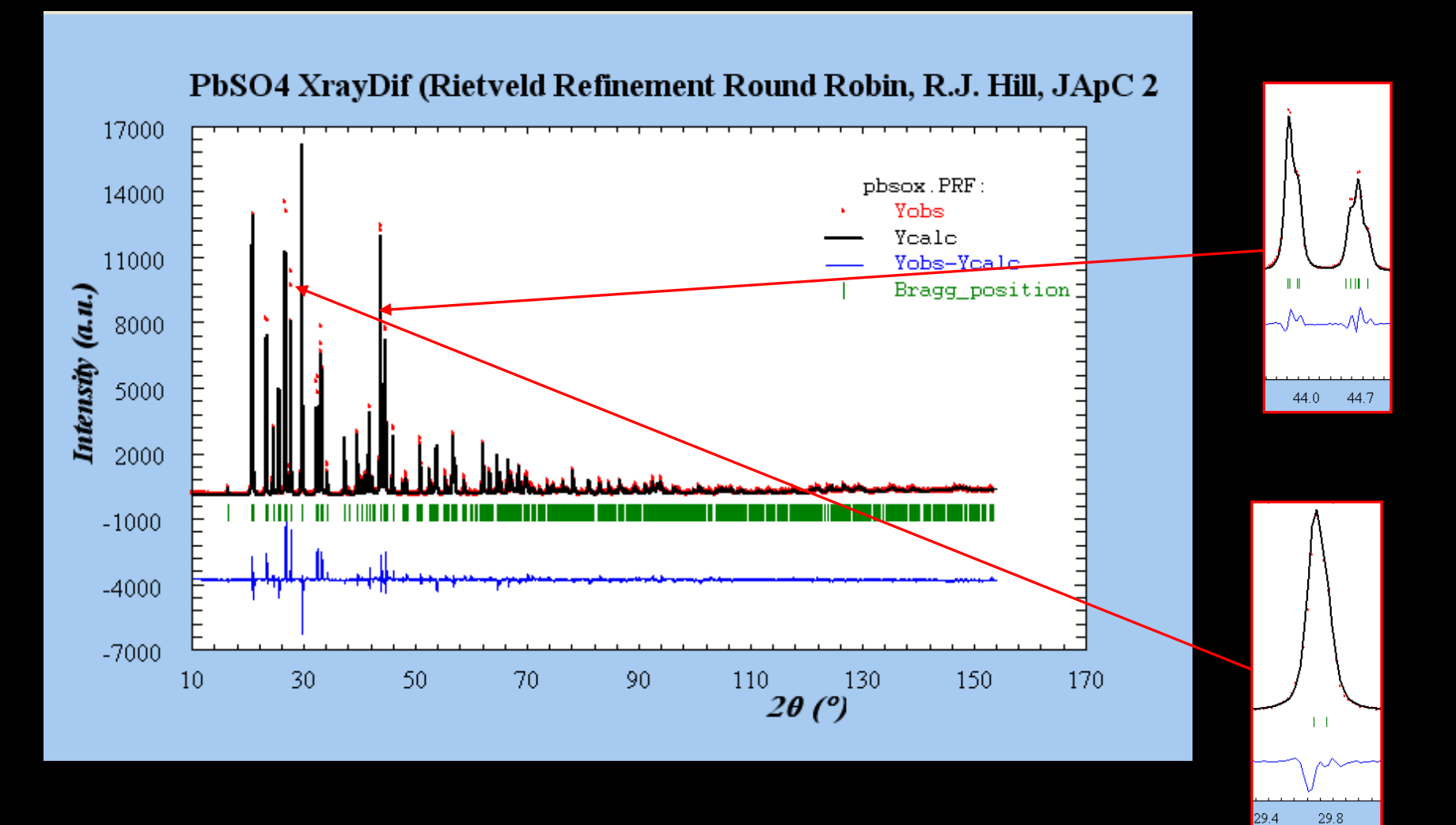

 $29.4$ 

Rwp=18.9%

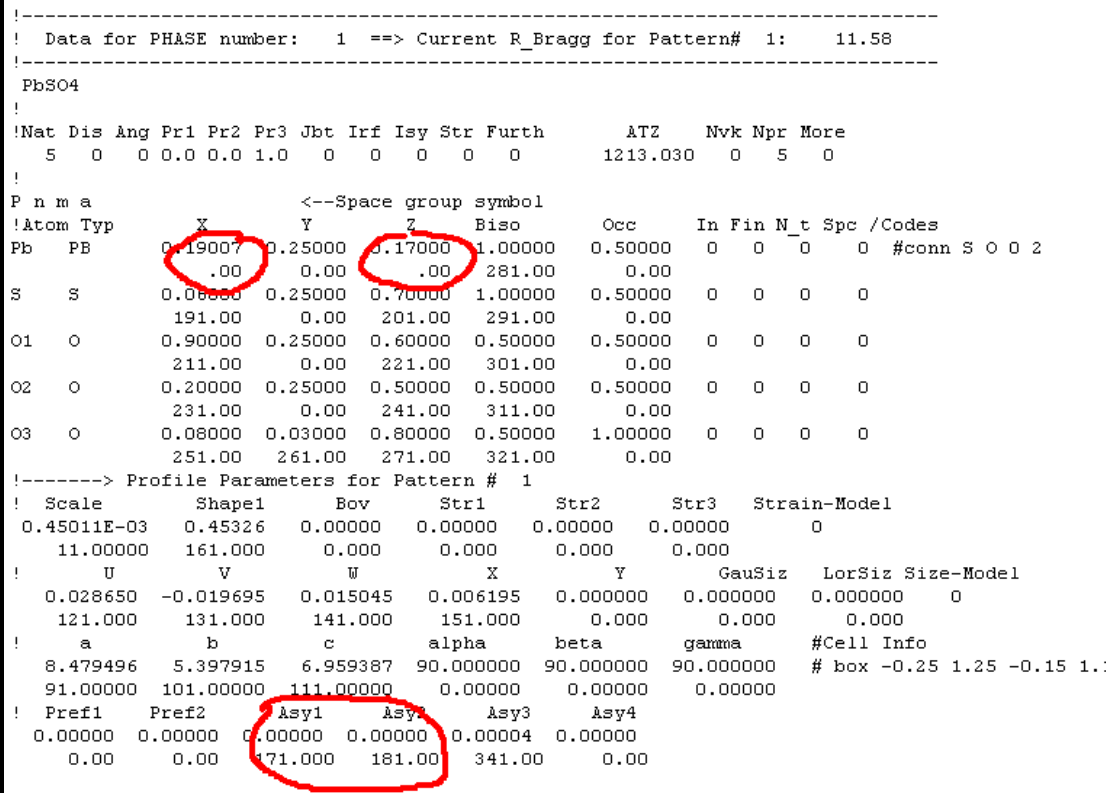

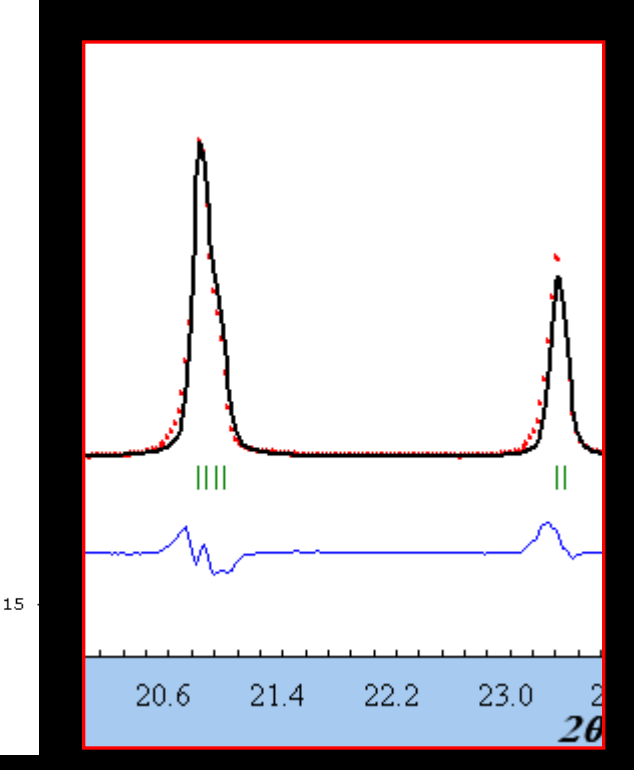

# Refine asymmetry

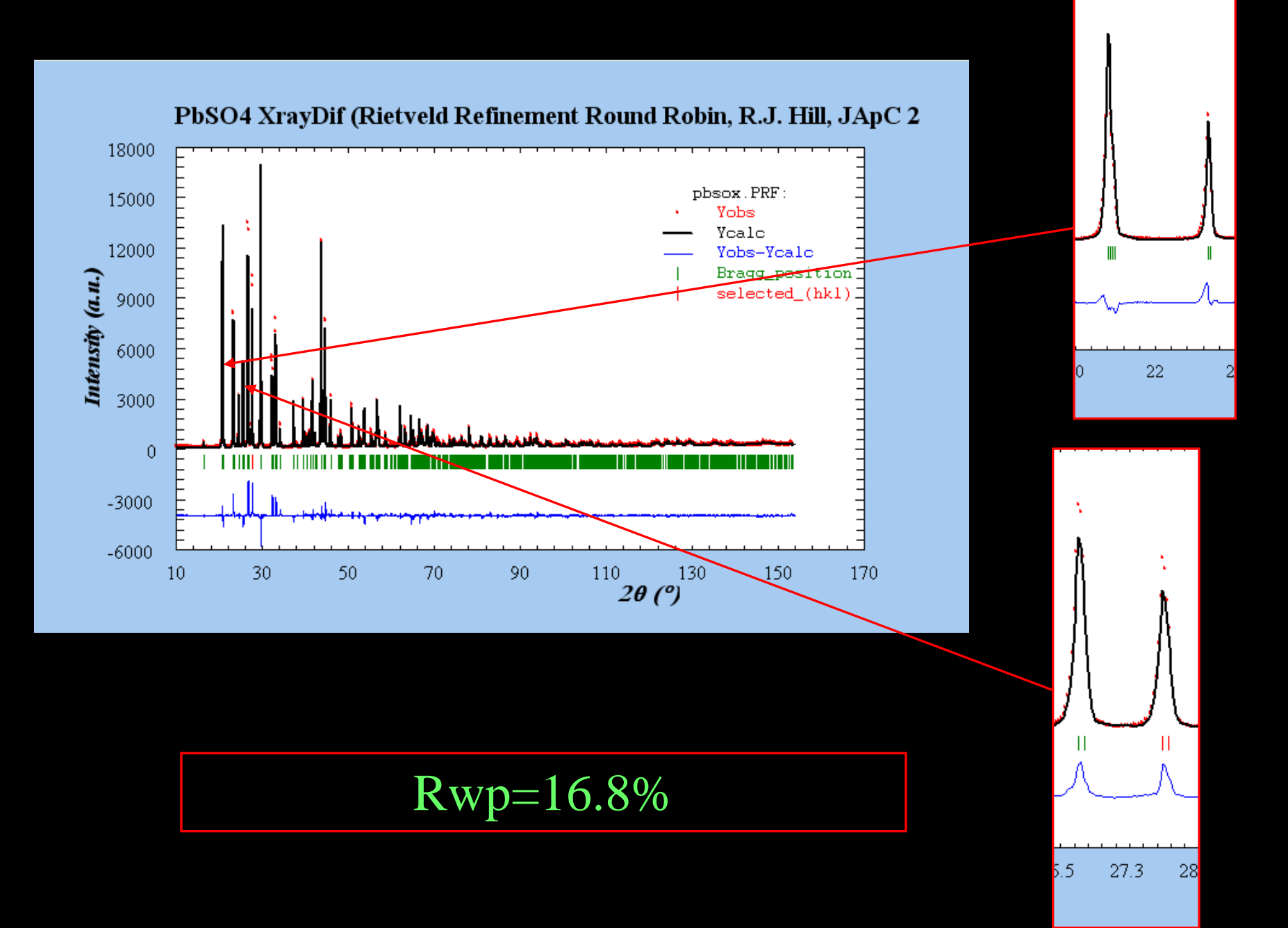

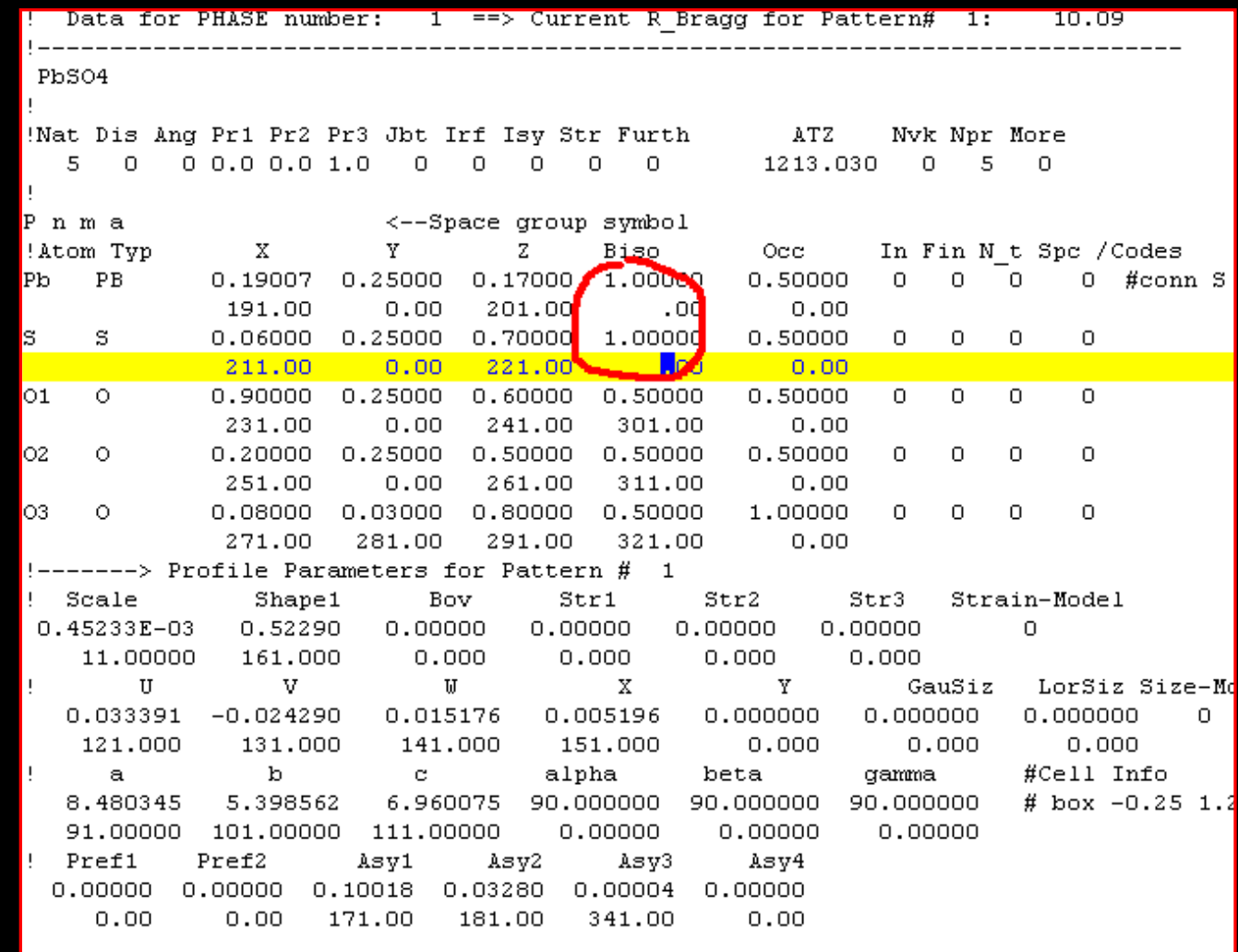

Refine atomic coordinates: first two atoms Pb and S the number of parameters to be refined:22

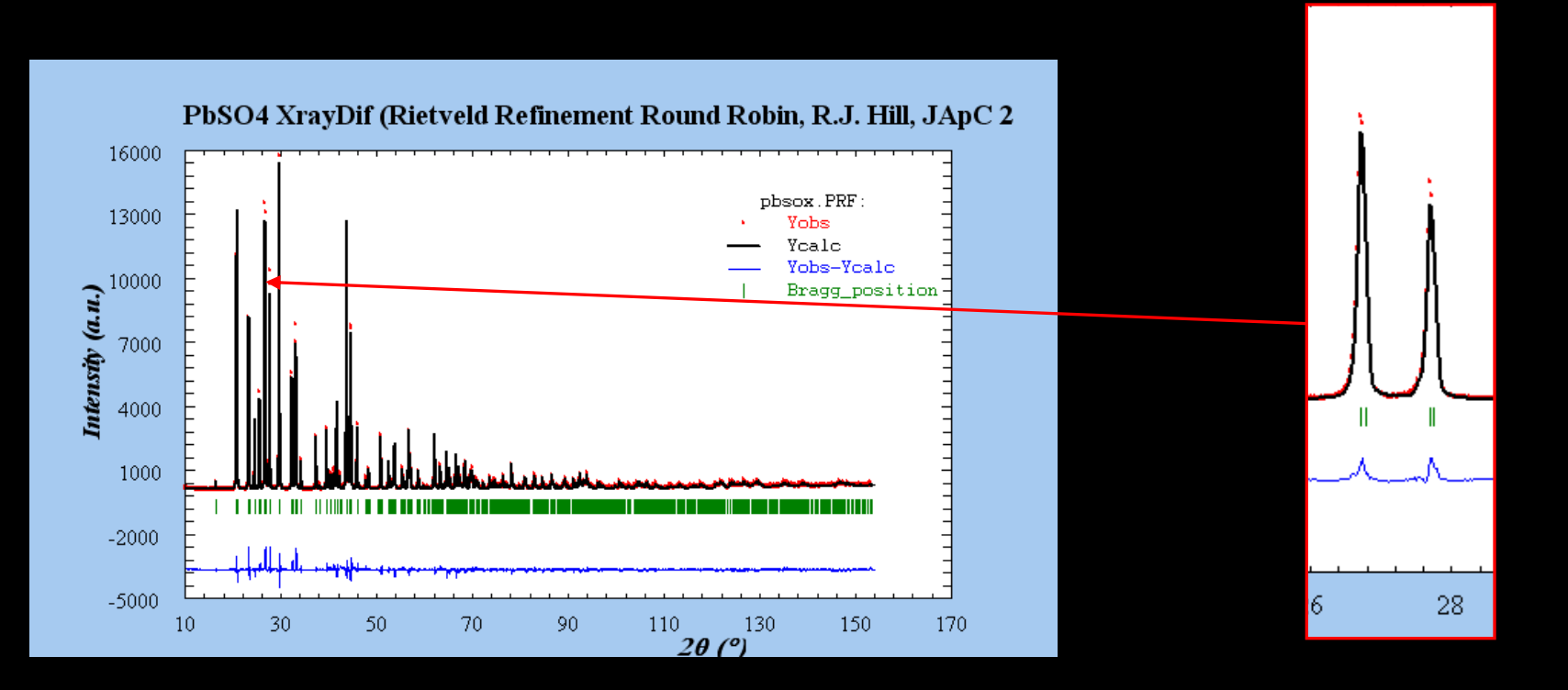

$$
Rwp=14.0\%
$$

Further refine atomic coordinates of 3 O atoms Rwp=13.1%

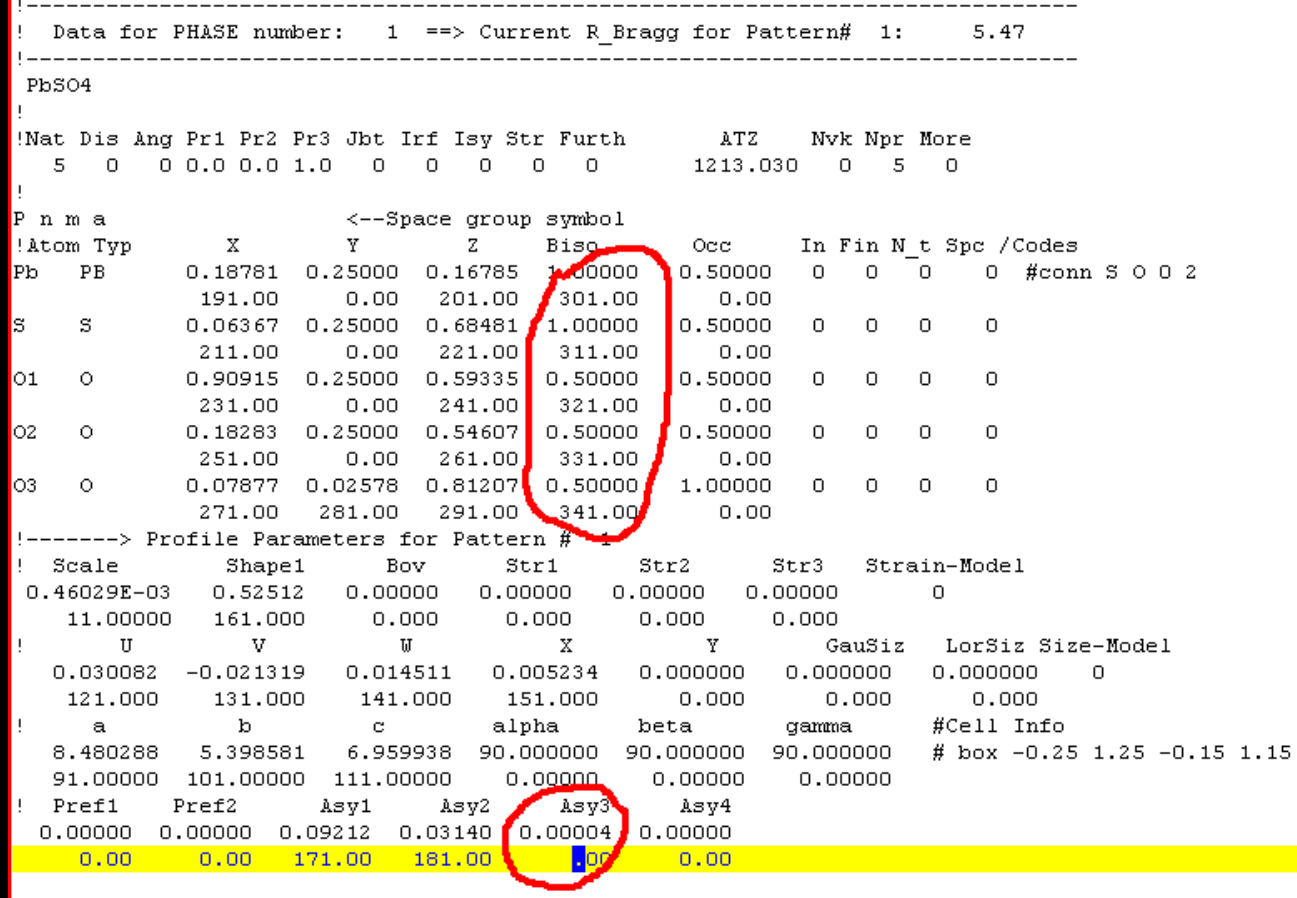

### Refine temperature factors along other parameters

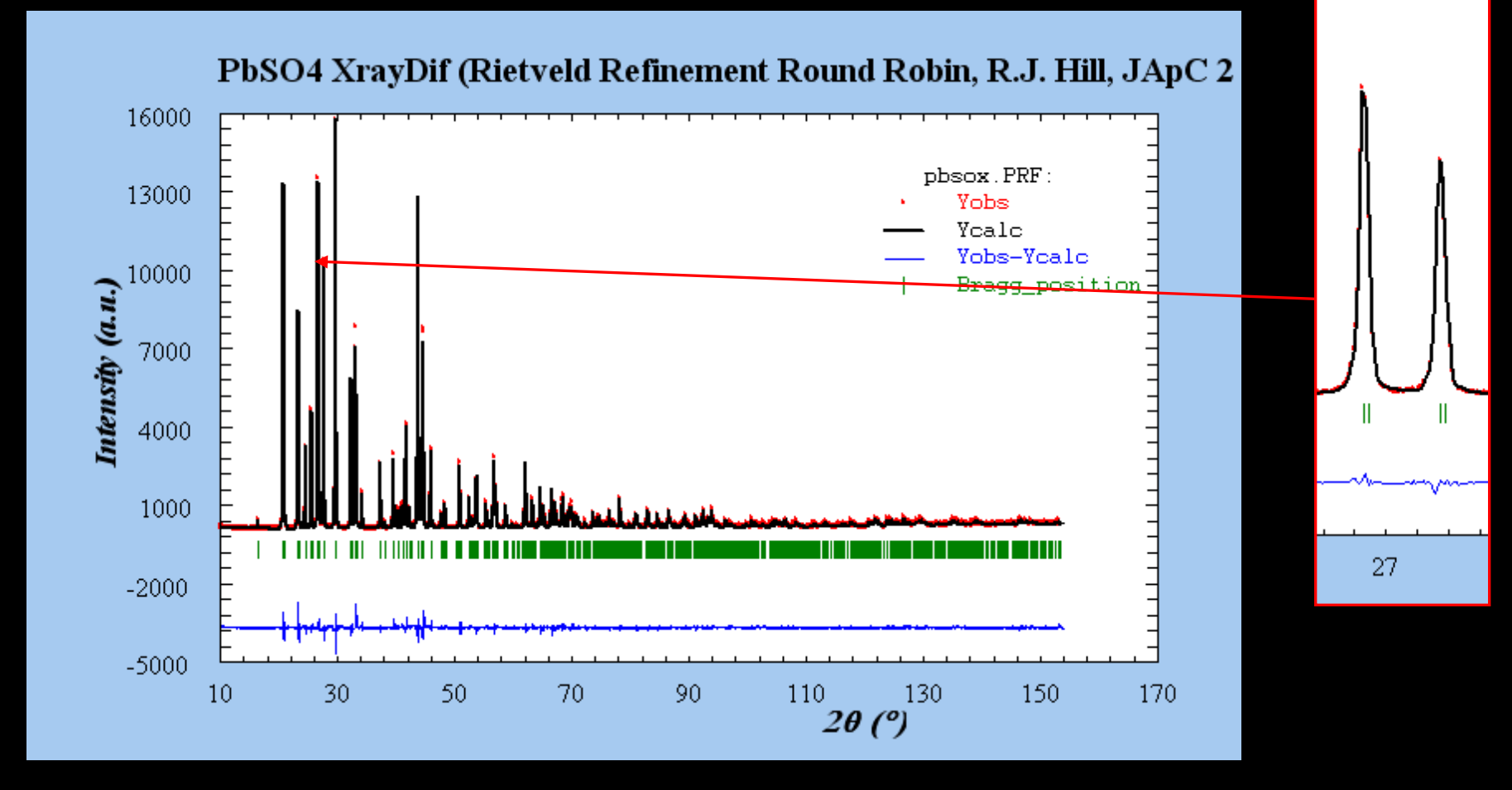

$$
Rwp=12.5\%
$$

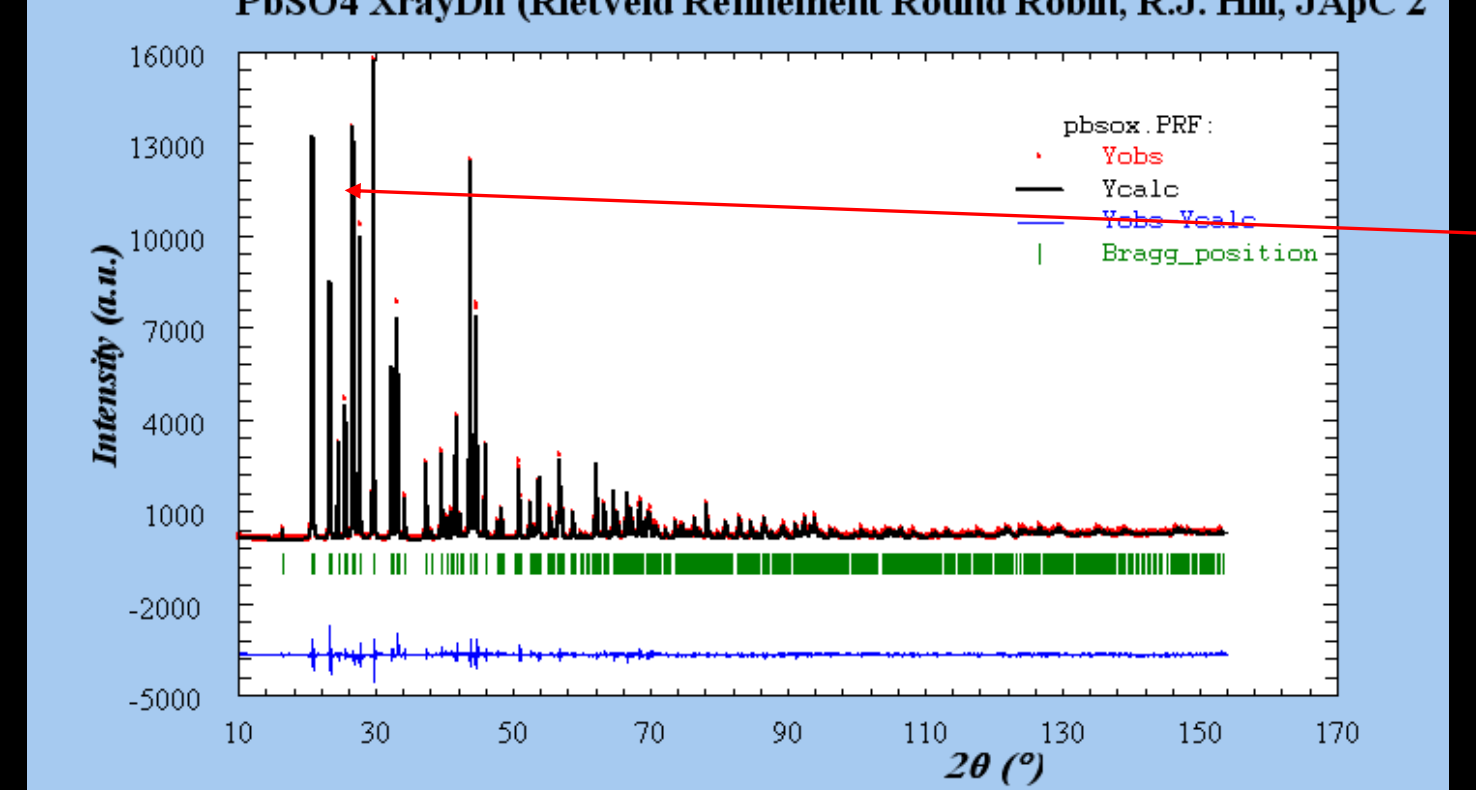

 $\mathbf{I}$ 

27

 $\mathbf{||}$ 

#### PbSO4 XrayDif (Rietveld Refinement Round Robin, R.J. Hill, JApC 2

$$
R_p=8.92\%, R_{wp}=10.8\%, R_{exp}=6.57\%
$$

Excluded regions (LowT HighT) for Pattern# 1  $0.00$ 10.00 154.00 180.00 38. Number of refined parameters! Zero Code SyCos Code SySin Code Lambda Code MORE ->Patt# 1  $-0.02668$  21.00 0.00000 0.00 0.00000 0.00 0.000000 0.00 - 0 Background coefficients/codes for Pattern# 1 129.00 40.163  $-144.54$ 40.135  $-118.53$ 221.74 71,000 31.000 41.000 51,000 61,000 81,000 Data for PHASE number:  $1 \neq -5$  Current R Bragg for Pattern# 1: 3.72 --------------PhS04  $\mathbf{I}$ Nat Dis Ang Pr1 Pr2 Pr3 Jbt Irf Isy Str Furth ATZ Nvk Npr 10re<br>5 0 0 1.0 0.0 2.0 0 0 0 0 0 0 1213.030 0 5 1 vi Jdi Hel Sol Mom Ter Brind – RMua RMub RMuc Jtyp Nsp Ref Ph Shift  $0 \times 3$  $0$  1.0000 0.0000 0.0000 0.0000  $\Omega$  $\Box$  $\Omega$  $\Omega$  $\Omega$ Max dst(dist) (angles) Bond-Valence Calc<mark>.</mark> 4.5000  $0.0000$ **BVS** N cations N anions Tolerance( $\frac{1}{2}$ ) / Name or cations/ and Anions  $\sim$  3 -2 300.00  $Pb+2$  S+6  $-2$  0-2 0-2 Pnma <--Space group symbol x Y. z !Atom Typ Biso Occ in the second second that the second second second the second second second second second second second second second second second second second second second second second second second second second second second se In Fin N t Spc / Codes Pb Pb 0.18785 0.25000 0.16742 1.59384 0.50000  $\begin{array}{ccc} & \circ & \circ \end{array}$  $1$  #conn  $S$  0 0 2 191.00  $0.00$ 201.00 301.00  $0.00$ 

Calculate the bond lengths and bond valences And the results are stored in \*.dis

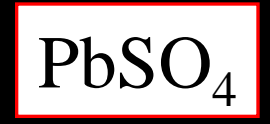

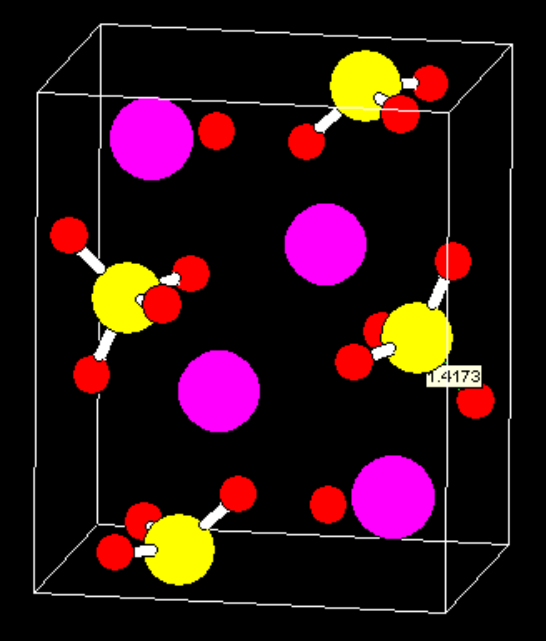

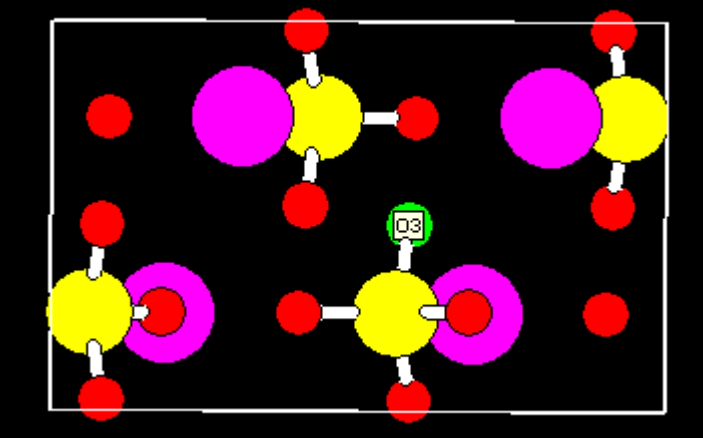

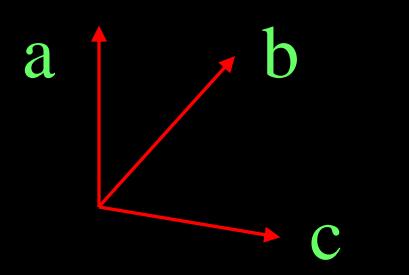

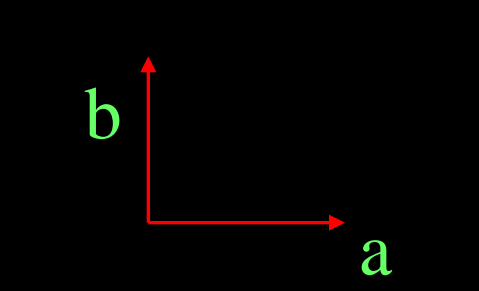

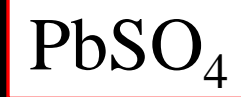

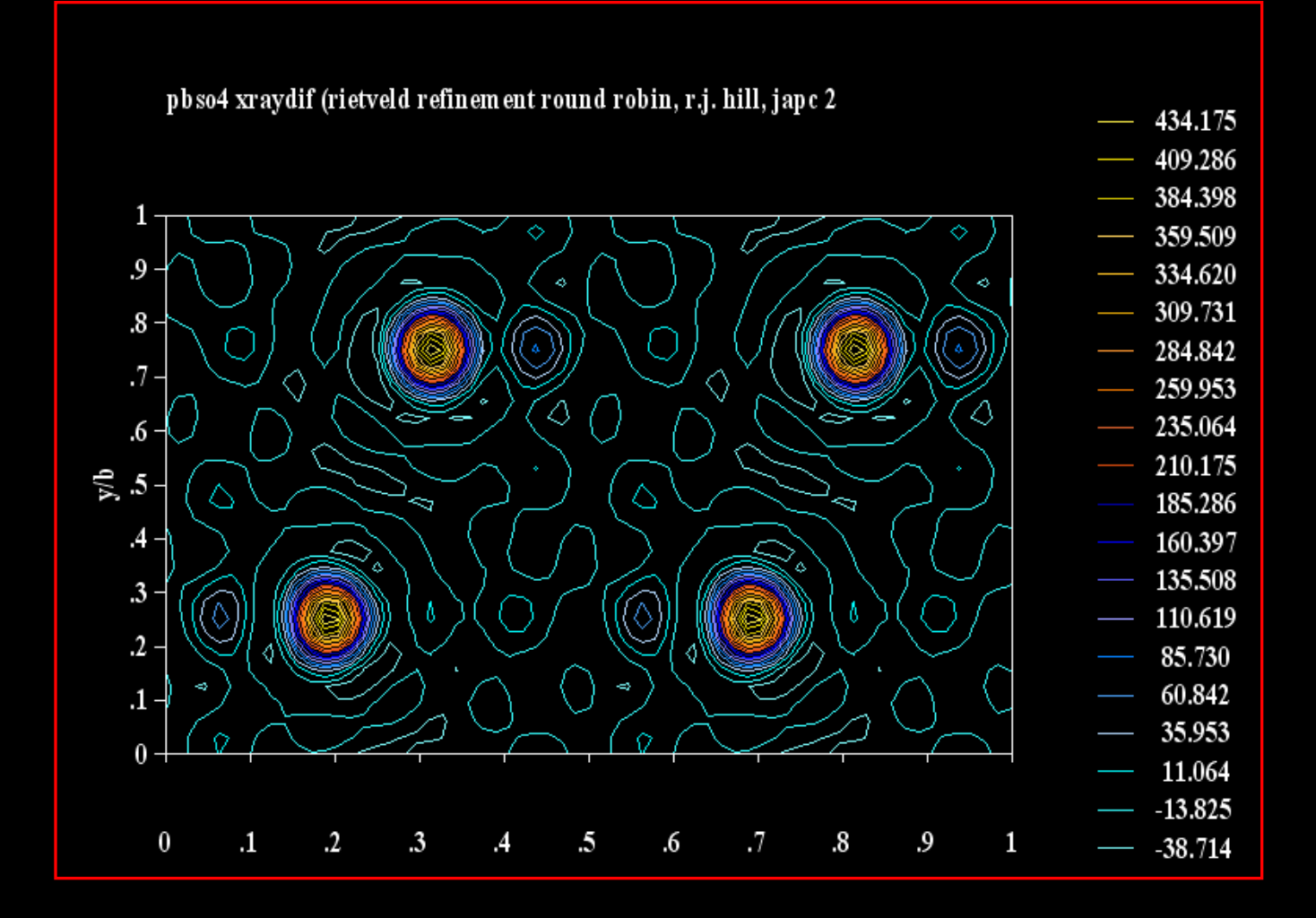

### Set Fou=4 in your Pcr file

Fourier synthesis

| $R_p$ =7.3%-16.6%    | 5.82% | 8.91 |
|----------------------|-------|------|
| $R_{wp}$ =8.2-20.0%  | 7.83% | 10.8 |
| $R_{exp}$ =1.5%-7.0% | 4.83% | 6.71 |
| GodF=1.3-7.4         | 1.6   | 1.6  |

5.82% 8.91% Rwp=8.2-20.0% 7.83% 10.8% Rexp=1.5%-7.0% 4.83% 6.71%

#### Total 23 respondents | Background

excluded

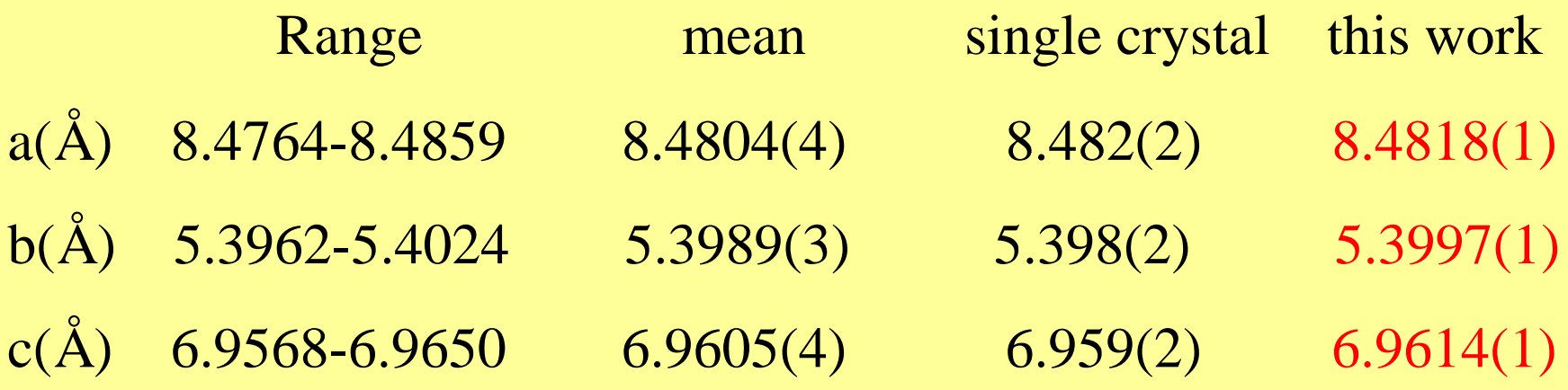

#### R.J.Hill, J. Appl.Cryst. 25, 589(1992)

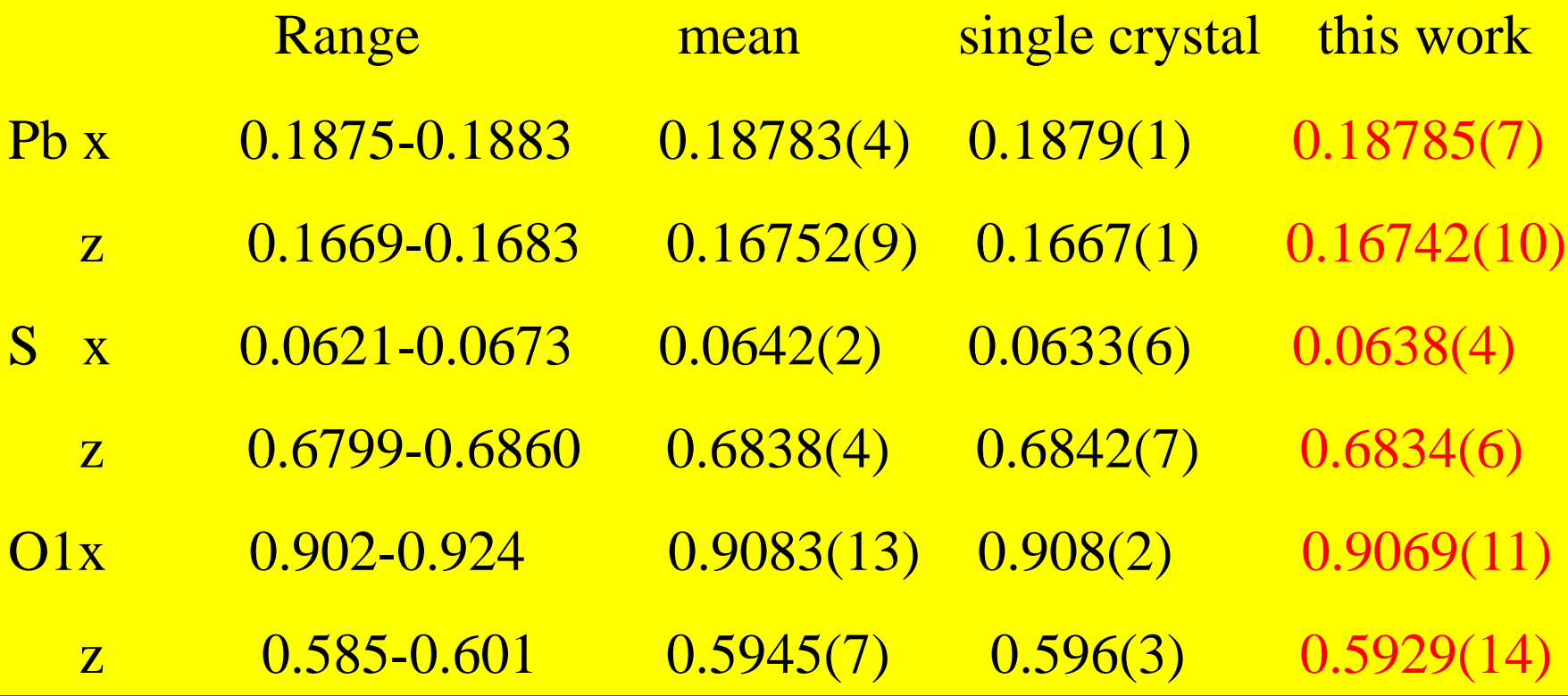

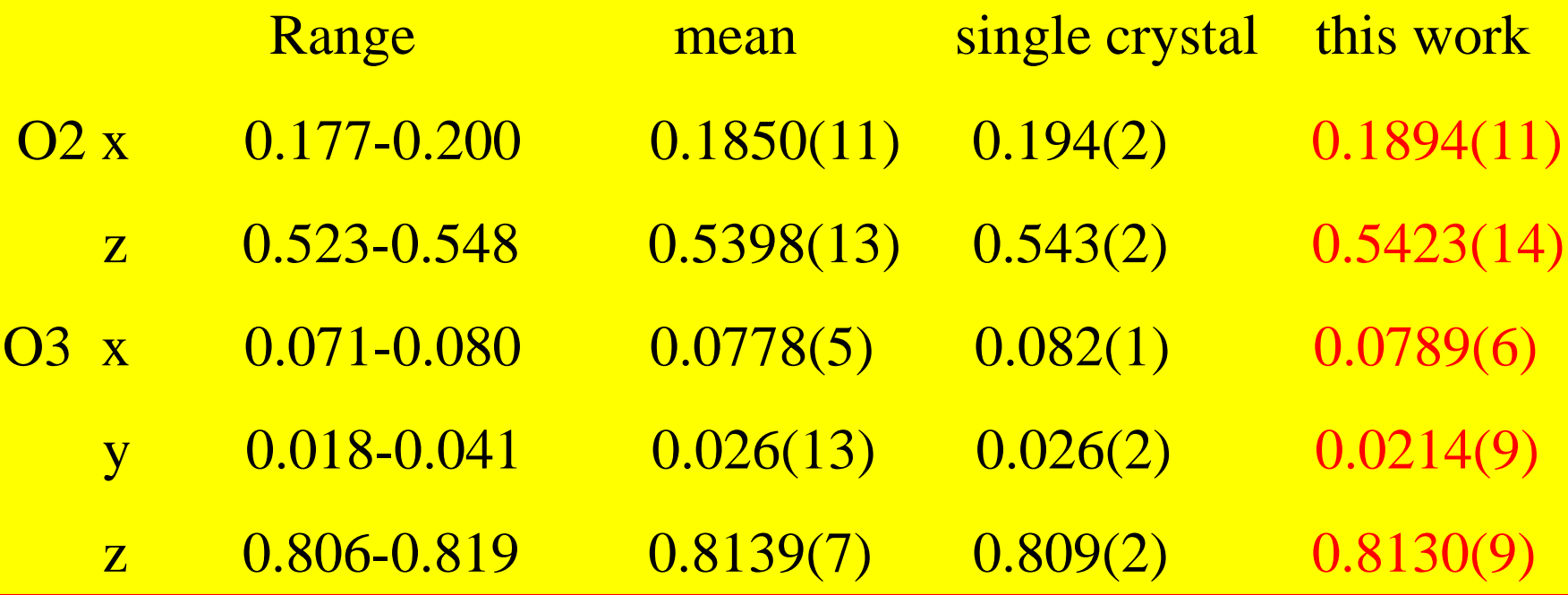

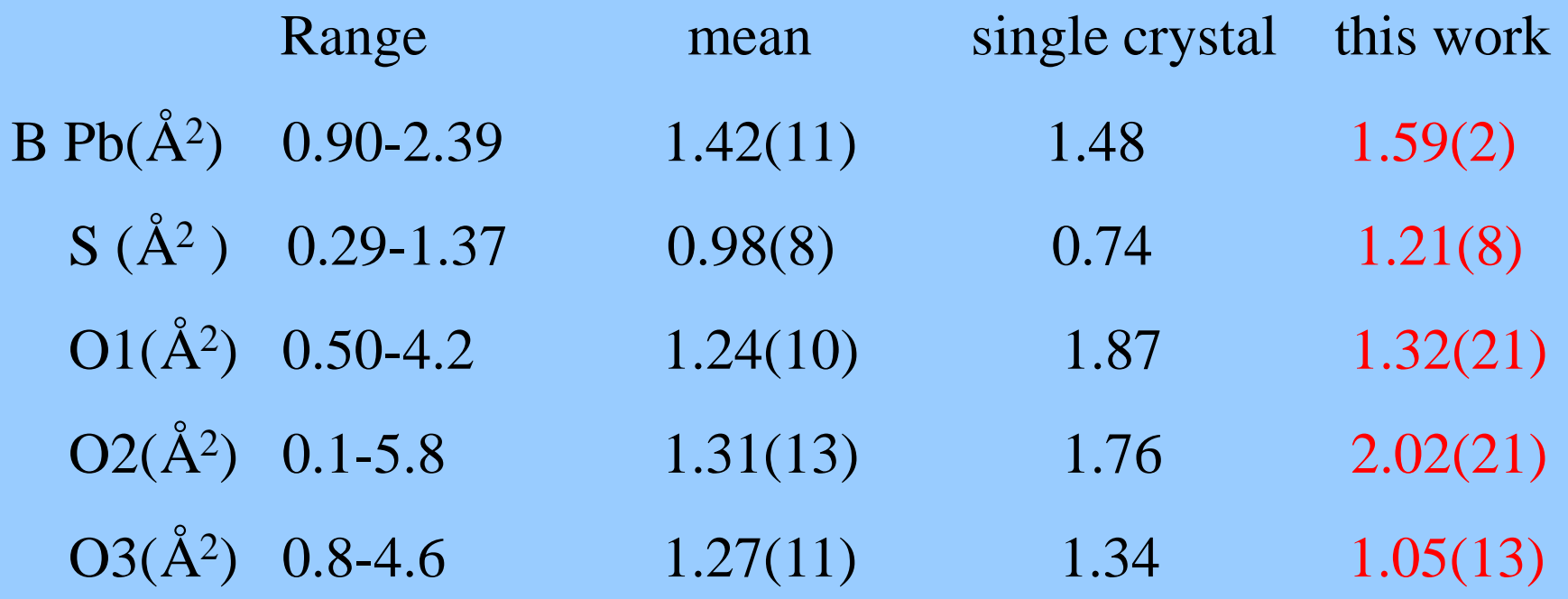

#### Output file: Data.dis

## Bond length, Angel, Bond Valence

 $(Pb)$ - $(O1)$ : 2.595 $(8)$ 

 $(Pb)$ - $(O2)$ : 3.022(4)

 $(Pb)$ - $(O3)$ : 2.909 $(6)$ 

Pb : 2.273(9) S: 5.714(63) O1: 1.994(35) O2: 2.143(45) O3: 1.908(21)

 $(S)$ - $(O3)$ : 1.5347 $(59)$ (S )-(O1 ) : 1.4721( 84)  $(S)$ - $(O2)$ : 1.4486(102)

 $(S)$ - $($  O3  $)$ - $($  S  $):$  56.10(13)

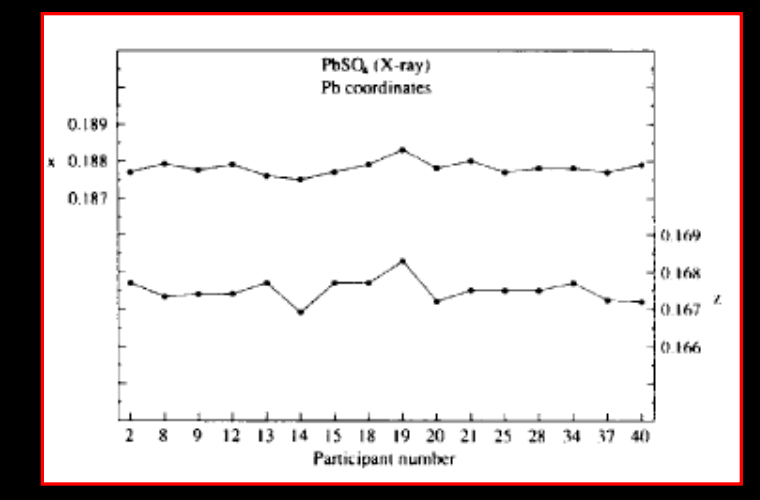

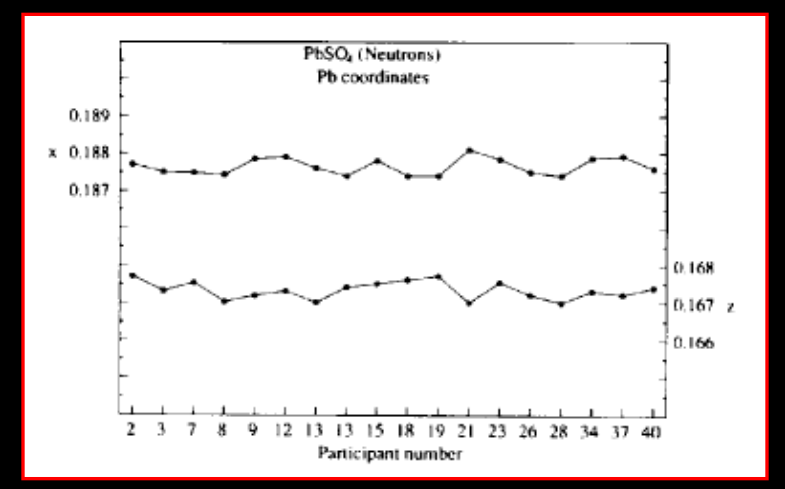

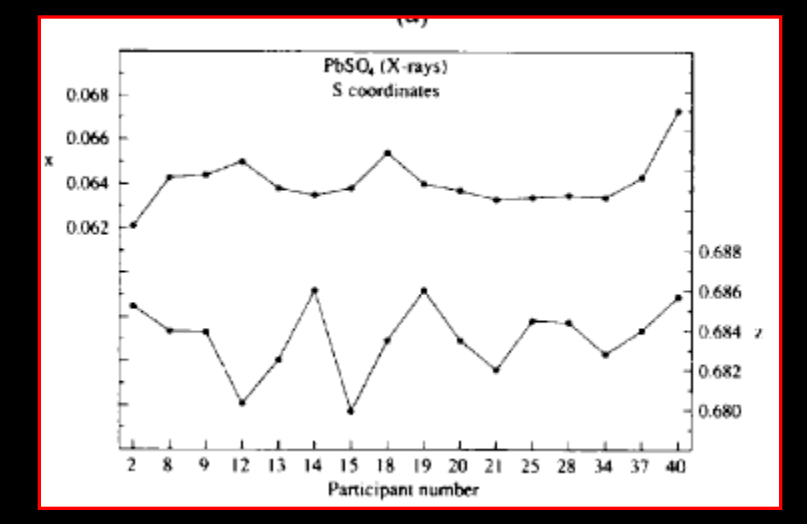

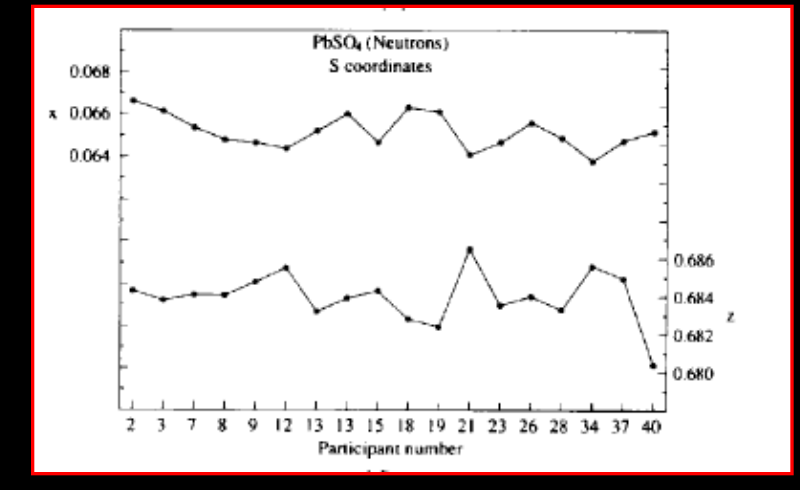

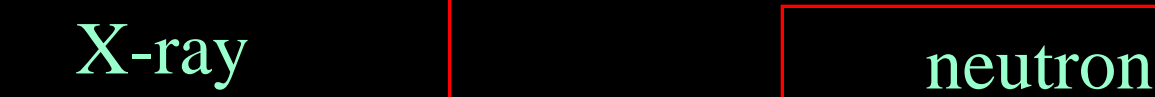

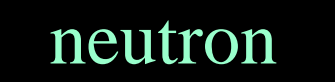

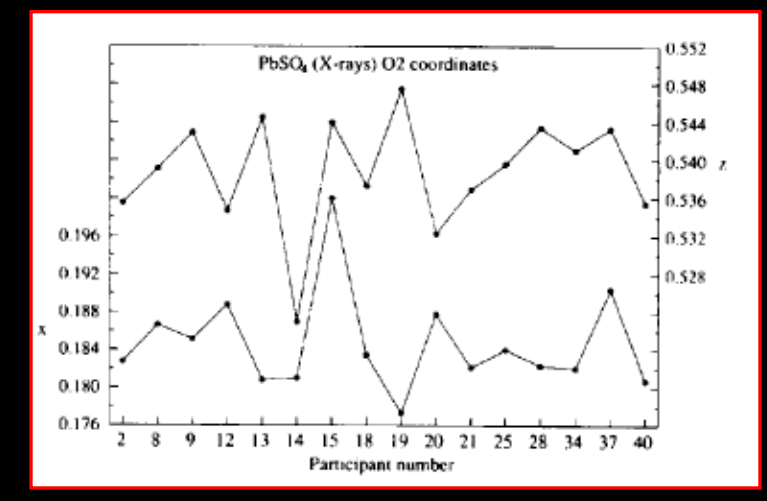

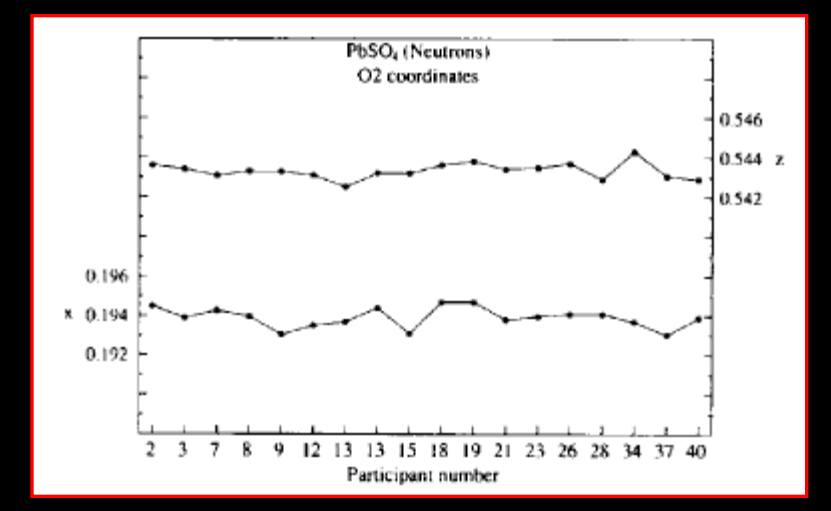

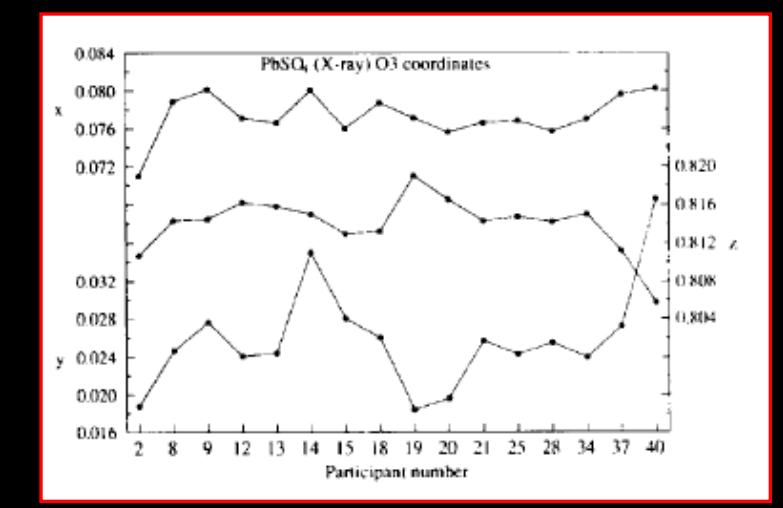

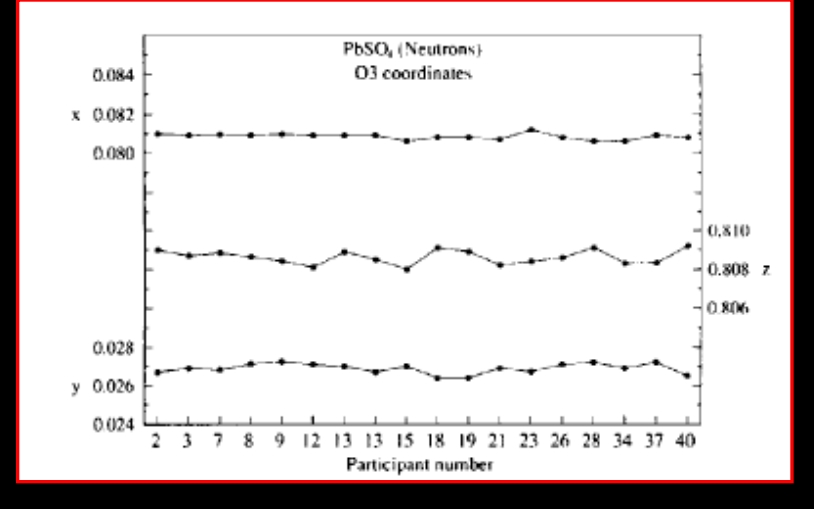

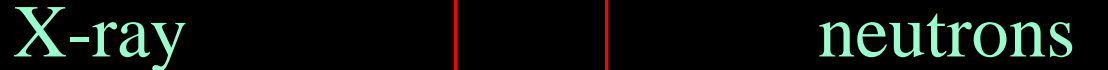

## Lattice parameters

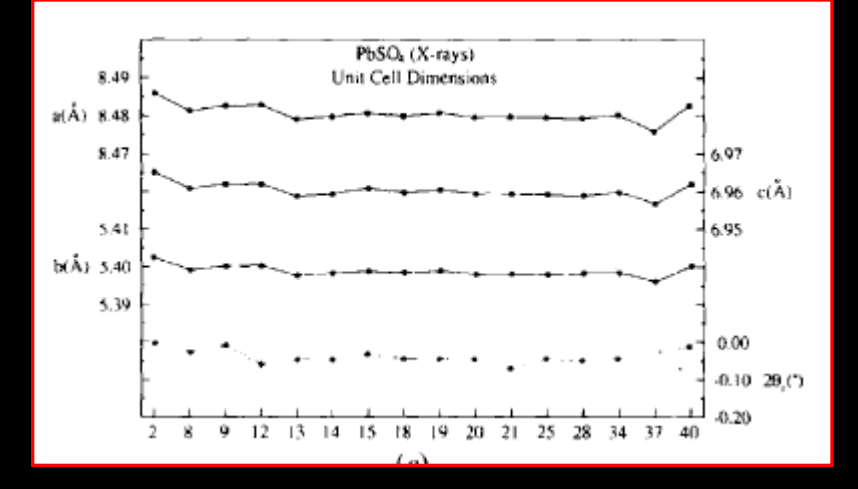

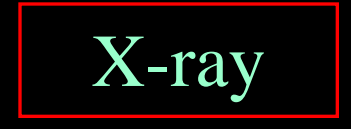

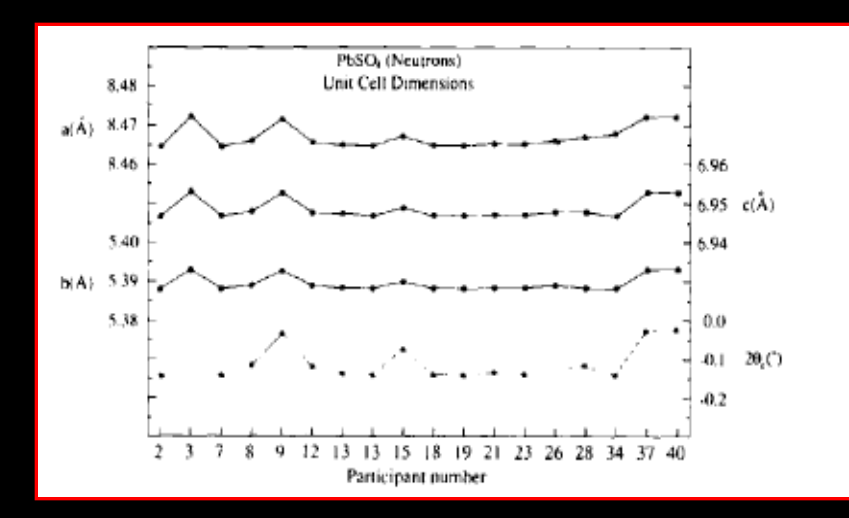

#### neutron
# Agreement indices Temperature factors

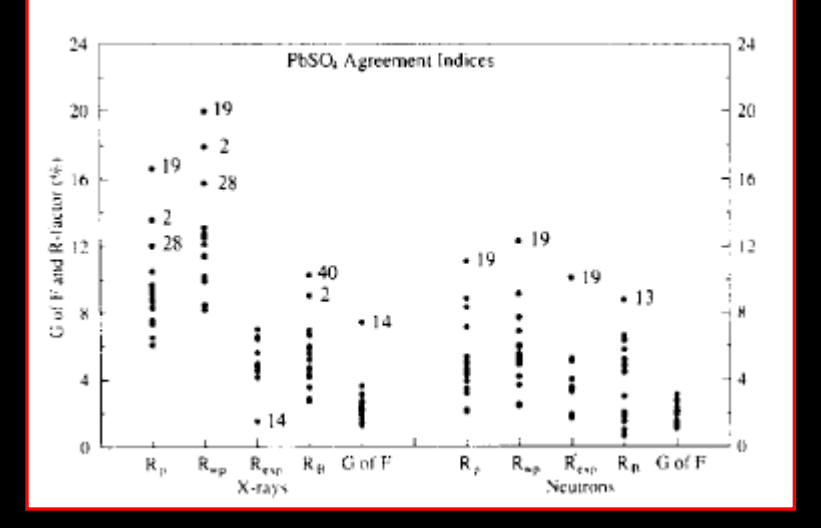

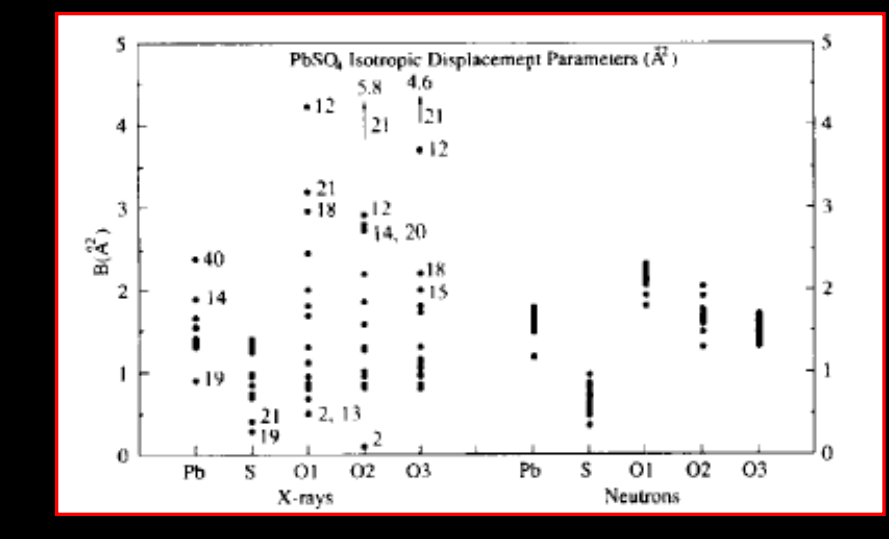

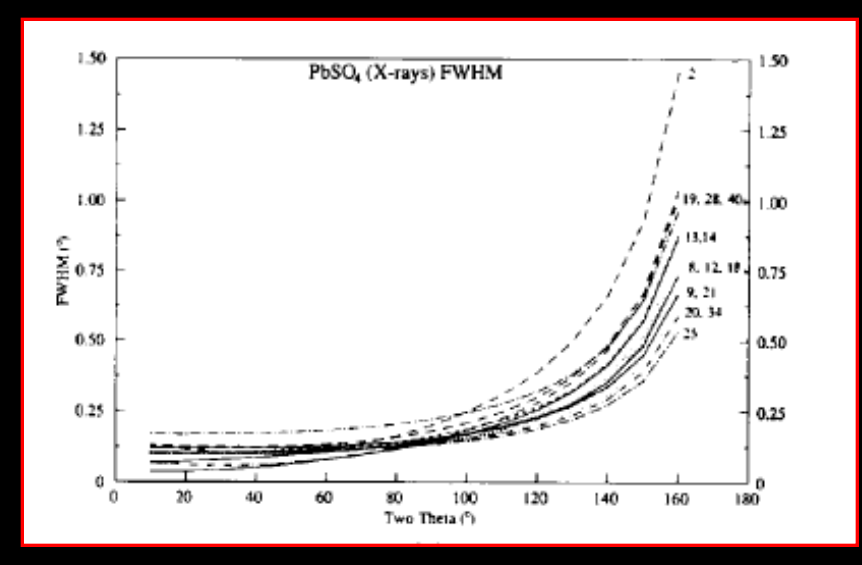

### FWHM

## **Please cite:**

## **Dicvol04**

## **A. Boultif, and D. Loüer "powder pattern indexing with the successive dichotomy method" J. Appl. Cryst. 37, 724-731 (2004)**

### **Fullprof**

 **J.Rodriguez-Carvajal Program Fullprof.2k, version 3.30, Laboratoire Leon Brillouin, France, June 2005.**

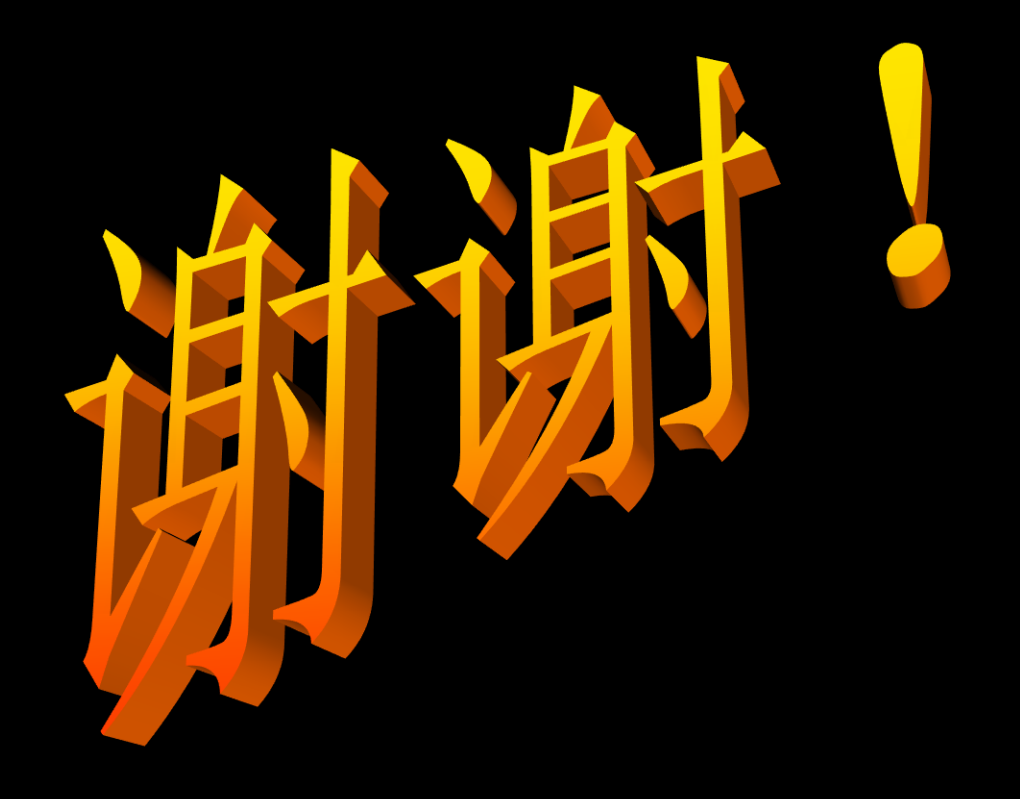